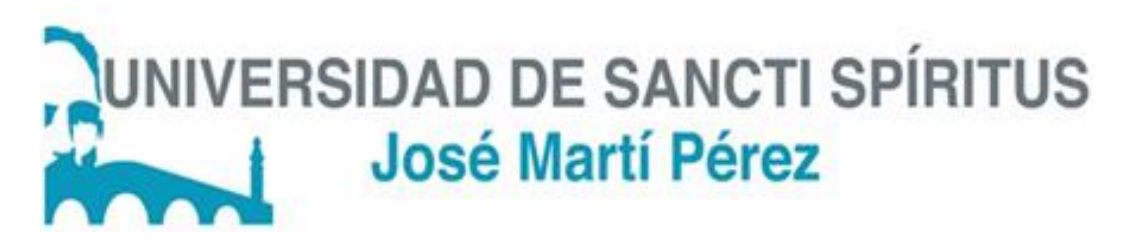

Universidad de Sancti Spíritus "José Martí"

Facultad de Ciencias Técnicas

Carrera de Ingeniería Informática

Trabajo de diploma para optar por el título de Ingeniería Informática

Aplicación web para la gestión de los procesos en la Red Nacional de Investigación en Aditivos Zootécnicos.

**Autor:** Eddyslandy Pino Rodríguez

**Tutora:** Lydia Rosa Ríos Rodríguez

Sancti Spíritus, Cuba

Junio de 2017

# Pensamiento:

"Mantente hambriento, mantente alocado" Steves Jobs

#### Resumen:

La presente investigación se llevó a cabo en la Dirección General de Desarrollo en la Uniss, la que mantiene vínculos de colaboración con otros departamentos científicos, unidos mediante la Red Nacional de Investigación en Aditivos Zootécnicos (RENDIAZ). El objetivo de esta tesis es desarrollar una aplicación web que facilite tanto la gestión de la información como la comunicación en dicha red.

Las etapas llevadas a cabo en la elaboración del software fueron las planteadas por la metodología de desarrollo ágil XP. Como herramienta CASE se utilizó el Navicat Premium. Para implementar el sistema se utilizó como lenguaje de programación PHP lo que proporcionó un código eficiente, Wordpress como herramienta de desarrollo. Para la persistencia de los datos se utilizó MySQL y Notepad++ como herramientas para la edición del código.

#### Abstract:

The present investigation was carried out in the General Directorate of Desvelopment at Uniss, which is in collaboration with other scientific departments of different provinces of the country, these scientific departments have decided to join to form a network named National Network of Research in Additives Zootechnicians (RENDIAZ), prior to the formation of this network collaboration and communication and information management processes between these departments are carried out by inefficient channels, the digital information available to have a national character is dispersed which causes a difficult Access to it. So it is the objective of this research to deploy a web application that facilitates both the management of information and communication in the new RENDIAZ. The stages carried out in the software development were those posed by the agile XP development methodology, using as language the "Unified Modeling Language" (UML) and as a CASE tool to Visual Paradigm 8.0. To implement the system was used PHP 5.5.12 as a programming language which provided an efficient code, Wordpress as a development tool, for persistencing of data was used MySQL and php stotm as tools for code editing and task automation.

# mdice

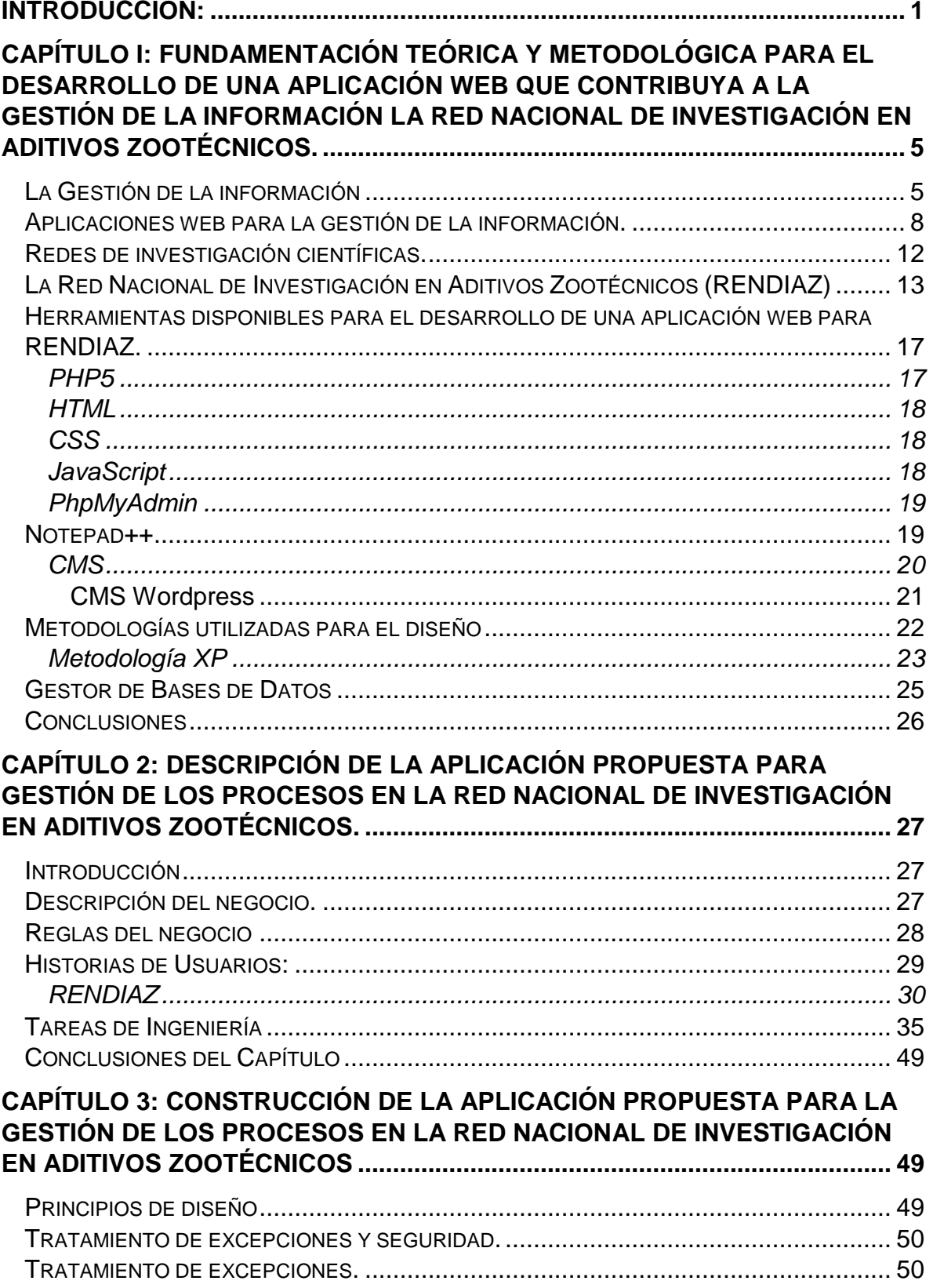

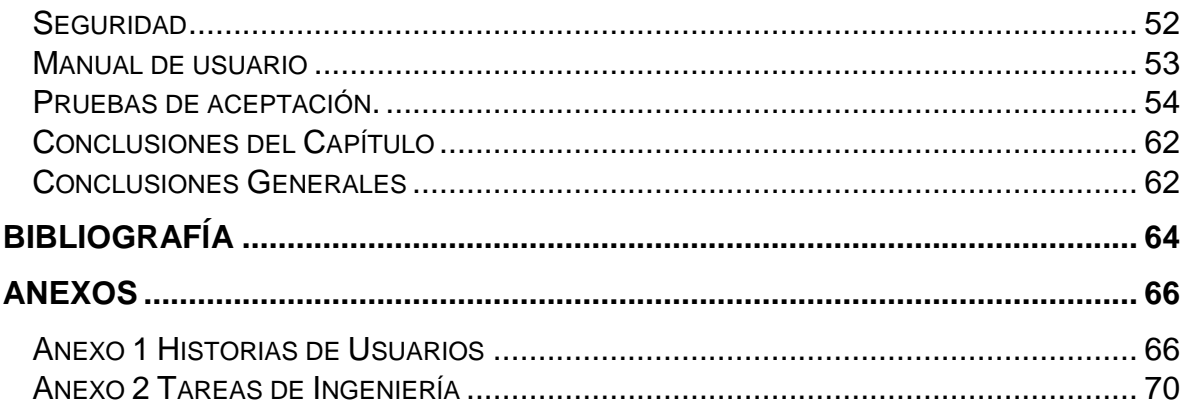

# Índice de Tablas

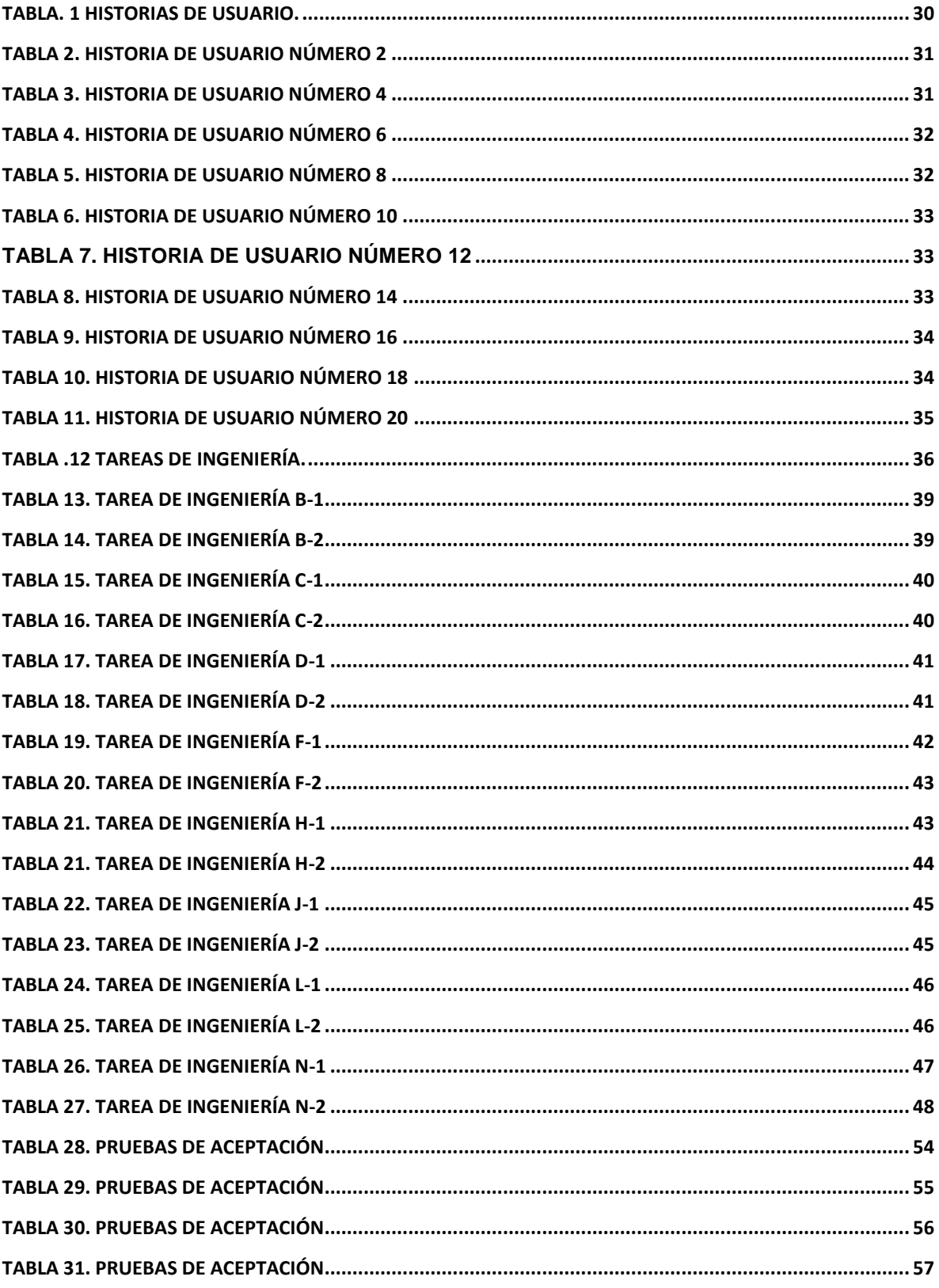

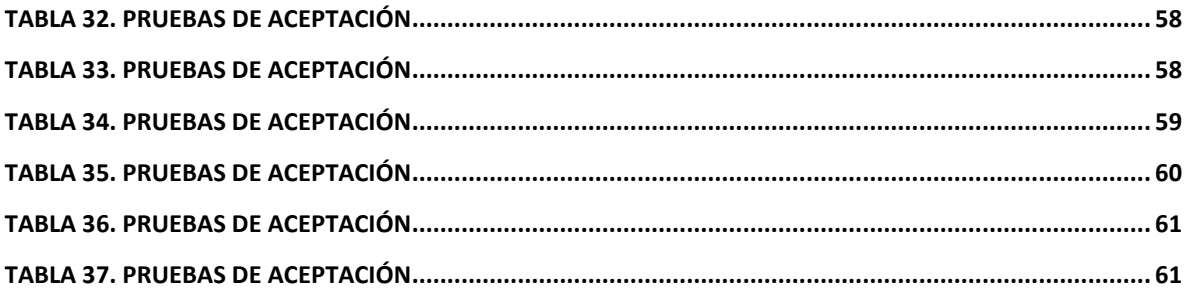

# Índice de Figuras

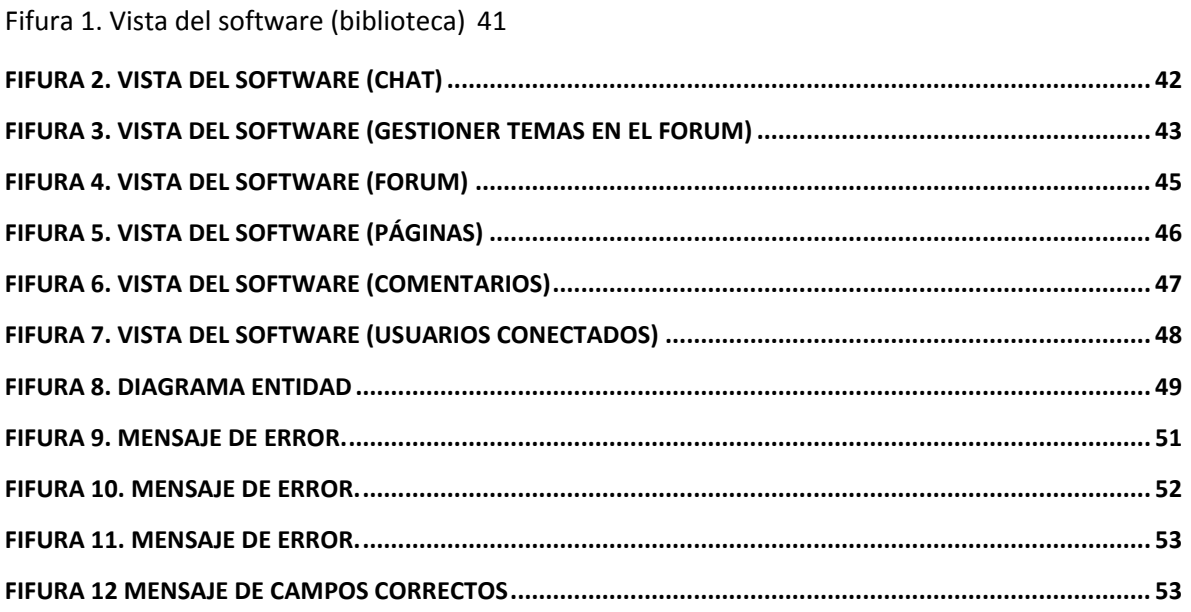

# <span id="page-9-0"></span>Introducción:

La evolución y perfeccionamiento de la Informática como Ciencia y su desarrollo constante ha desembocado en lo que de una forma general es denominado Tecnologías de la Información y las Comunicaciones (TIC), las cuales en un proceso acelerado de convergencia penetran diversos ámbitos de la vida humana, el trabajo, la escuela, el hogar, la distracción, entre otros, son esferas en que desempeñan cada día un mayor rol y por ello se aprecia su inserción en todos los procesos cotidianos, encontrándose fuertemente vinculadas a los cambios económicos, políticos y sociales. La gestión de la información es hoy más fácil, segura y flexible que nunca, los cambios tecnológicos son los que nos impulsa a seguir colaborado para que esta, la sociedad en que vivimos, esté abierta a las grandes posibilidades que nos prometen el desarrollo y evolución de las TIC.

El interés por la información y el conocimiento existe desde los albores de la humanidad, cuando el hombre en su afán de comunicación, utilizaba diferentes medios para dejar constancia, intercambiar, transmitir y compartir sucesos y apreciaciones de su quehacer y modo de vida, a través de pinturas rupestres, papiros y otros soportes. Esto le permitió de alguna manera gestionar información y por ende generar el conocimiento en sus coterráneos y su descendencia. En la medida en que transcurre el tiempo, aparecen nuevas formas y tecnologías de intercambio producto del desarrollo humano.

Ya en el siglo XX, la informática y las telecomunicaciones, que eran en el pasado sectores bastante diferenciados e implicaban tecnologías distintas han convergido alrededor de algunas actividades claves, como por ejemplo Internet, la red de redes, la cual resuelve la infraestructura necesaria de comunicación, intercambio y bases de desarrollo; el uso intensivo de la tecnología celular, donde se integran numerosos servicios que antes estaban independientes, entre otras. Ello modifica los criterios de espacio y tiempo y con ello se globalizan y agilizan los procesos en

1

las diferentes esferas de la sociedad, brindando mayor potencialidad, no solo al perfeccionamiento de dichos procesos, sino al intercambio de información y la generación del conocimiento en las personas.

El paradigma de las TIC son las redes informáticas. Los ordenadores, aislados, nos ofrecen una gran cantidad de posibilidades, pero conectados incrementan su funcionalidad en varios órdenes de magnitud. Formando redes, los ordenadores no sólo sirven para procesar información almacenada en soportes físicos (disco duro, disquette, CD ROM, etc.) en cualquier formato digital, sino también como herramienta para acceder a información, a recursos y servicios prestados por ordenadores remotos, como sistema de publicación y difusión de la información y como medio de comunicación entre seres humanos. Y el ejemplo por excelencia de las redes informáticas es la Internet. Una red de redes que interconecta millones de personas, instituciones, empresas, centros educativos, de investigación, etc. de todo el mundo. Se ha afirmado que la Internet es una maqueta a escala de la futura infraestructura de comunicaciones que integrará todos los sistemas separados de los que hoy disponemos (TV, radio, teléfono, etc.), y otros que apenas imaginamos.[\(Adell 1997\)](#page-72-1)

En este escenario proliferan las redes de intercambio académico y científico. En el año 2016 con el fin de optimizar la interacción de los diferentes departamentos científicos de varias universidades del país, surge la Red Nacional de Investigación en Aditivos Zootécnicos con el objetivo de construir un espacio para el intercambio y profundización de los conocimientos científico-técnicos y de las experiencias adquiridas en dichos centros sobre el uso de adictivos zootécnicos en la producción y salud animal.

Anteriormente la comunicación entre los integrantes de dicha red se realizaba vía telefónica, correo electrónico y por otras rutas ineficientes que dificultan la interacción grupal y la familiarización entre sus miembros las cuales son esenciales para este colectivo científico, además la información se encontraba dispersa y su divulgación y acceso era engorroso. Para su distribución existen muchos intermediarios desembocando muchas veces en la pérdida y ralentización de procesos esenciales para la salud de la investigación.

Una vez analizada la situación anterior se plantea como **problema de investigación**: ¿Cómo contribuir a la gestión de la información en la Red Nacional de Investigación en Aditivos Zootécnicos?

Para dar solución al problema planteado se traza el siguiente **objetivo general:** Desarrollar un software para contribuir a la gestión de información en la Red Nacional de Investigación en Aditivos Zootécnicos.

Todo lo antes expuesto originó las siguientes **Preguntas de investigación:**

- 1. ¿Cuáles son los fundamentos teóricos metodológicos que sustentan la elaboración de un software que facilite la gestión de la información de una red científica?
- 2. ¿Cómo diseñar una aplicación web que facilite la gestión de la información en la Red Nacional de Investigación en Aditivos Zootécnicos?
- 3. ¿Cómo implementar una aplicación web que facilite la gestión de la información en la red antes mencionada?

A partir de estas preguntas se trazaron las siguientes **tareas de investigación**:

- 1. Determinar los fundamentos teóricos metodológicos que sustentan la elaboración de un software que facilite la gestión de la información relacionada con los procesos que se realizan en una red científica.
- 2. Diseñar una aplicación web que facilite la gestión de la información en la Red Nacional de Investigación en Aditivos Zootécnicos.

3. Implementar una aplicación web que facilite la gestión de la información en la Red Nacional de Investigación en Aditivos Zootécnicos.

El presente trabajo está estructurado de la siguiente forma: Introducción, tres capítulos, conclusiones generales, recomendaciones, bibliografía y anexos.

**En el Capítulo I: Fundamentación teórica y metodológica que sustentan la creación de un software para la gestión de la información en la Red Nacional de Investigación en Aditivos Zootécnicos,** se exponen los fundamentos teóricos del trabajo. Además, se hace una revisión de las herramientas, tecnologías y lenguajes existentes para la realización del software propuesto.

**En el Capítulo II: Descripción de la aplicación propuesta para la gestión de la información en la Red Nacional de Investigación en Aditivos Zootécnicos,** se describen los elementos que componen el proceso estudiado, utilizando la metodología XP, se determinan las historias de usuario y las tareas de ingeniería.

**En el Capítulo III: Construcción de la aplicación propuesta para la gestión de la información en la Red Nacional de Investigación en Aditivos Zootécnicos,** se hace referencia a los principios de diseño que se siguieron en la interfaz de la aplicación, la concepción general de la ayuda, el manejo de la seguridad y el tratamiento de las excepciones. Así como la construcción de las pruebas de aceptación.

<span id="page-13-0"></span>*1 Capítulo I: Fundamentación teórica y metodológica para el desarrollo de una aplicación web que contribuya a la gestión de la información la Red Nacional de Investigación en Aditivos Zootécnicos.*

En Cuba uno de los resultados más relevantes de su Revolución, es la formación humana y el desarrollo profesional y científico, esbozada como política por el Comandante en Jefe, *Fidel Castro Ruz*, el 15 de enero de 1960, cuando planteara:

"...el futuro de nuestra Patria, tiene que ser, necesariamente un futuro de hombres de ciencias ..."[\(ecured 2017\)](#page-72-2)

Estas palabras avizoraban que la Patria contaría con brillantes hombres que acumularían conocimientos para emplearlos en beneficio del pueblo, sabía que el país comenzaría a transformarse, y tendría necesariamente que ser un país de hombres de pensamiento, capaces de enfrentar, adueñarse y contribuir al desarrollo científico alcanzado por la humanidad.

Este capítulo abarca los fundamentos teóricos, metodológicos asociados con el desarrollo de una aplicación web como herramienta para dar solución a las ineficiencias de RENDIAZ. Describe los principales conceptos relacionados con el desarrollo aplicaciones web. Se realiza un estudio de las tendencias y tecnologías actuales sobre las que se apoya la propuesta, además de un estudio de las distintas metodologías, arquitecturas y lenguajes de programación que posteriormente se utilizarán en la implementación del software

## <span id="page-13-1"></span>1.1 La Gestión de la información

El concepto de gestión hace referencia a la acción y a la consecuencia de administrar o gestionar algo. Gestionar es llevar a cabo diligencias que hacen posible la realización de una operación comercial o de un anhelo cualquiera. La noción de gestión, por lo tanto, se extiende hacia el conjunto de trámites que se llevan a cabo para resolver un asunto o concretar un proyecto. La gestión es también la dirección o administración de una compañía o de un negocio. [\(ecured](#page-72-2)  [2017\)](#page-72-2)

"La información es una cosa bastante intangible, no es posible verla, oírla o sentirla. Se está informando acerca de una materia si nuestro estado de conocimiento de aquélla se transforma de alguna manera"[\(Lancaster 2014\)](#page-73-1)

Para la informática, sin embargo, la información es el conjunto de datos organizados y procesados que constituyen mensajes, instrucciones, operaciones, funciones y cualquier tipo de actividad que tenga lugar en relación con una computadora. Su procesador requiere de información para cumplir una orden recibida, y toda tarea computacional implica el intercambio de un dato informativo de un lugar a otro. Esto no sólo ocurre en forma electrónica al interior del ordenador, sino que también es natural a las acciones que un usuario cualquiera ejecute con una computadora. Principalmente, aquellas actividades vinculadas a la Web tienen que ver con la búsqueda de información: navegar sitios de Internet, consultar enciclopedias, intercambiar mensajes con amigos y conocidos, crear un blog, entre otras.

Los servicios de información, como parte esencial de la infraestructura para la gestión del conocimiento, suministran información, impulsan la generación del conocimiento para la búsqueda de soluciones a los problemas que enfrentan las organizaciones, analizan su impacto sobre los resultados de las empresas e influyen en el comportamiento del individuo. La gestión de la información se vincula con la generación y la aplicación de estrategias, el establecimiento de políticas, así como con el desarrollo de una cultura organizacional y social dirigida al uso racional, efectivo y eficiente de la información en función de los objetivos y metas de las organizaciones en materia de desempeño y de calidad.

Según el Diccionario Ilustrado de la Lengua Española:

"La gestión de la información se puede definir como el conjunto de actividades realizadas con el fin de controlar, almacenar y, posteriormente, recuperar adecuadamente la información producida, recibida o retenida por cualquier organización en el desarrollo de sus actividades."[\(Española 2017\)](#page-72-3)

Las estrategias actuales para la gestión de la información y el conocimiento deben responder los nuevos tipos de demandas, resultantes de la aparición de tendencias gerenciales más modernas en las organizaciones. En la creación de los nuevos sistemas de gestión de la información es imprescindible considerar las fuentes factográficas (datos), documentales y no documentales, los sistemas informáticos, la cultura de información, los modelos de comunicación, entre otros elementos. Según los requerimientos de los procesos internos de trabajo y los flujos de información propios, todos ellos deben propiciar la gestión del conocimiento organizacional y la implementación de sistemas de gestión de la calidad para la evaluación de los resultados y los proyectos de la institución. Se requiere, además, de la incorporación de nuevos valores a los productos y servicios de información, así como de una diseminación muy bien dirigida, con el fin de que ellos lleguen a aquellos individuos y secciones cuya actividad de generación o aplicación del conocimiento y de toma de decisiones es más importante para la empresa. [\(Quiroga 2002\)](#page-73-2)

La finalidad de la Gestión de la información es ofrecer mecanismos que permitan a la organización adquirir, producir y transmitir, al menor coste posible, datos e informaciones con una calidad, exactitud y actualidad suficientes para servir a los objetivos de la organización. En términos perfectamente entendibles sería conseguir la información adecuada, para la persona que lo necesita, en el momento que lo necesita, al mejor precio posible para toma la mejor de las decisiones.

En el momento actual parece indiscutible que el éxito de la empresa no dependerá únicamente de cómo maneje sus activos materiales, sino también de la gestión de los recursos de información. La importancia de este recurso es tal que algunos autores estiman que las organizaciones deben ser consideradas como sistemas de información. [\(Centro de Apoyo Tecnológico a Emprendedores 2012\)](#page-72-4)

Es frecuente confundir un sistema de información con la tecnología que lo soporta. Las Tecnologías de la información han supuesto una auténtica revolución en la capacidad de manejo de los recursos de información, permitiendo un rápido y eficiente proceso de adquisición, enriquecimiento y acceso a la misma. Se entiende por Sistema de Gestión de Información al encargado de seleccionar, procesar y distribuir la información procedente de los ámbitos interno, externo y corporativo. Es *Información interna* la producida en la actividad cotidiana de la institución, a su vez *Información externa*. La adquirida por la institución para disponer de información sobre los temas de su interés, y por *Información corporativa o pública*, la que la institución emite al exterior. Según [\(Arévalo 2007\)](#page-72-5) las funciones de la Gestión Información abarcarían desde:

1. Determinar las necesidades de información en correspondencia a sus funciones y actividades

2. Mejor comunicación y acceso a la información.

3. Mejor procesos informativos.

4. Emplear eficientemente los recursos.

En este contexto, la información es considerada un recurso, un producto y un activo. La información como activo tiene un coste y debe tener un rendimiento. La información como producto deberá tener unas exigencias de calidad. La información como activo implica que la organización se preocupe por poseerla, gestionarla y utilizarla.[\(Arévalo 2007\)](#page-72-5)

## <span id="page-16-0"></span>1.2 Aplicaciones web para la gestión de la información.

Internet y la Web han influido enormemente tanto en el mundo de la informática como en la sociedad en general. Particularmente la Web, en poco menos de 10 años ha transformando los sistemas informáticos: ha roto las barreras físicas (debido a la distancia), económicas y lógicas (debido al empleo de distintos sistemas operativos, protocolos, etc.) y ha abierto todo un abanico de nuevas posibilidades. Una de las áreas que más expansión está teniendo en la Web en los últimos años son **las aplicaciones web.**

Las aplicaciones web hacen posible la generación automática de contenido, la creación de páginas personalizadas según el perfil de usuario o el desarrollo de comercio electrónico. Además, permite interactuar con los sistemas informáticos de gestión de una empresa, como puede ser la gestión de clientes, compatibilidad o inventario. [\(Mora 2002\)](#page-73-3)

En la era de la información, las organizaciones requieren de diversas herramientas para captar y analizar los cambios propios de la dinámica que caracteriza la época actual, para desarrollar con eficiencia una dirección estratégica. La gestión de documentos electrónicos se encarga del desarrollo de tecnologías para tareas tan importantes en el mundo de la información como el manejo de documentos en formato digital, la conversión a dicho formato de los documentos de papel, las publicaciones electrónicas y la gestión de archivos automatizados. De manera general, todas las tecnologías para la gestión de documentos electrónicos se encargan de facilitar a las organizaciones la adquisición, gestión, almacenamiento, utilización compartida y la dirección. En el contexto actual, las llamadas nuevas tecnologías, permite un aumento en el almacenamiento de documentos en formato digital, generándose niveles elevados de información en diferentes áreas del conocimiento. Las instituciones docentes de todo el mundo se apoyan en las tecnologías de la información para el mejoramiento de sus canales comunicativos en los diferentes campus universitarios haciendo necesario la creación de un área de trabajo que se ocupe fundamentalmente del manejo de documentos y la conversión de documentos tradicionales y en formato electrónico, las publicaciones electrónicas y la gestión de archivos automatizados. Con este objetivo surge la industria de los sistemas para la gestión de documentos electrónicos. De manera general, las tecnologías para la gestión de documentos facilitan a las organizaciones, conseguir, gestionar, almacenar, dirigir y compartir información. Hoy día es usual la implementación de aplicaciones informáticas para el almacenamiento, actualización y acceso de datos. Las aplicaciones informáticas aumentan el acceso al recurso, la capacidad de compartir la información y los datos de la entidad; los transforma o transmite y los deja a disposición de su personal. Constituyen, por tanto, un recurso esencial para la gestión de la información en las entidades.

Según [\(Mora 2002\)](#page-73-3) las aplicaciones Web para la gestión de la información persiguen tres objetivos fundamentales:

1. Reforzar la cultura corporativa implicando a los usuarios.

2. Agilizar la información interna mediante el acceso a la información como una vía para la comunicación y el flujo de trabajo entre los empleados y la organización.

3. Optimizar los procesos ayudando a mejorar trabajo diario en la organización; potenciando el trabajo de los empleados, reduciendo el tiempo que tardan en gestionar la información y agilizando el flujo de datos.

Las organizaciones docentes para obtención de niveles de calidad necesitan desarrollar entornos altamente competitivos lo que les lleva a mejorar el rendimiento de sus trabajadores. Las aplicaciones Web se presentan como la mejor opción para conseguirlo y proporcionarles la mejor información, tanto externa como interna, pues aporta una plataforma efectiva de comunicación, así como diversas aplicaciones para facilitarles sus tareas diarias. El uso de redes internas basadas en la Web se complementa con los correspondientes cortafuegos o sistemas informáticos que filtran la entrada a dichas redes para garantizar de ese modo la confidencialidad de la información circulante. Incluso dentro de la misma Intranet y gracias a las tecnologías de codificación, es posible adaptar los niveles de acceso en función del puesto de trabajo ocupado o del grado de asociación con la empresa. Diseñar, desarrollar e implantar una aplicación Web que sea de uso en la Intranet institucional, requiere un trabajo previo de estrategia en términos de planificación y conceptualización del servicio que se ofrece atender en la organización. [\(Mora 2002\)](#page-73-3)

Ventajas tangibles de las aplicaciones web para la gestión de la información: Las ventajas medibles que representa para RENDIAZ son:

1. Aumento de la productividad. El acceso a información actualizada de manera fácil y sencilla redunda en ahorro de tiempo. Además, con la existencia de una serie de aplicaciones desarrolladas para facilitar las labores de los empleados, el aumento de productividad será significativo.

2. Reducción de costos. Es una de las principales ventajas que se observa al introducir una aplicación web, pues reduce el manejo de información en papel y aumenta la rapidez en las comunicaciones, lo que se traduce en perder menos tiempo y por tanto el ahorro es evidente.

3. Escasa inversión. La creación de una aplicación no requiere una inversión demasiado costosa y además se amortiza muy rápidamente. El gasto en equipamiento es muy bajo respecto a la adopción de otras tecnologías, al tratarse de un sistema abierto que suele preservar el ya existente.

4. Mayor rapidez en los procesos. Otra ventaja evidente es la agilidad que proporciona a la hora de realizar ciertos procesos dentro de una organización, así como la simplificación y eliminación de simples tareas.

Además de las ventajas de carácter cuantitativo, la gran motivación que lleva a muchas entidades a implantar una red interna es la mejora en las comunicaciones, ya que existen ventajas de carácter cualitativo muy importantes. Entre estas destacan:

1. Corporativismo y conocimientos compartidos. Esta ventaja adquiere toda su importancia si cada departamento gestiona y mantiene su propia documentación en la Intranet común.

2. Mejor estructura informativa. Una aplicación puede garantizar que el flujo informativo sea bidireccional, lo que supone un importante avance respecto a otros sistemas anteriores en los que el flujo de datos era unidireccional y cada responsable de equipo tenía que enviar las mismas informaciones varias veces. La relación que se establece entre jefes y colaboradores pasa a estar más equilibrada y se pueden evitar los llamados «cuellos de botella» en las organizaciones.

3. Diseño personalizado. La aplicación web puede ser diseñada en función de las necesidades reales de la organización y de los usuarios. Esto es importante teniendo en cuenta que el enfoque estratégico que debe tener una red es la de estar plenamente orientada a sus usuarios (empleados) con el fin de facilitarles su día a día. Tanto la información como las aplicaciones desarrolladas deben responder a sus necesidades y expectativas.

4. Actualización en tiempo real. La información a través de la red, puede ser actualizada y transmitida al momento, lo que facilita enormemente la toma de decisiones y los trabajos en equipo.

### <span id="page-20-0"></span>1.3 Redes de investigación científicas.

Las redes de investigación científicas son plataformas que fomentan la colaboración y participación de los investigadores facilitando la interacción con profesionales de su mismo campo para compartir experiencias, hipótesis, recursos o documentación de manera rápida y sencilla. Al mismo tiempo ayudan a mejorar la visibilidad, difusión e impacto de la investigación, y a conocer nuevos colegas y debatir sobre temas de investigación contribuyendo así a aceleran el proceso de comunicación académica.[\(Jose Luis Molina 2000\)](#page-73-4)

Una red de este tipo parte de dos principios básicos: el primero que los seres humanos vivimos en sociedad y aprendemos a partir de interacciones, en segundo lugar que estas interacciones deben funcionar como un sistema neuronal, el papel de las redes de comunicación es el de favorecer la construcción de "colectivos inteligentes", en el que las capacidades colectivas puedan ampliarse mutuamente, con la finalidad de que las técnicas de comunicación sirvan para pensar en conjunto más que para arrastrar masas de informaciones.

Una red de investigación tiene como prioridad la necesidad de comunicar y divulgar los resultados científicos, tratando que llegue a una gran cantidad de lectores, y para ello se hace uso de las redes, de computadoras con la finalidad de que a través de un mensaje y un enlace o un archivo adjunto, llegue la información a todos sus integrantes. Desde esta perspectiva, la red en sí tiene un gran poder, ya que con un pequeño mensaje y utilizando la lista de correos en un par de minutos puede hacerse llegar la información a cientos y hasta miles de personas, sin tomar en cuenta que el envío se potenciará con los reenvíos de muchos de los integrantes de la lista de correos, de tal manera que la organización tiene la posibilidad de crecer en cada envío y así reconfigurar la extensión y funcionalidad de la misma.

Esta condición en una red de investigación compromete a sus miembros a garantizar la calidad científica de la información y los saberes que divulgan, puesto que el conocimiento científico como tal se somete a validación y rigor, en ocasiones, éste, puede crear contradicciones epistemológicas y teóricas, por lo que se debe contar con el sustento teórico suficiente, ya que si la información no cumple con estas características puede poner en juego la confiabilidad de los usuarios.

En una red de investigación se busca la generación de conocimiento con base a la colaboración de los diferentes involucrados, en un primer momento, esta responsabilidad recae en los miembros de la red y del coordinador, y en un segundo momento intervienen otras redes de información secundarias, las cuales aportan nueva información correspondiente a las diferentes disciplinas relacionadas con la naturaleza del conocimiento, a los diversos contextos y al acceso a la tecnología de la información que le permitirán a cada participante actuar en mayor o menor medida.[\(Jose Luis Molina 2000\)](#page-73-4)

En el contexto actual proliferan las redes de investigación, según se puede constatar en el transcurso de esta investigación.

#### <span id="page-21-0"></span>1.4 La Red Nacional de Investigación en Aditivos Zootécnicos (RENDIAZ)

La conformación de redes de investigadores en diferentes temáticas de trabajo de las universidades cubanas está dentro de las acciones de la política para el fortalecimiento de la ciencia, la tecnología, la innovación y la formación doctoral en el sistema MES para el período 2017-2021, las mismas persiguen integrar a los investigadores de las instituciones del MES y ponerlos en función de los objetivos estratégicos del país y del CITMA.

Concretamente, la referida acción plantea: Fomentar las redes académicas y de investigación universitaria, en el entorno nacional e internacional, que propicien la movilidad necesaria para el trabajo de investigaciones conjuntas, la formación doctoral y postdoctoral, el intercambio de información científica y la participación de expertos en proyectos de investigación científica y tecnológica.

RENDIAZ surge como proyecto a finales del 2016 con el objetivo de mejorar las productividades de los departamentos de desarrollo científico en toda la Isla, rompiendo las limitaciones regionales y aprovechando el potencial de todo el país en un organismo especializado, esta Red fue bautizada como Red Nacional de Investigación en Aditivos Zootécnicos y agrupa por el momento los siguientes centros:

- Universidad de Camagüey
- Universidad de Sancti Spíritus.
- Universidad Central de Las Villas
- Universidad de Matanzas
- Instituto de Ciencia Animal
- Centro Nacional de Sanidad Agropecuaria
- Universidad de Granma

Estructuralmente cuenta con la Coordinación General (CG), Consejo Directivo (CD) y un Comité Asesor Permanente (CAP), su objetivo general es evaluar cuáles son las principales problemáticas en la Investigación en aditivos zootécnicos en Cuba y buscar sus posibles soluciones de conjunto. Entre otros casos RENDIAZ permite:

• Compartir información entre las distintas instituciones en beneficio de la investigación asociativa e integrada en aditivos zootécnicos presentes en el país.

• Coordinar la realización de proyectos de investigación en conjunto.

• Compartir tecnologías instaladas.

• Facilitar la cooperación horizontal entre diversos grupos de investigación, promoviendo y consolidando el intercambio de conocimientos y experiencias.

• Fomentar la formación de recursos humanos (pasantías, cursos, MSc, DrC, intercambio de investigadores nacionales e internacionales).

Mientras se propone:

• Generar una página web que permita difundir las actividades de la red y sus miembros.

• Para esto se puede generar una ficha con los datos de los investigadores participantes (incluyendo foto, líneas de investigación, etc).

• Generar un Boletín/Journal nacional.

• Articularse con redes o sociedades nacionales e internacionales afines.

Uno de los propósitos que inspiraron el nacimiento de la red fue la necesidad percibida de fortalecerse como grupos de investigación mediante el trabajo conjunto y facilitar la inserción con grupos de investigación de otros países. Otras motivaciones para su establecimiento se encuentran en la posibilidad de extender la red nacional a nivel internacional, favoreciéndose así la identificación de pares y la capacidad de hacer más estrechos y regulares los contactos con organismos de cooperación científica nacional e internacional y en ello juega un papel importante la utilización de las TIC.

La red puede articular el potencial investigativo de los profesores e investigadores del sistema MES y vincularlos a institutos, centros de investigación y laboratorios de investigación para que contribuyan a la creación de la capacidad científica nacional, la internacionalización de la ciencia y la tecnología y la consolidación de la comunidad científica nacional.

Por lo tanto, puede ser un esfuerzo explícitamente orientado a aprovechar la diáspora científica del país para que la emigración de profesionales que se está presentando no necesariamente implique que esas personas altamente capacitadas se pierdan para el país pues pueden estar conectados por esta vía. Esa mirada general puede acompañarse de otras acciones catalizadoras de aprovechamiento, destacándose.

- Difundir información actualizada entre sus miembros.
- Facilitar la intercomunicación entre ellos.
- Favorecer el establecimiento de relaciones científicas especializadas entre

los miembros y propiciar su participación activa en las áreas temáticas de la Red.

 Estimular mecanismos de acercamiento entre sus miembros y sus pares residentes en Cuba, con el objeto principal de crear y desarrollar vínculos científicos formales a través del diseño y ejecución de proyectos conjuntos de investigación. Organizar encuentros entre especialistas cubanos y extranjeros para la conformación de secciones temáticas dentro de la Red. Elaborar estudios prospectivos sobre la evolución de áreas de investigación y desarrollo tecnológico, de particular interés para las políticas y estrategias del MES y el CITMA.

La Red encamina sus acciones mayormente hacia:

a) La identificación de áreas de investigación con posibilidades de cooperación y formulación de proyectos conjuntos.

b) La formación de Recursos Humanos aprovechando potencialidades de cada grupo.

c) Pasantías y Movilidad de Profesionales de los grupos y de actores vinculados.

d) Comunicaciones y divulgación haciendo uso eficiente de las TIC.

Entre otros factores de éxito que pueden dinamizar y fortalecer la Red RENDIAZ.

a) La incorporación de estudiantes y profesionales.

b) La articulación con programas nacionales y territoriales del Sistema Nacional de Ciencia e innovación Tecnológica (CITMA).

c) Utilización de fuentes financistas de forma conjunta con proyectos sólidos.

d) Aprovechamiento del programa de becas nacionales y en el exterior dirigido sobre todo a jóvenes investigadores y estancias posdoctorales.

e) Disponibilidad o presencia de un "*líder científico articulador*" que logra movilizar tanto la comunidad científica nacional como extranjero.

f) Uso eficiente de las TIC.

Por otra parte, los factores limitantes que pueden llevar a la creciente ineficiencia de la Red son:

a) Desconocimiento de la utilidad y eficiencia de las TIC.

b) Falta de apoyo de Programas Nacionales del CITMA a iniciativas colaborativas de la red.

c) Utilizar la Red en demasía del tiempo a la discusión de temas y problemas de poca relevancia para los objetivos de la misma.

d) La no inclusión dentro de la comunidad científica implicada a empresarios y otros actores sociales que forman parte de la "diáspora".

e) Dinamizar la Red con las especializaciones temáticas.

- f) Los recortes presupuestales
- <span id="page-25-0"></span>1.5 Herramientas disponibles para el desarrollo de una aplicación web para RENDIAZ.

Múltiples y variadas herramientas informáticas se encuentran disponibles para la realización de este trabajo, seguidamente haremos referencias a las más apropiadas.

## <span id="page-25-1"></span>1.5.1 PHP5

PHP es un lenguaje interpretado con una sintaxis similar a la de C++ o JAVA. Aunque el lenguaje se puede usar para realizar cualquier tipo de programa, es en la generación dinámica de páginas web donde ha alcanzado su máxima popularidad. En concreto, suele incluirse incrustado en páginas HTML (o XHTML), siendo el servidor web el encargado de ejecutarlo.[\(Duarte 2013\)](#page-72-6)

Ventajas:

- $\checkmark$  Mejor soporte para la programación orientada a objetos, que en versiones anteriores era extremadamente rudimentario.
- $\checkmark$  Mejoras de rendimiento.
- $\checkmark$  Mejor soporte para MySQL con extensión completamente reescrita.
- $\checkmark$  Mejor soporte a XML (XPath, DOM, etc.).
- $\checkmark$  Soporte nativo para SQLite.
- $\checkmark$  Soporte integrado para SOAP.
- $\checkmark$  Iteradores de datos.
- $\checkmark$  Manejo de excepciones.
- $\checkmark$  Mejoras con la implementación con Oracle.

Otras de las ventajas que brinda según [\(Duarte 2013\)](#page-72-6) son:

- $\checkmark$  Es un lenguaje libre. Puede descargarse de http://www.php.net.
- $\checkmark$  Tiene una extensa documentación oficial en varios idiomas
- $\checkmark$  Posee multitud de extensiones: para conectar con bases de datos, para manejo de sockets, para generar documentos PDF, para generar dinámicamente páginas en Flash, entre otras.
- $\checkmark$  Al ejecutarse en el servidor, lo pueden usar todo tipo de máquinas con todo tipo de sistemas operativos.

#### <span id="page-26-0"></span>1.5.2 HTML

HTML (HyperText Markup Language) es el lenguaje utilizado en Internet para definir las páginas del World Wide Web. Los ficheros HTML son ficheros de texto puramente ASCII, que pueden ser escritos con cualquier editor básico. En este fichero de texto se introducen unas marcas o caracteres de control llamadas TAGs, que son interpretadas por el browser. Cuando éste lee un fichero ASCII con extensión \*.htm o \*.html interpreta estas TAGs y formatea el texto de acuerdo con ellas. En general puede decirse que HTML es un lenguaje sencillo y eficiente, sus ficheros ocupan poco espacio en disco y es fácil de interpretar y de enviar a través de las redes. De hecho, es uno de los estándares en los cuales las empresas están basando sus Intranets y sus servicios de información interna.

#### <span id="page-26-1"></span>1.5.3 CSS

Describe la presentación de los documentos estructurados en hojas de estilo para diferentes métodos de interpretación, es decir, describe cómo se va a mostrar un documento en pantalla, se emplea CSS para definir el aspecto de cada elemento (color, tamaño, tipo de letra, posición, etc.).

Los navegadores contienen diversos componentes. Uno de ellos, el motor de renderizado, se encarga de interpretar el código HTML con las etiquetas y el código CSS de formateo, y mostrar el contenido con su formato en la ventana del navegador. Hay distintas versiones de HTML y de CSS que van evolucionando, y su soporte en distintos motores es variable. [\(Cabrera 2012/2013\)](#page-72-7)

#### <span id="page-26-2"></span>1.5.4 JavaScript

JavaScript se utiliza principalmente del lado del cliente (no en el servidor) permitiendo crear efectos atractivos y dinámicos en las páginas web. Los navegadores modernos interpretan el código JavaScript integrado en las páginas web.

La ventaja de JavaScript es que al estar alojado en la computadora del usuario los efectos son muy rápidos y dinámicos. Al ser un lenguaje de programación permite toda la potencia de la programación como uso de variables, condicionales, bucles, entre otros. [\(Gutiérrez 2009\)](#page-73-5)

#### <span id="page-27-0"></span>1.5.5 PhpMyAdmin

Es una herramienta de [software libre](http://www.ecured.cu/Software_libre) escrito en [PHP](http://www.ecured.cu/PHP) pensado para gestionar la administración de [MySQL](http://www.ecured.cu/MySQL) en la World Wide Web. Es compatible con una amplia gama de operaciones de [MySQL,](http://www.ecured.cu/MySQL) las más utilizadas son compatibles con la interfaz de usuario (manejo de bases de datos, tablas, campos, relaciones, índices, usuarios y permisos), además tiene la capacidad de ejecutar cualquier sentencia [SQL](http://www.ecured.cu/SQL) directamente.

Por otra parte posee una interfaz web intuitiva, soporte para la mayoría de características de [MySQL:](http://www.ecured.cu/MySQL) buscar y eliminar bases de datos, tablas, vistas, campos e índices crear, copiar, eliminar y cambiar el nombre de las bases de datos, tablas, campos e índices de mantenimiento del servidor, ejecutar, editar y marcar cualquier sentencia SQL, incluso consultas por lotes, administrar usuarios MySQL y privilegios, gestión de procedimientos almacenados y disparadores, importar datos de CSV y SQL Exportar datos a varios formatos: CSV, SQL, XML, PDF, ISO / IEC 26300 - OpenDocument Text y hoja de cálculo, Word, L A T E X y otros. También permite la creación de consultas.[\(2016\)](#page-72-8).

#### <span id="page-27-1"></span>1.6 Notepad++

Notepad++. También conocido como Notepad plus plus, es un editor gratuito de código fuente libre y un sustituto de Notepad que soporta varios lenguajes de programación. Funciona en entorno MS Windows, su uso está regulado por la Licencia Pública General de GNU. Basado en un potente componente de edición llamado Scintilla, Notepad++ está escrito en C++ y usa directamente la API de Win32 y STL, lo que asegura una gran velocidad de ejecución y un menor tamaño del programa. Mediante la optimización de tantas rutinas como sea posible sin perder la interfaz amigable con el usuario. [\(ecured 2017\)](#page-72-2)

#### <span id="page-28-0"></span>1.6.1 CMS

El trabajo relacionado con la web puede ser complicado y muy laborioso si no se utilizan las herramientas adecuadas. En los últimos años se ha creado y desarrollado el tema de sistema de gestión de contenidos dando paso al surgimiento de herramientas basadas en este concepto conocidos como CMS.

En un principio eran editores que permitían generar una página, que han ido evolucionando para incorporar el control de la estructura de la Web y otras funcionalidades, pero en general estaban enfocadas más a la creación que al mantenimiento. En la actualidad se ha desarrollado el concepto de sistema de gestión de contenidos (content Management Systems o CMS) para referirse a herramientas que permiten crear y mantener un diseño Web con facilidad, encargándose de los trabajos más engorrosos que hasta ahora ocupaban el tiempo de los administradores de las Webs. Los gestores de contenidos proporcionan un entorno que posibilita la actualización, mantenimiento y ampliación de la Web con la colaboración de múltiples usuarios. En cualquier entorno virtual ésta es una característica importante, que además puede ayudar a crear una comunidad cohesionada que participe más de forma conjunta.[\(ecured](#page-72-2)  [2017\)](#page-72-2)

Un Sistema de Gestión de Contenido o CMS (Content Management System) es un término genérico que abarca un amplio conjunto de soluciones cuya funcionalidad y alcance depende del tipo de contenidos que gestionen y del ámbito de aplicación de la solución.

Los Gestores de Contenidos Empresariales (ECM), permiten gestionar cualquier tipo de contenido generado en una organización, de forma integrada con los procesos internos de esta: desde una factura hasta un contenido Web. Los Sistemas de Gestión de Contenido Empresarial están formados, al menos, por los siguientes componentes:

▫ Gestor de Contenidos Web (WCM). Un Sistema de Gestión de Contenido Web es una herramienta que permite crear, editar, modificar y publicar contenidos Web, especialmente portales Web, ya estén dirigidos a una audiencia interna o externa.

Un WCM puro incluye de forma más habitual otras funcionalidades avanzadas no específicas de estos sistemas como por ejemplo gestión de permisos, sistemas de búsquedas, entornos colaborativos, entre otros.

▫ Gestor de Documentos (DMS). Un Sistema de Gestión de Documentos es una herramienta para la administración avanzada de todo tipo de ficheros digitales: documentos, imágenes, vídeos, etc. Entre las funciones más habituales que pueden realizarse desde este tipo de sistemas sobre sus contenidos son: localización, clasificación, indexación, recuperación, control de accesos, control de versiones y seguimiento de cambios, entre otros.

Un DMS puro puede incluir otras funcionalidades avanzadas que lo complementan como, por ejemplo: entornos colaborativos, flujos de trabajo y auto clasificación de documentos.

▫ Gestor de Registros. Un sistema de Gestión de Registros es una herramienta que se encarga de controlar de forma eficiente la creación, recepción, mantenimiento, uso y eliminación de registros, incluyendo el proceso de captura y mantenimiento de las evidencias e informaciones[\(Centro de Apoyo Tecnológico a](#page-72-4)  [Emprendedores 2012\)](#page-72-4)

#### <span id="page-29-0"></span>*1.6.1.1 CMS Wordpress*

WordPress fue en sus inicios un CMS orientado al desarrollo de Blogs, pero ha evolucionado hacia uno de los CMS de uso general más completos del mercado. Hoy WordPress es uno de los CMS más conocidos y utilizados debido a su sencillez de uso e implantación, dirigido a sitios Web donde se requiere una presencia básica en Internet y de comunicación, como, por ejemplo: sitios corporativos, comunidades de usuarios, tiendas online, entre otros.

La personalización es uno de los puntos fuertes de este CMS, a través de la variedad de temas adaptables y extensiones, desde el enfoque más profesional al más informal.

La protección de la privacidad de los contenidos es otra de las características principales de Wordpress, a través de la definición de niveles de usuario,

protección de contenidos por contraseña, filtros antispam o controles de comentarios.

También cabe mencionar la opción de generar estadísticas de acceso al sitio Web: número de visitantes, lugar de origen de las visitas, páginas visitadas, tiempo de acceso, entre otros, además que dispone de un buen soporte a través de abundante documentación, contiene varias extensiones, estas se encuentran clasificadas en tres grandes grupos, plugins, themes y mobile; existe un apartado en la comunidad, para que los usuarios incluyan sus sugerencias para nuevas extensione.

Por otra parte cabe mencionar que WordPress se encuentra liberado bajo una licencia GPL y utiliza PHP como lenguaje de programación, MySQL como motor de base de datos y Apache o Nginx como servidor Web.[\(Centro de Apoyo](#page-72-4)  [Tecnológico a Emprendedores 2012\)](#page-72-4)

#### <span id="page-30-0"></span>1.7 Metodologías utilizadas para el diseño

En la década de los noventa surgieron metodologías de desarrollo de software ligeras, más adelante nombradas como metodologías ágiles, que buscaban reducir la probabilidad de fracaso por subestimación de costos, tiempos y funcionalidades en los proyectos de desarrollo de software. Estas metodologías nacieron como reacción a las metodologías existentes con el propósito de disminuir la burocracia que implica la aplicación de las metodologías tradicionales en los proyectos de pequeña y mediana escala.

Las metodologías tradicionales buscan imponer disciplina al proceso de desarrollo de software y de esa forma volverlo predecible y eficiente. Para conseguirlo se soportan en un proceso detallado con énfasis en planeación propio de otras ingenierías. El principal problema de este enfoque es que hay muchas actividades que hacer para seguir la metodología y esto retrasa la etapa de desarrollo. Las metodologías ágiles tienen dos diferencias fundamentales con las metodologías tradicionales; la primera es que los métodos ágiles son adaptativos, no predictivos. La segunda diferencia es que las metodologías ágiles son orientadas a las personas no orientadas a los procesos. Las metodologías ágiles son adaptativas. Este hecho es de gran importancia ya que contrasta con la predictibilidad buscada por las metodologías tradicionales. Con el enfoque de las metodologías ágiles los cambios son eventos esperados que generan valor para el cliente. [\(Andrés](#page-72-9)  [Navarro Cadavid 2013\)](#page-72-9)

Una de las cualidades más destacables en una metodología ágil es su sencillez, tanto en su aprendizaje como en su aplicación, sin embargo, hay que tener presente una serie de inconvenientes y restricciones, tales como: están dirigidas a equipos pequeños o medianos (Beck sugiere que el tamaño de los equipos se limite de 3 a 20 como máximo, otros dicen no más de 10 participantes), el entorno físico debe ser un ambiente que permita la comunicación y colaboración entre todos los miembros del equipo durante todo el tiempo, cualquier resistencia del cliente o del equipo de desarrollo hacia las prácticas y principios puede llevar al proceso al fracaso (el clima de trabajo, la colaboración y la relación contractual son claves), el uso de tecnologías que no tengan un ciclo rápido de realimentación o que no soporten fácilmente el cambio.

#### <span id="page-31-0"></span>1.7.1 Metodología XP

La programación extrema o eXtreme Programming (XP) es un enfoque de la ingeniería de software formulado por Kent Beck. Se diferencia de las metodologías tradicionales principalmente en que pone más énfasis en la adaptabilidad que en la previsibilidad. Los defensores de XP consideran que los cambios de requisitos sobre la marcha son un aspecto natural, inevitable e incluso deseable del desarrollo de proyectos. Creen que ser capaz de adaptarse a los cambios de requisitos en cualquier punto de la vida del proyecto es una aproximación mejor y más realista que intentar definir todos los requisitos al comienzo del proyecto e invertir esfuerzos después en controlar los cambios en los requisitos.

XP es una metodología ágil centrada en potenciar las relaciones interpersonales como clave para el éxito en desarrollo de software, promoviendo el trabajo en equipo, preocupándose por el aprendizaje de los desarrolladores, y propiciando un buen clima de trabajo. XP se basa en realimentación continua entre el cliente y el equipo de desarrollo, comunicación fluida entre todos los participantes, simplicidad en las soluciones implementadas y coraje para enfrentar los cambios. XP se define como especialmente adecuada para proyectos con requisitos imprecisos y muy cambiantes, y donde existe un alto riesgo técnico.[\(MsC. María Josefina Vidal](#page-73-6)  [Ledo 2012\)](#page-73-6)

El ciclo de desarrollo de un proyecto XP consiste (a grandes rasgos) en los siguientes pasos [\(Letelier abril/junio 2006\)](#page-73-7)

- 1. El cliente define el valor de negocio a implementar.
- 2. El programador estima el esfuerzo necesario para su implementación.
- 3. El cliente selecciona qué construir, de acuerdo con sus prioridades y las restricciones de tiempo.
- 4. El programador construye ese valor de negocio.
- 5. Vuelve al paso 1.

En todas las iteraciones de este ciclo tanto el cliente como el programador aprenden. No se debe presionar al programador a realizar más trabajo que el estimado, ya que se perderá calidad en el software o no se cumplirán los plazos. De la misma forma el cliente tiene la obligación de manejar el ámbito de entrega del producto, para asegurarse que el sistema tenga el mayor valor de negocio posible con cada iteración.

El ciclo de vida ideal de XP consiste de cuatro fases:

- 1. Planificación
- 2. Diseño
- 3. Codificación
- 4. Pruebas

Valores de la metodología XP:

- Simplicidad: XP propone el principio de hacer la cosa más simple que pueda funcionar, en relación al proceso y la codificación.
- Comunicación: Algunos problemas en los proyectos tienen origen en que alguien no dijo algo importante en algún momento. XP facilita la comunicación.
- Retroalimentación concreta y frecuente del cliente, del equipo y de los usuarios finales.
- Coraje El coraje (valor) existe en el contexto de los otros 3 valores. (si funciona…mejóralo).

## <span id="page-33-0"></span>1.8 Gestor de Bases de Datos

Los sistemas gestores de base de datos son herramientas que permiten la creación, administración y explotación de base de datos. Se define una base de datos como una serie de datos organizados y relacionados entre sí, los cuales son recolectados y explotados por los sistemas de información de una empresa o negocio en particular. Resulta decisiva la selección de un potente gestor de bases de datos que garantice la fiabilidad, disponibilidad e integridad de los datos. [\(ecured 2017\)](#page-72-2)

En este caso se utilizó MySQL el cual es un sistema de administración de bases de datos (Database Management System, DBMS) popular, desarrollado y proporcionado por MySQL AB. Es un sistema de gestión de base de datos relacional, multihilo y multiusuario. Se destaca por su gran adaptación a diferentes entornos de desarrollo, permitiendo su interactuación con los lenguajes de programación más utilizados como PHP, Perl y Java y su integración en distintos sistemas operativos. Sus principales ventajas son:

- Es un sistema de base de datos de alto rendimiento, pero relativamente simple y es mucho menos complejo de configurar y administrar que sistemas más grandes.
- Comprende SQL, el lenguaje elegido para todos los sistemas de bases de datos modernos.
- Pueden conectarse muchos clientes simultáneamente al servidor. Es posible utilizar varias bases de datos simultáneamente.
- Disponible una amplia variedad de interfaces de programación para lenguajes como C, Perl, Java, PHP y Python.
- Está completamente preparado para el trabajo en red y las bases de datos pueden ser accedidas desde cualquier lugar de Internet. Dispone de control de acceso.
- Se puede utilizar en una gran cantidad de sistemas Unix diferentes, así como bajo Microsoft Windows.
- Facilidad de configuración de instalación.
- Velocidad a la hora de realizar las operaciones, lo que le hace uno gestores con mejor rendimiento.

## <span id="page-34-0"></span>1.9 Conclusiones del Capítulo

El estudio de los fundamentos teóricos metodológicos para esta investigación permitió concluir:

1- La Red Nacional de Investigación en Adictivos Zootécnicos (RENDIAZ) requiere el desarrollo de una aplicación web que facilite tanto la gestión de la información como la comunicación entre sus miembros.

2- Resultan apropiados para realizar este trabajo la metodología XP, los lenguajes de HTML, PHP, JavaScript y CCS y para el almacenamiento de datos el Apache.

# <span id="page-35-0"></span>*2 Capítulo 2: Descripción de la aplicación propuesta para gestión de los procesos en la Red Nacional de Investigación en Aditivos Zootécnicos.*

# <span id="page-35-1"></span>2.1 Introducción

En este capítulo se describen los procesos de negocio que tienen lugar entre los miembros de RENDIAZ, se especifica a través de la aplicación de la metodología ágil XP el proceso de desarrollo de la aplicación web, se enumeran las historias de usuarios y las tareas de ingeniería. Además, se define el diagrama Entidad Relación.

# <span id="page-35-2"></span>2.2 Descripción del negocio.

En la actualidad diferentes departamentos científicos del país, llevan a cabo un conjunto de investigaciones cuyas raíces y objetivos convergen con múltiples objetivos comunes, y sin embargo el proceso de acercamiento en las mismas es complejo y muy lánguido, frenando su potencial de desarrollo. Esto afecta el directamente el rendimiento y resultado final de diferentes maneras entre las que destacan:

- La organización y control
- La comunicación
- La centralización y acceso de la información

La socialización de la información es lenta y muchas veces existe perdida de las misma pues no se realiza entre los colectivos científicos bidireccionalmente sino entre los directivos, es decir, los investigadores requieren una información no disponible en su centro o necesitan enviarla a otro centro y le dan esta información al líder de proyecto, este a su vez a los directivos del organismo estos entre sí son los que intercambian dicha información y son responsables de hacérselas llegar a los que la solicitaron, pasos que generan muchos intermediarios, entorpeciendo el flujo de información y afectando negativamente el proceso de investigación y por ende el resultado de la misma. Esto sumado a que la comunicación sea vía correo y telefónica no hace más que agravar el proceso de socialización entre los colectivos científicos.
## 2.3 Reglas del negocio

Las Reglas del Negocio describen las políticas, normas y restricciones presentes en una [organización](https://es.wikipedia.org/wiki/Organizaci%C3%B3n) y que son de vital importancia para alcanzar los objetivos misionales. Las organizaciones funcionan siguiendo múltiples reglas de negocio, explícitas o tácitas, que están embebidas en procesos.

En el presente trabajo se identificaron las siguientes reglas del negocio:

- Solo podrán tener pleno acceso al sistema el colectivo científico.
- Por cada cede existe un líder de proyecto.
- La información puede ser consultada por todos los miembros del colectivo científico.
- Los miembros del colectivo científico solo pueden ser modificados la dirección de la red.

**Requerimiento de Seguridad:** La información manejada por la aplicación web está protegida de acceso no autorizado, se puede acceder a la información y modificarla según los privilegios de cada usuario.

**Requerimiento de Confiabilidad:** La aplicación en caso de fallos debe garantizar que las pérdidas de información sean mínimas y los datos almacenados no se pierdan ni se modifiquen, para ello el sistema hará una salva de los datos automáticamente cada cierto periodo de tiempo.

## **Requerimientos de Hardware:**

Para la puesta en práctica del proyecto se requieren máquinas con los siguientes requisitos:

- Una máquina que funcione como servidor, la cual debe tener como mínimo:
- o Un Procesador Pentium III con 1 GHz de frecuencia o superior
- $\circ$  512 Mb de Memoria RAM
- o 40 GB de Disco Duro.
- Las computadoras situadas en los puestos de trabajo de los usuarios requerirán como mínimo:
- o Un Procesador Pentium III
- $\circ$  128 Mb de Memoria RAM
- o Deben estar conectadas en red con el servidor a través de una tarjeta de red de 100 Mbps.

**Restricciones en el diseño y la implementación:** Se utilizarán herramientas de desarrollo que garanticen la calidad de todo el ciclo de desarrollo del producto.

Proceso de Desarrollo de La Aplicación siguiendo la metodología XP:

El proceso de desarrollo de software de XP se divide en cuatro tipos de actividades:

- Planificación
- **Diseño**
- Codificación
- **Pruebas**

Y entre sus principales artefactos se encuentran:

- **Historias de Usuario**
- **Tareas de Ingeniería**
- Pruebas de Aceptación.

A continuación, se detallan algunos de los artefactos anteriores.

## 2.4 Historias de Usuarios:

Las Historias de Usuario deben ser descritas en un lenguaje común, para que puedan ser entendidas por todos (Clientes, Desarrolladores y Usuarios), representando los requerimientos con los que debe cumplir el sistema y para que los programadores puedan realizar la estimación de tiempo que llevará su desarrollo.

A continuación en la tabla numero 1 podemos ver todas las historias de usuarios, en las iteraciones correspondientes.

#### *Tabla. 1 Historias de Usuario.*

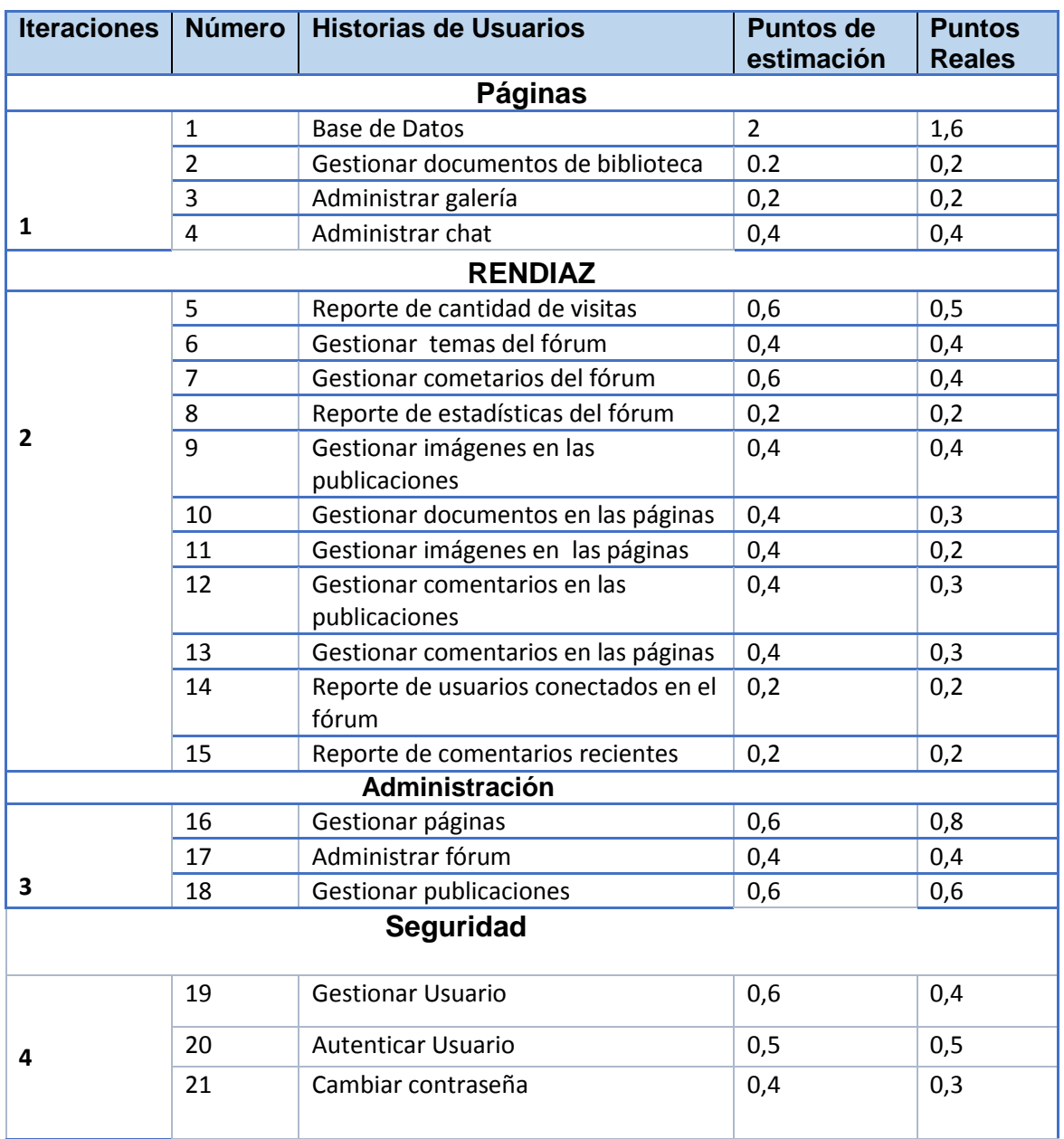

*Tabla 2. Historia de usuario número 2*

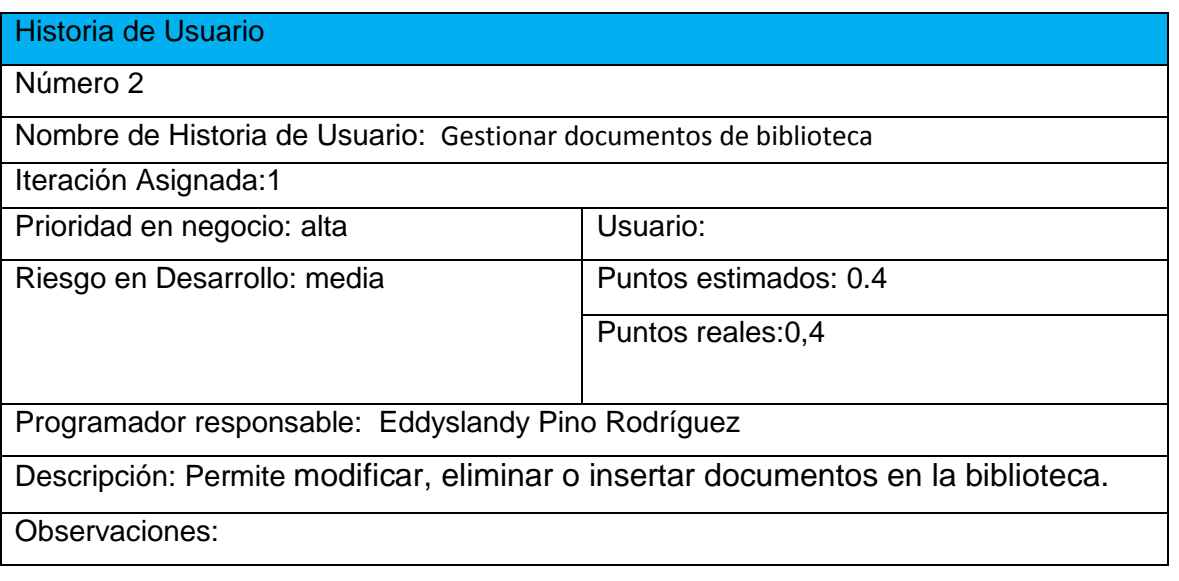

*Tabla 3. Historia de usuario número 4*

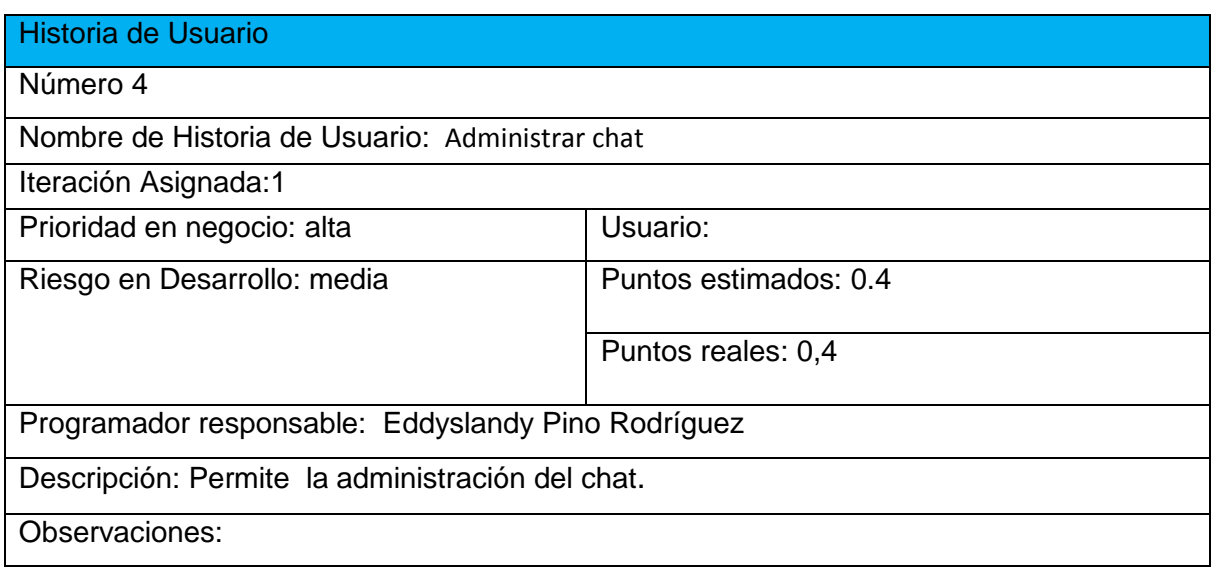

*Tabla 4. Historia de usuario número 6*

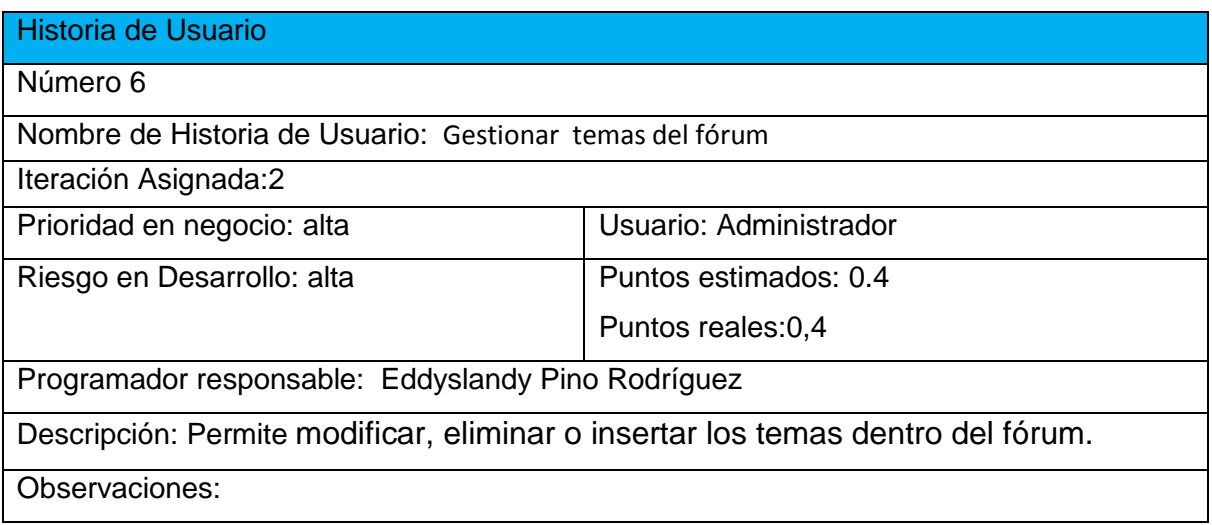

### *Tabla 5. Historia de usuario número 8*

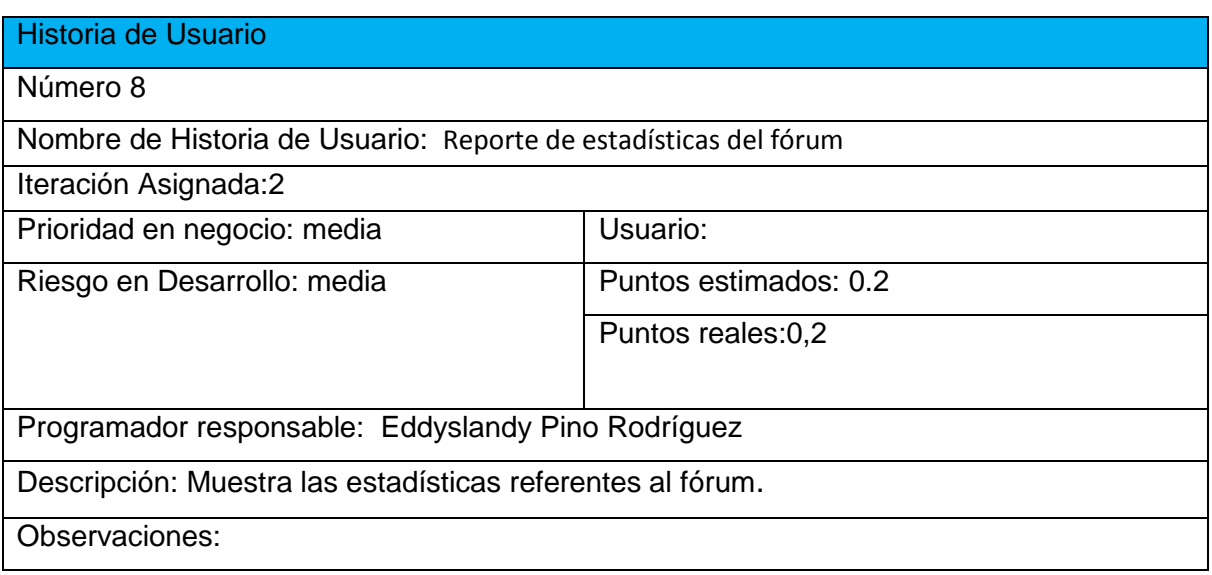

*Tabla 6. Historia de usuario número 10*

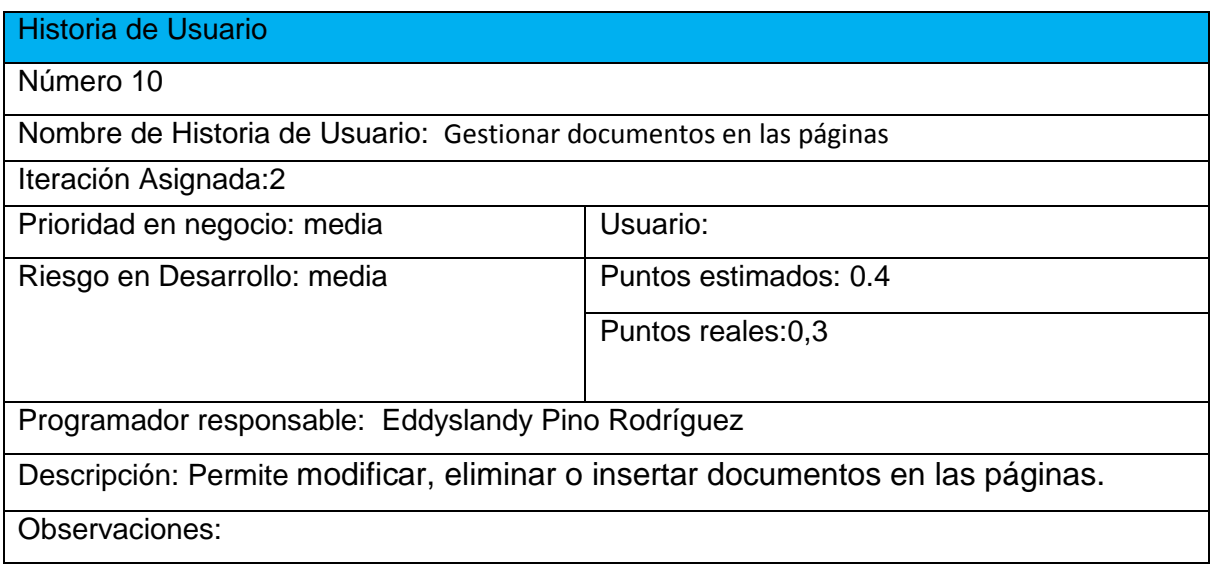

## *Tabla 7. Historia de usuario número 12*

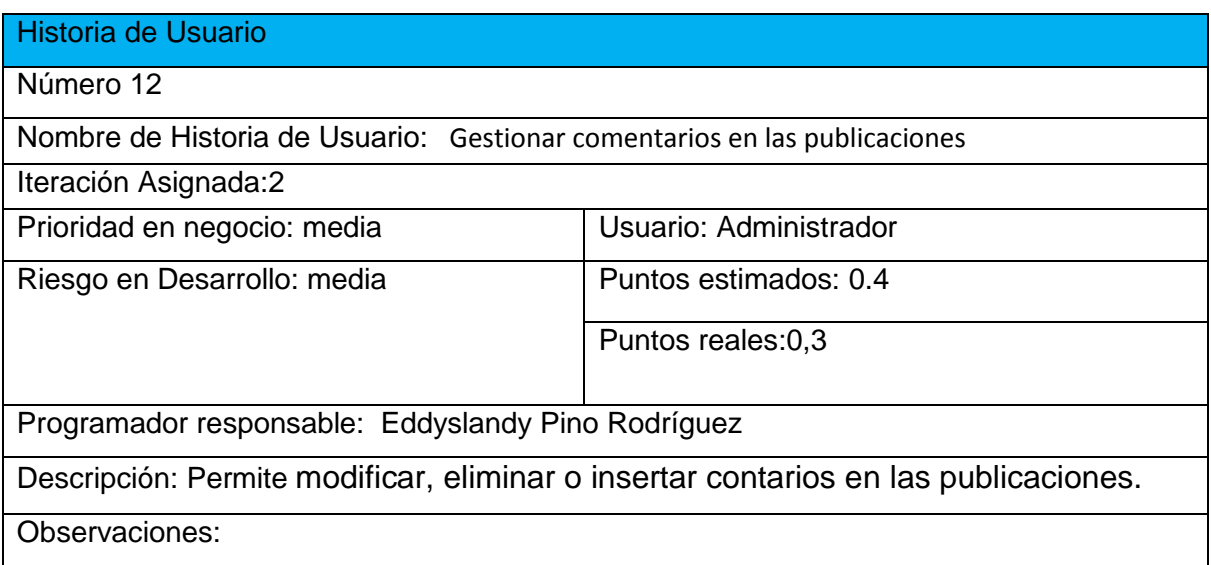

*Tabla 8. Historia de usuario número 14*

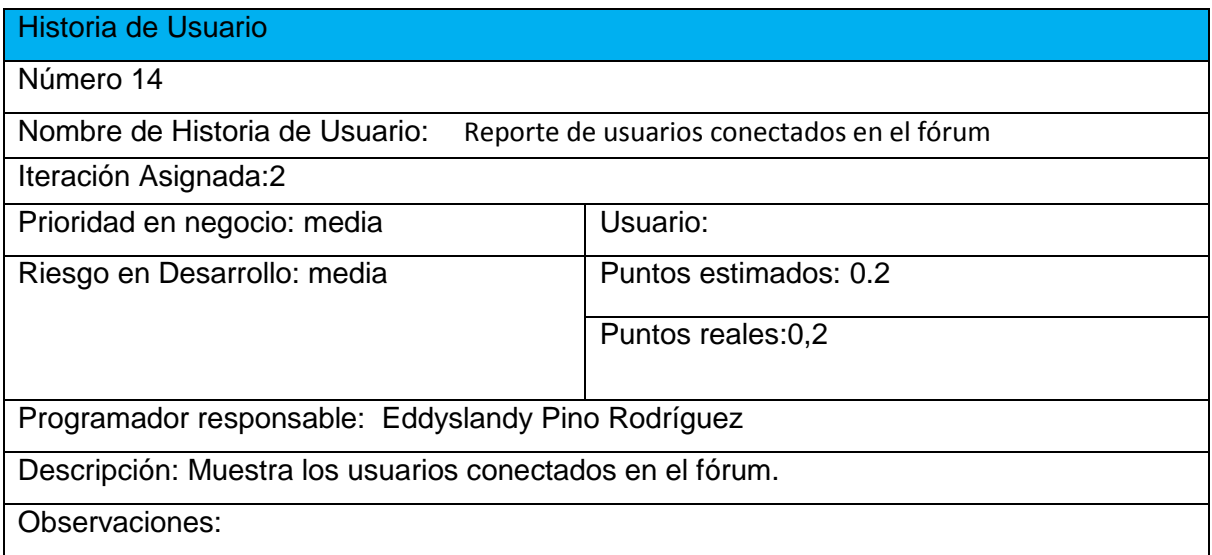

#### *Tabla 9. Historia de usuario número 16*

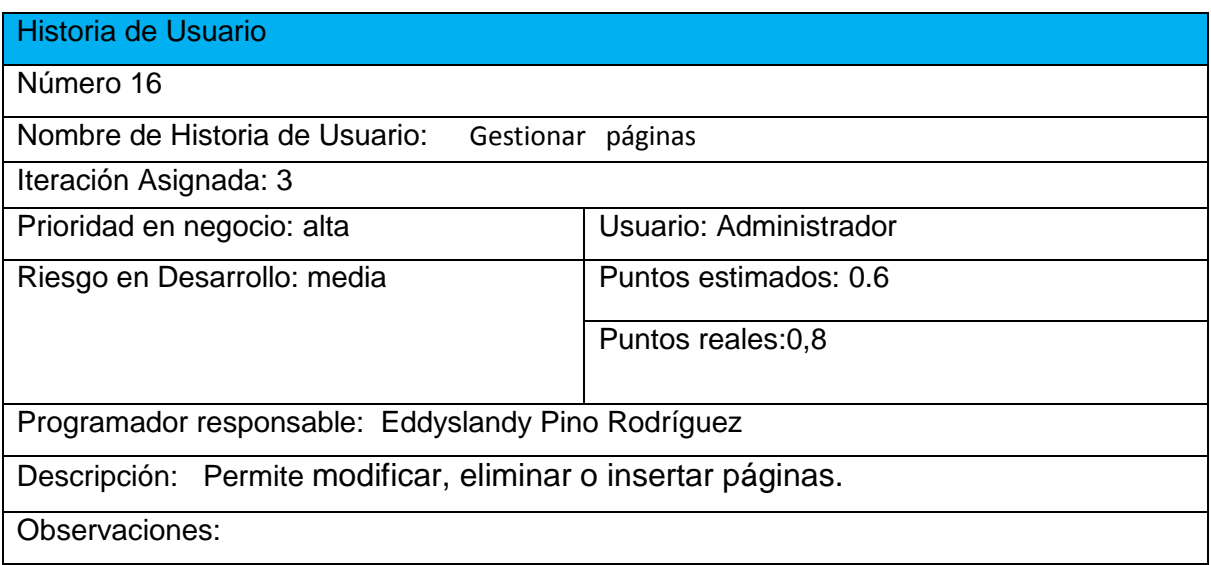

#### *Tabla 10. Historia de usuario número 18*

Historia de Usuario

Número 18

Nombre de Historia de Usuario: Gestionar publicaciones

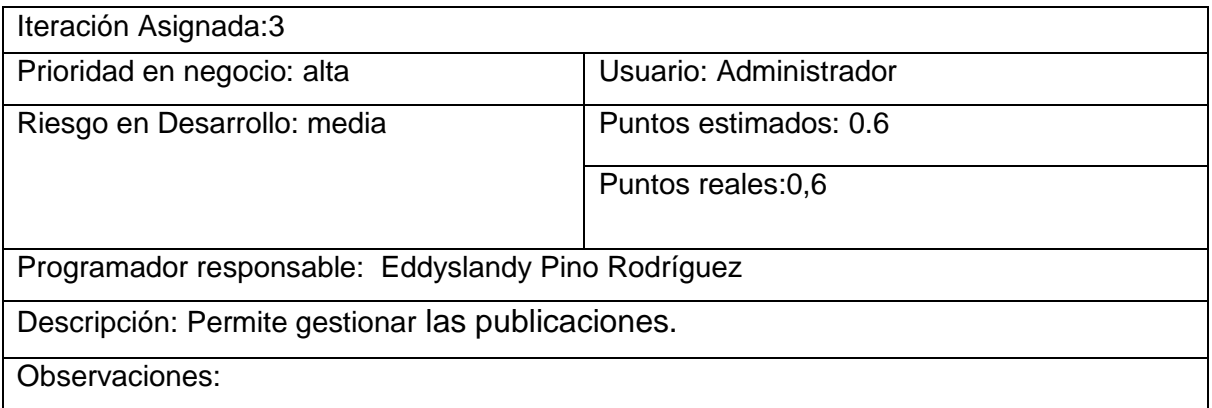

#### *Tabla 11. Historia de usuario número 20*

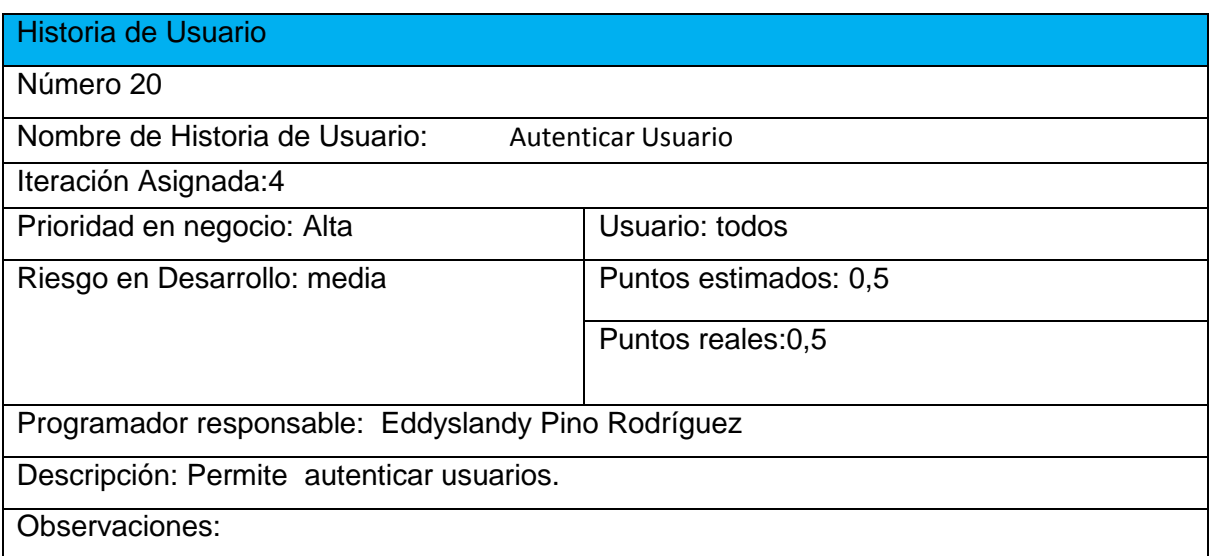

## 2.5 Tareas de Ingeniería

Las tareas de ingeniería se usan para realizar un análisis en mayor detalle de los requerimientos del cliente tomando como fundamento las historias de usuario definidas anteriormente.

Las tareas de ingeniería son escritas por los programadores detallando los siguientes elementos: número de la tarea, número de la historia de usuario a la que pertenece la tarea, nombre de la tarea, tipo de tarea, puntos estimados, fecha de inicio y fin que tomará desarrollar la tarea y una descripción breve de la tarea.

 A continuación, se observa en la tabla No.2 las tareas de ingenierías correspondientes a las historias de usuario.

## *Tabla .12 Tareas de Ingeniería.*

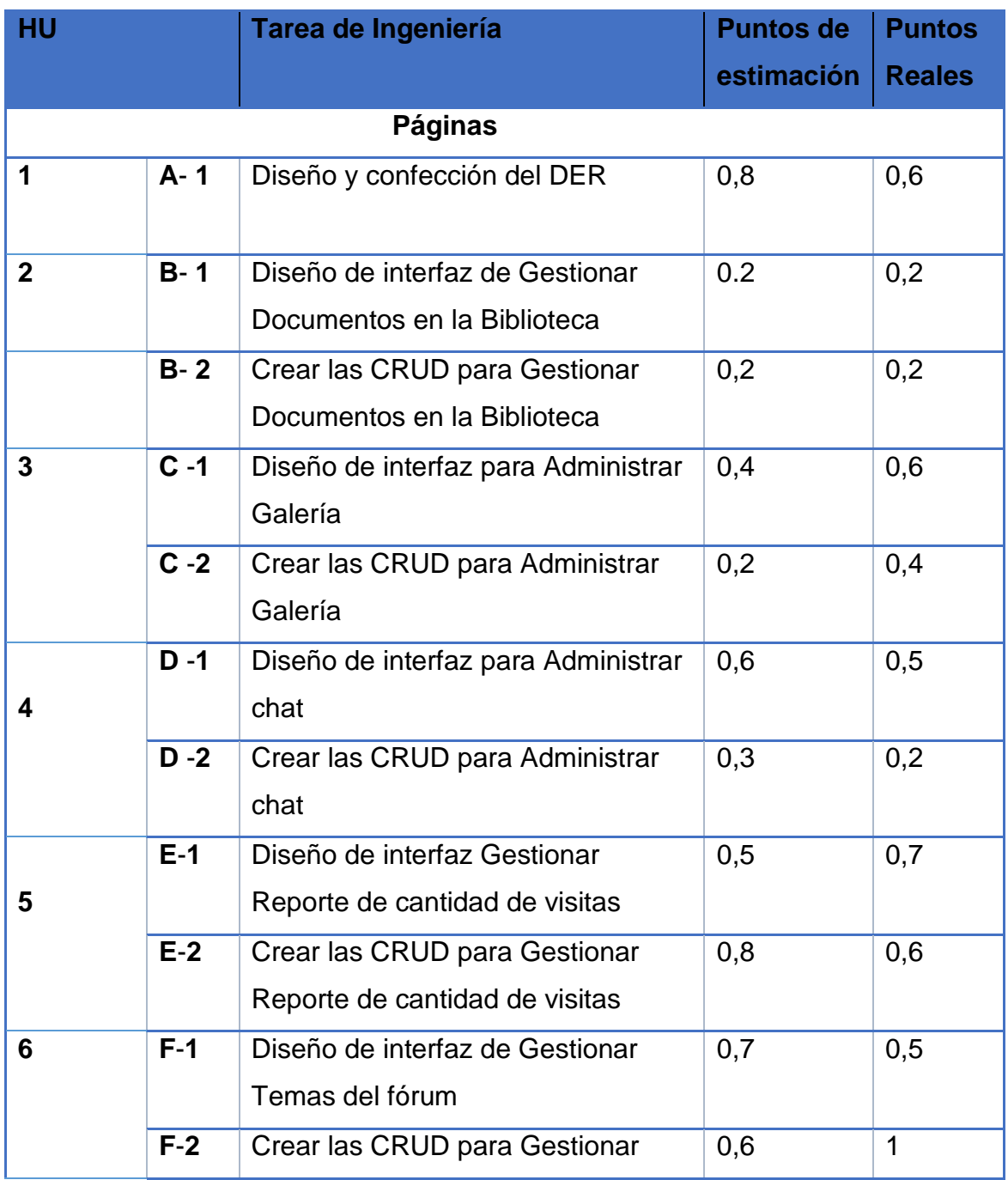

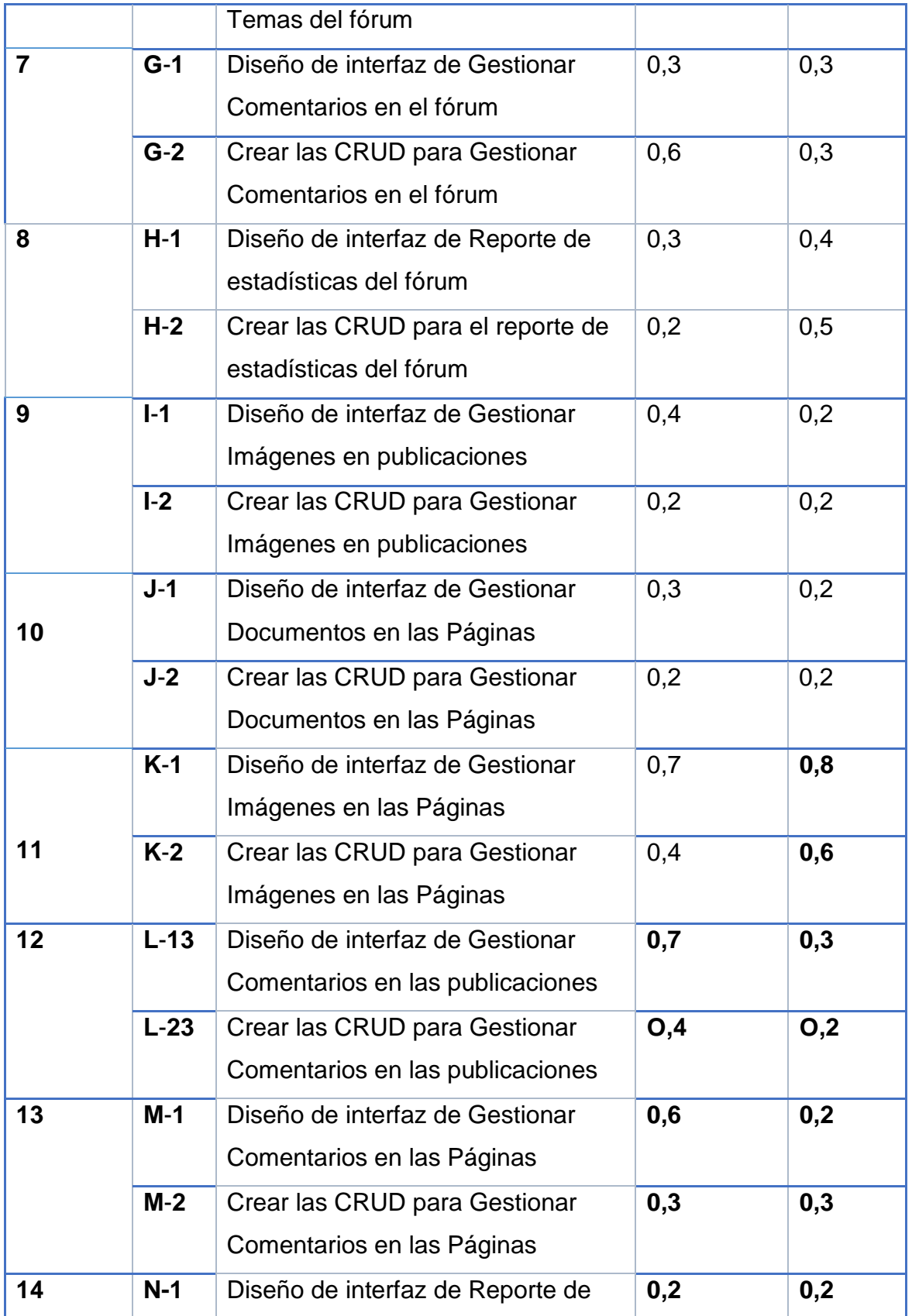

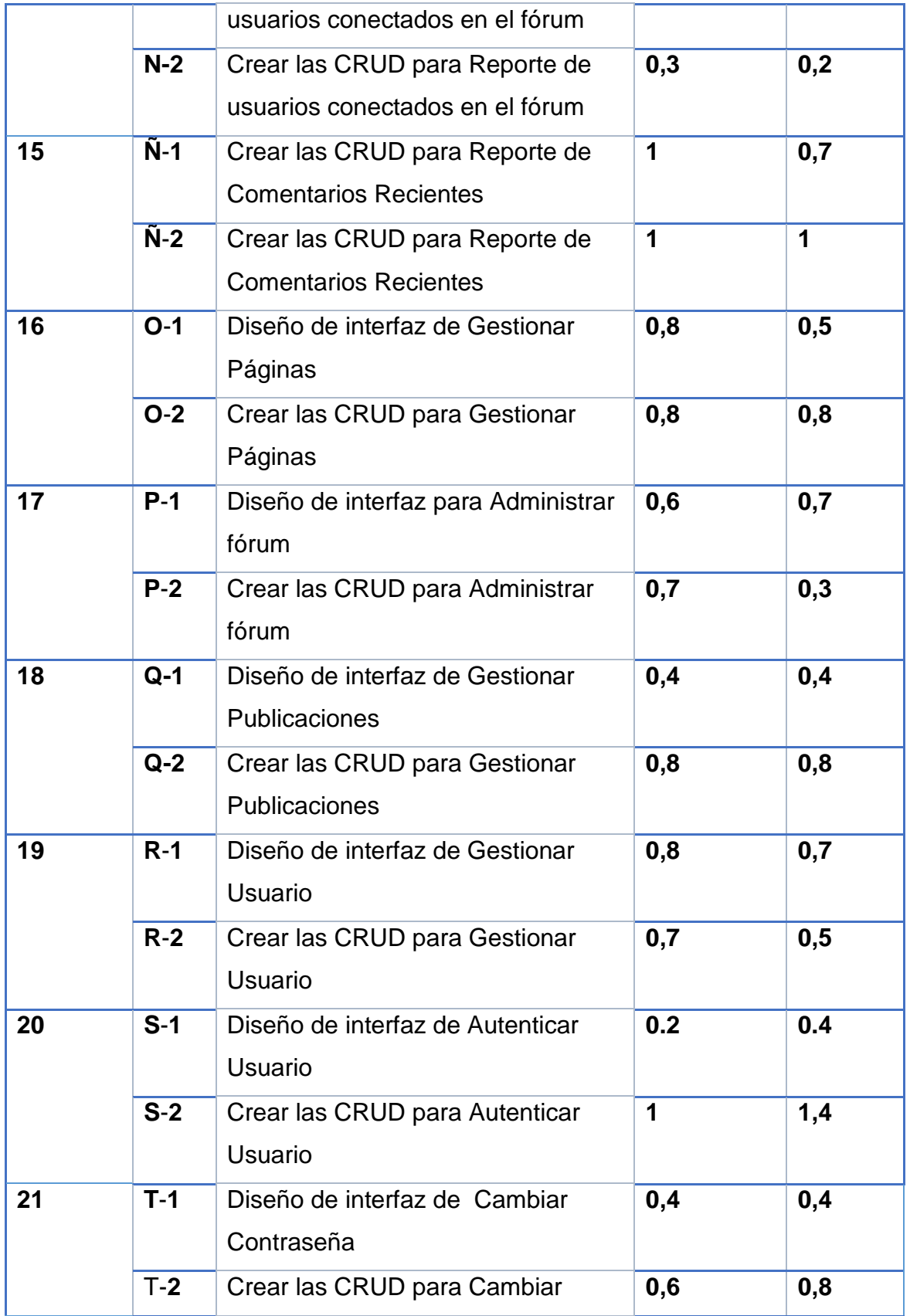

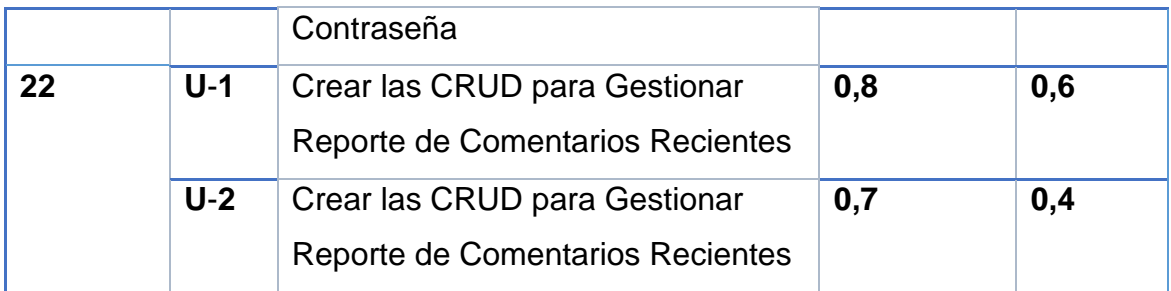

## *Tabla 13. Tarea de Ingeniería B-1*

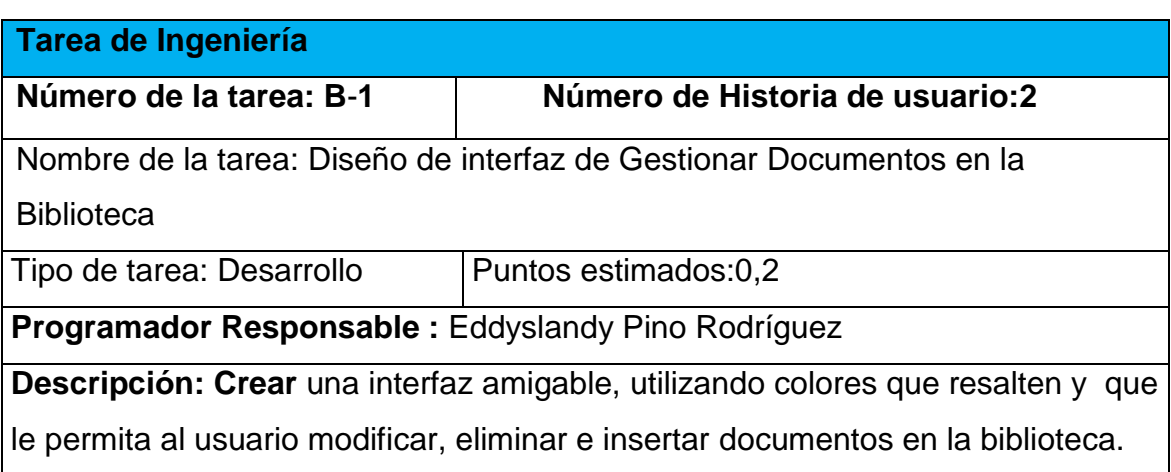

## *Tabla 14. Tarea de Ingeniería B-2*

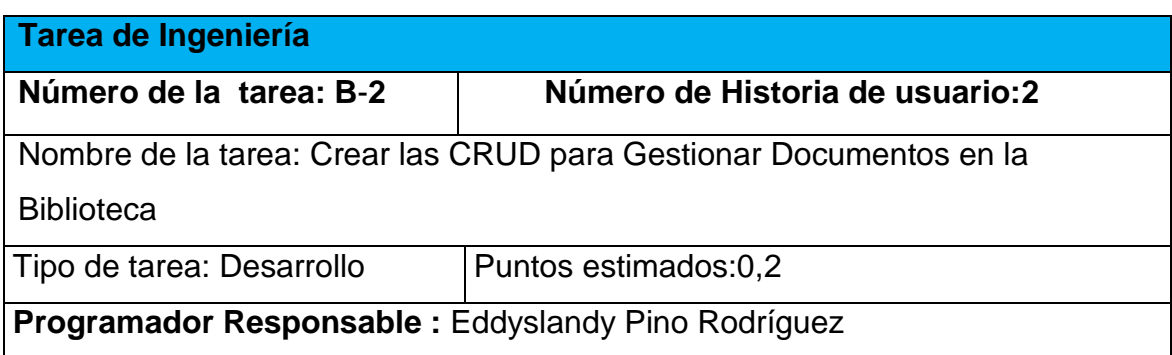

**Descripción:** Implementar una página para la gestión de los documentos de la biblioteca.

## *Tabla 15. Tarea de Ingeniería C-1*

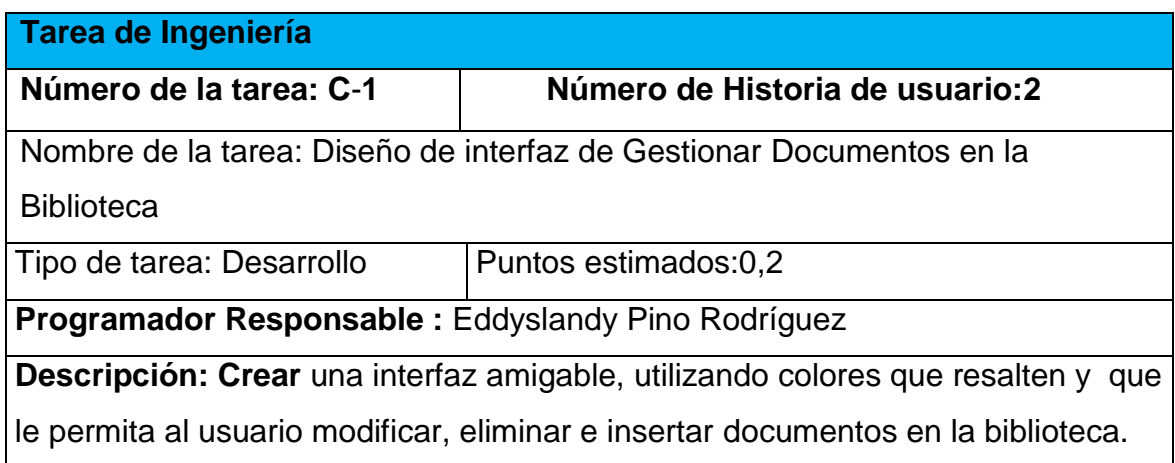

## *Tabla 16. Tarea de Ingeniería C-2*

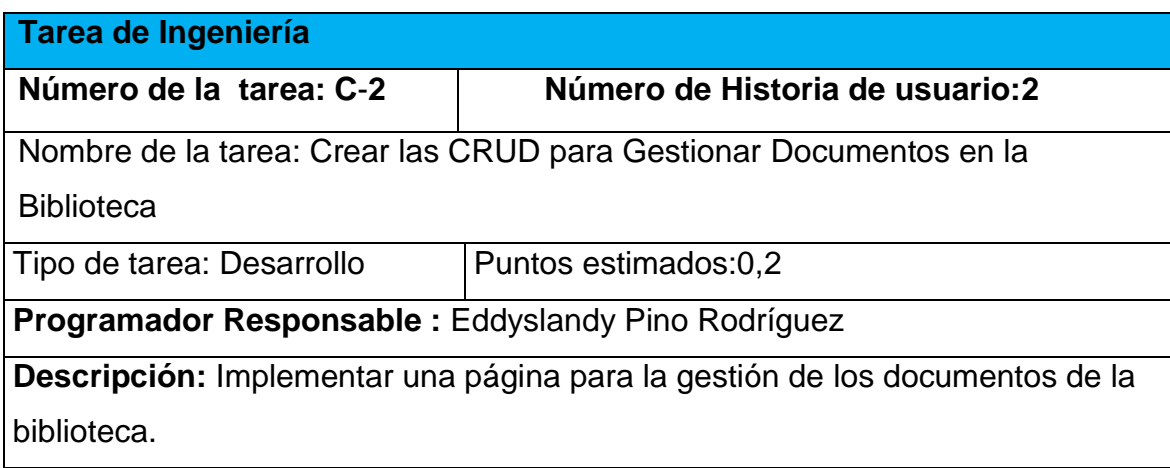

Como resultado de esta tarea de ingeniería Gestionar Documentos en la Biblioteca se muestra el prototipo en la figura 1:

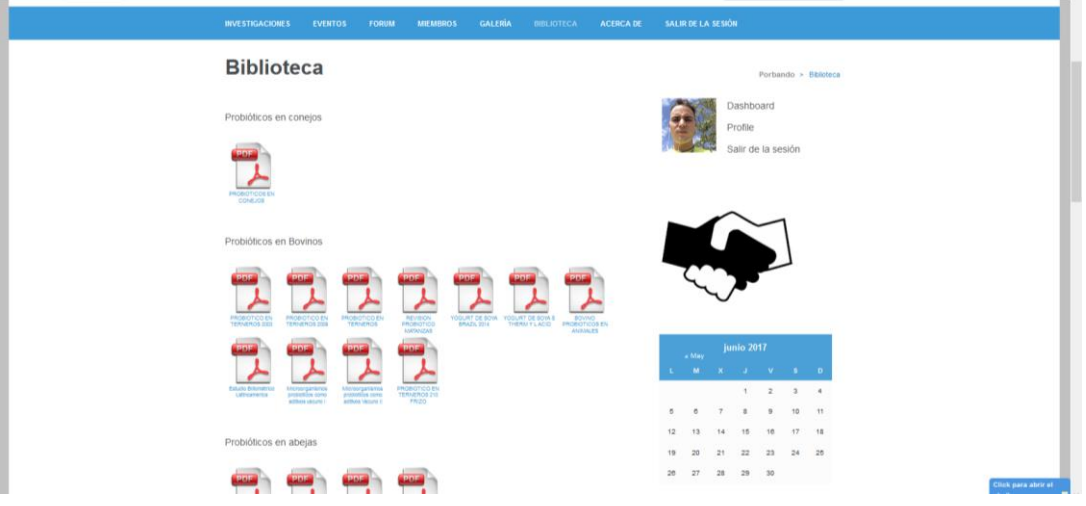

*Fifura 1. Vista del software (biblioteca)*

#### *Tabla 17. Tarea de Ingeniería D-1*

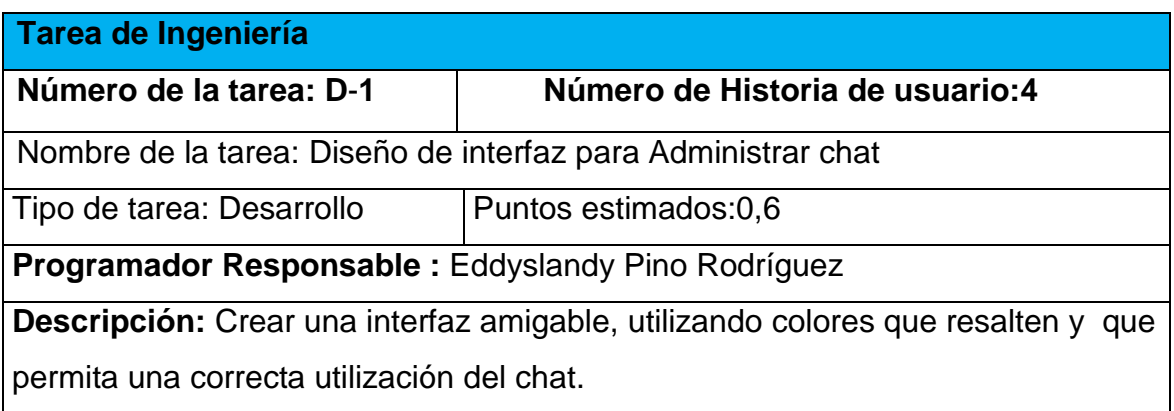

#### *Tabla 18. Tarea de Ingeniería D-2*

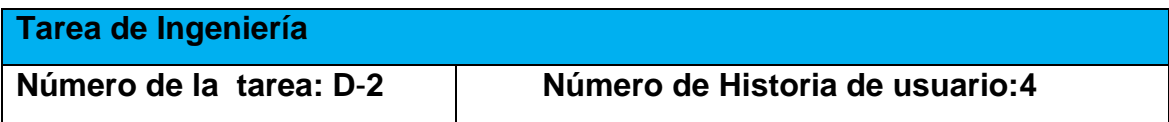

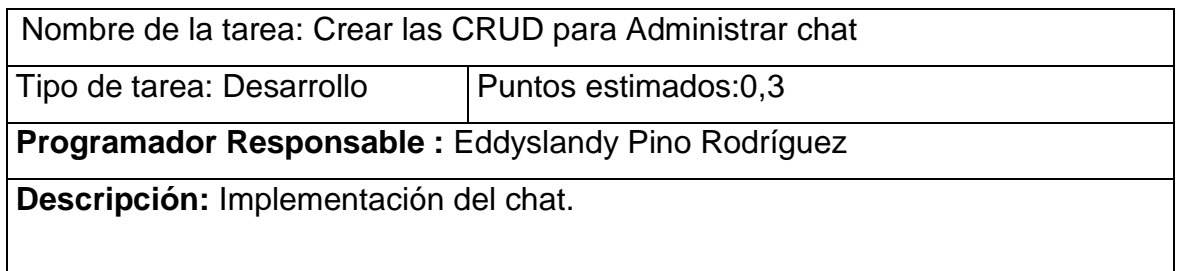

Como resultado de esta tarea de ingeniería Administrar chat se muestra el prototipo en la figura 2:

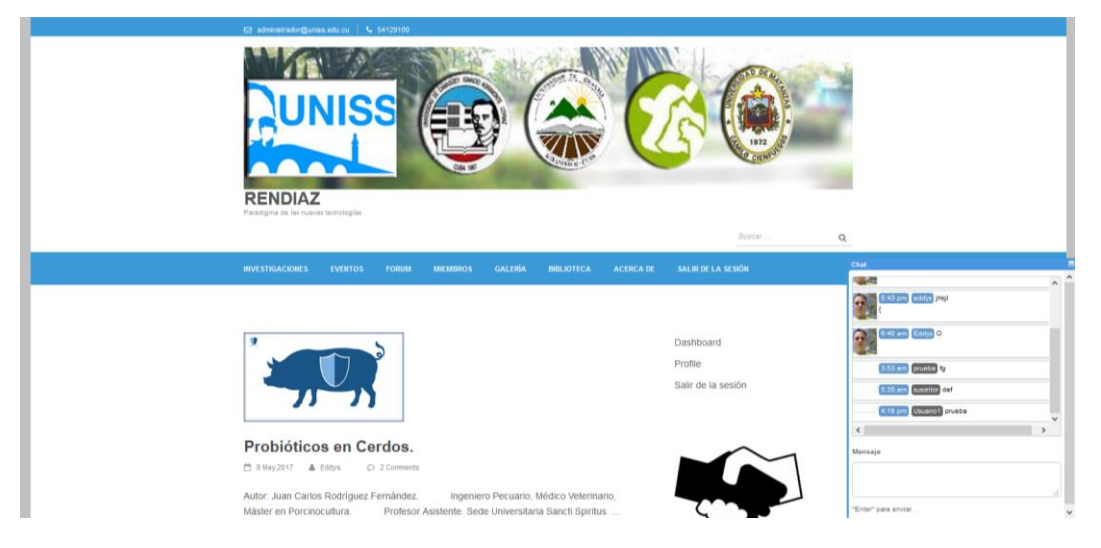

*Fifura 2. Vista del software (chat)*

*Tabla 19. Tarea de Ingeniería F-1*

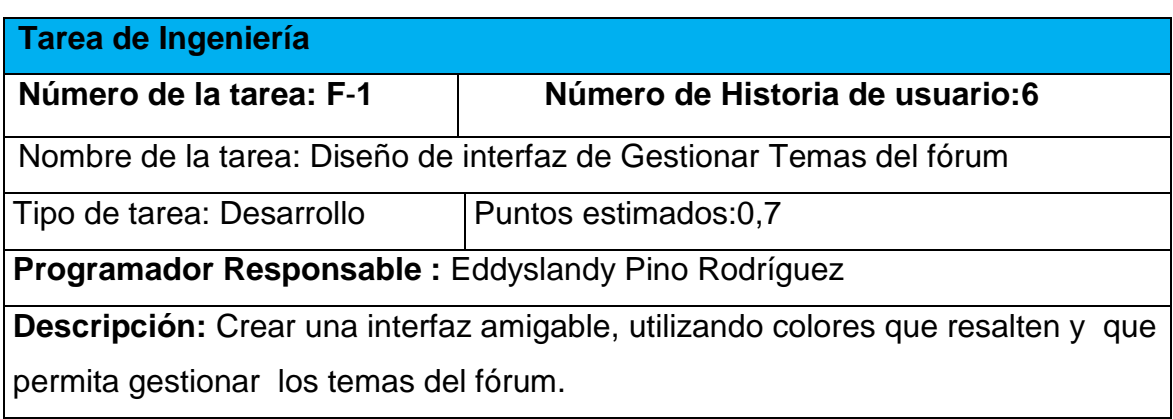

#### *Tabla 20. Tarea de Ingeniería F-2*

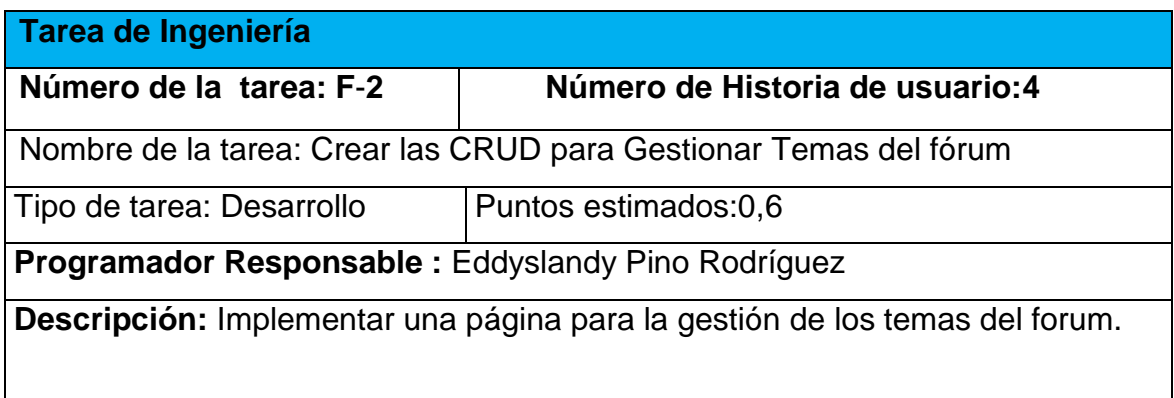

Como resultado de esta tarea de ingeniería Gestionar Temas del fórum se muestra el prototipo en la figura 3:

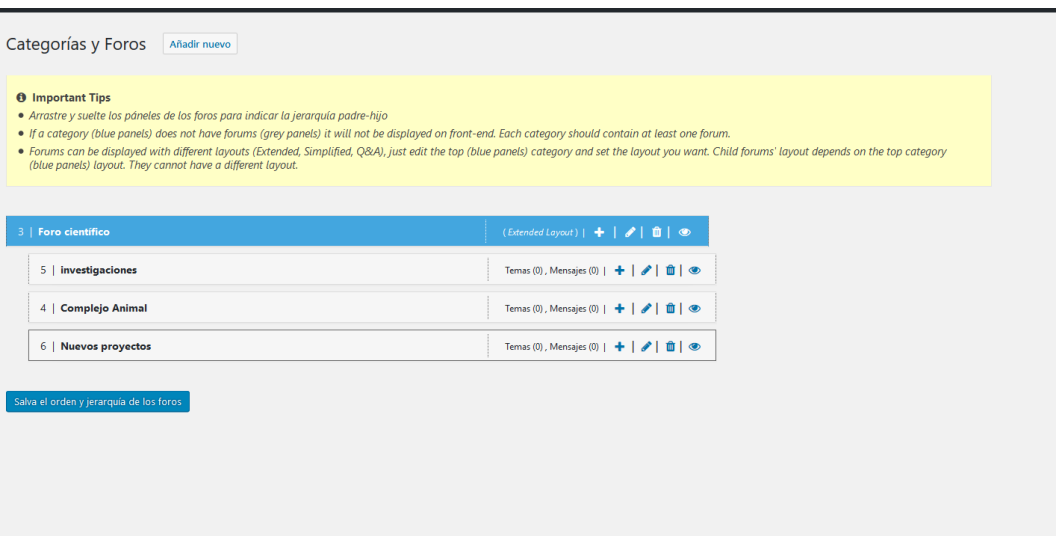

*Fifura 3. Vista del software (gestioner temas en el forum)*

*Tabla 21. Tarea de Ingeniería H-1*

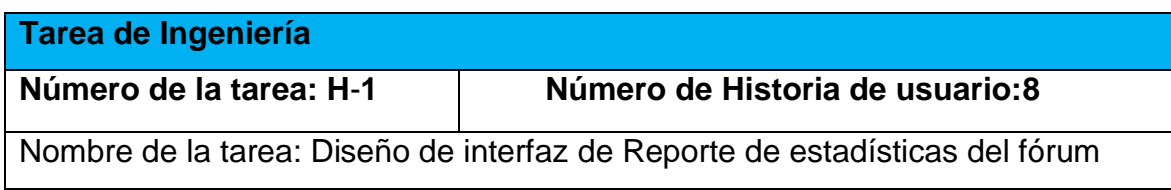

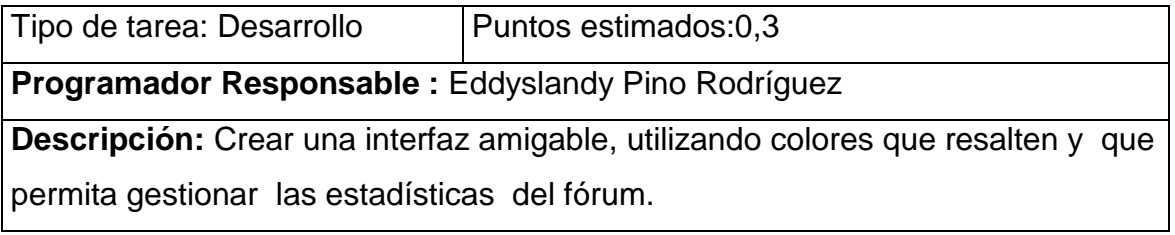

## *Tabla 21. Tarea de Ingeniería H-2*

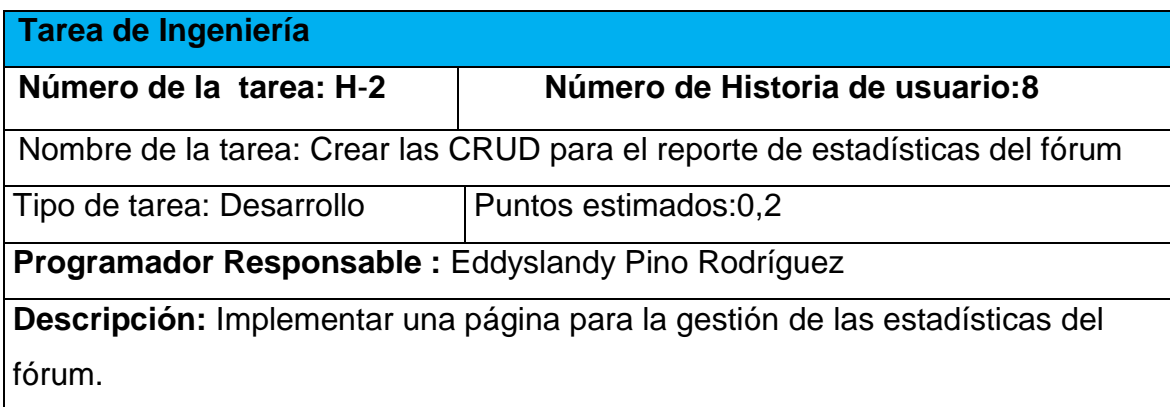

Como resultado de esta tarea de ingeniería reporte de estadísticas del fórum se muestra en la figura 4:

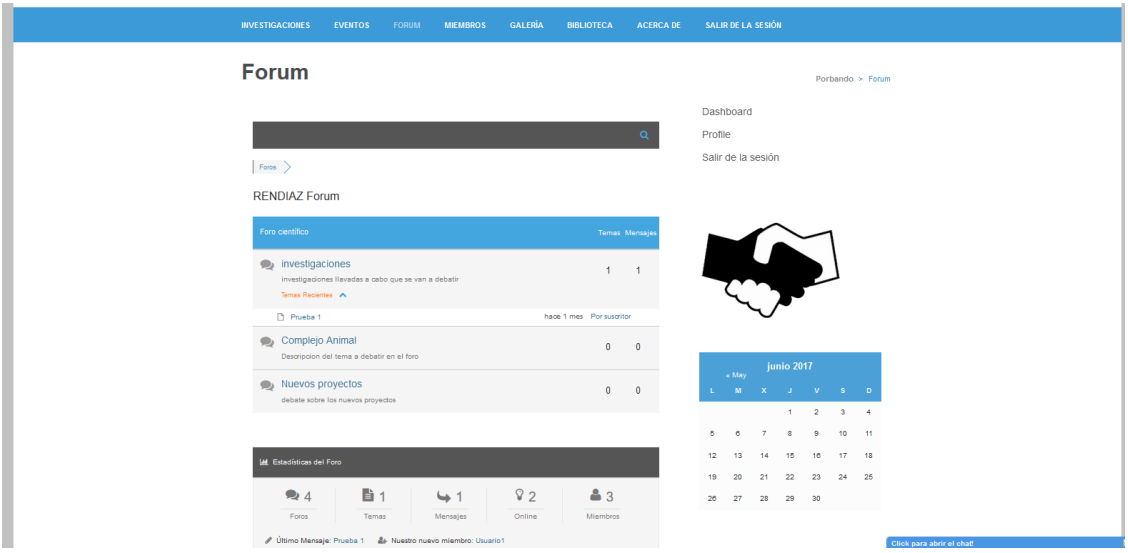

## *Fifura 4. Vista del software (forum)*

### *Tabla 22. Tarea de Ingeniería J-1*

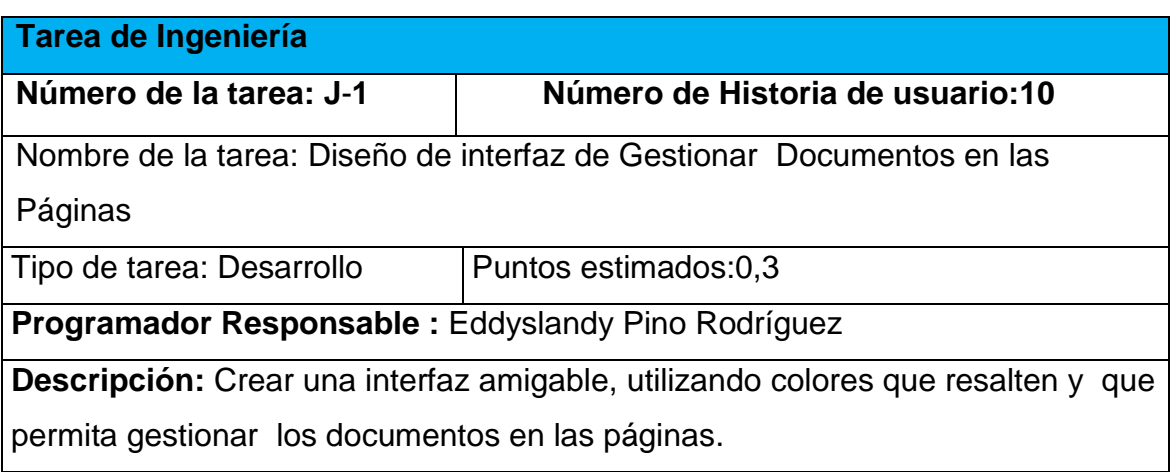

#### *Tabla 23. Tarea de Ingeniería J-2*

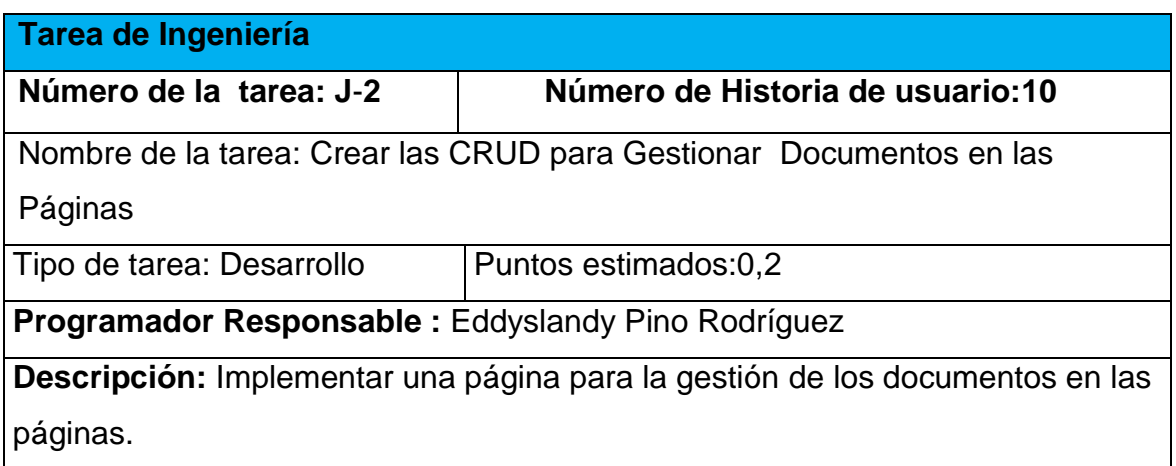

Como resultado de esta tarea de ingeniería Gestionar Documentos en las Páginas se obtiene en a figura 5:

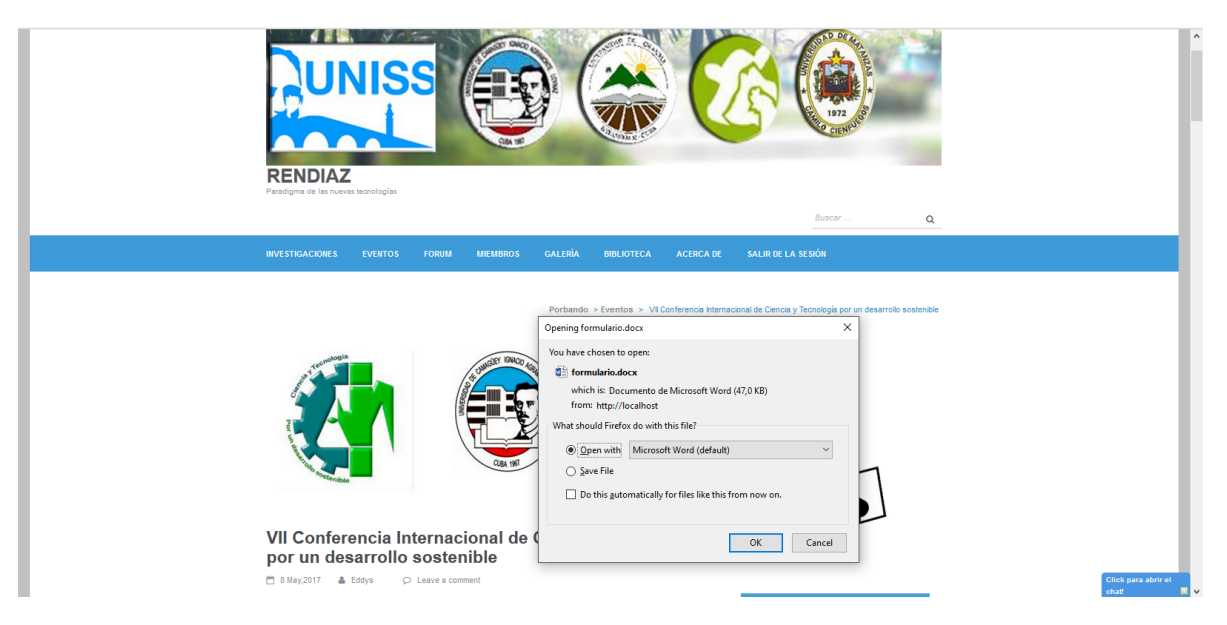

*Fifura 5. Vista del software (páginas)*

*Tabla 24. Tarea de Ingeniería L-1*

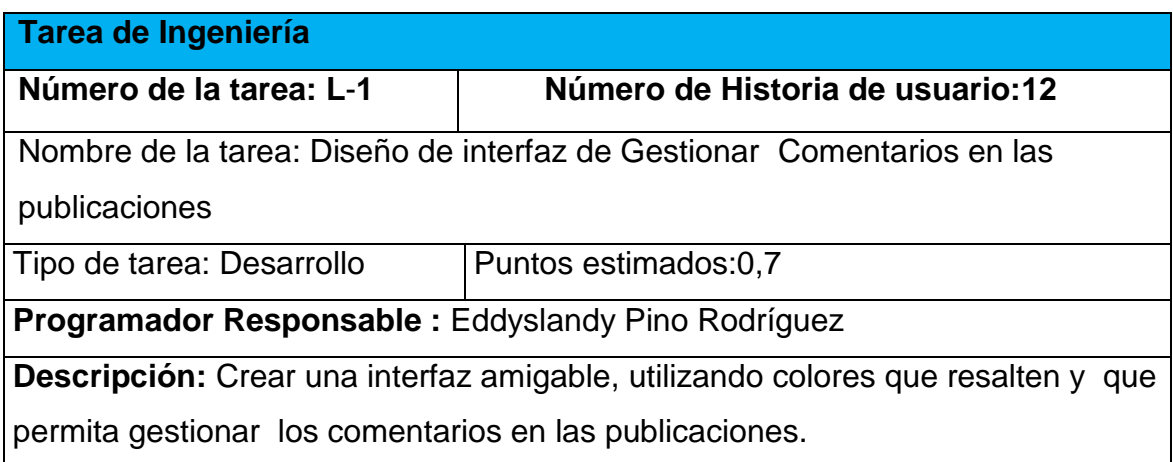

#### *Tabla 25. Tarea de Ingeniería L-2*

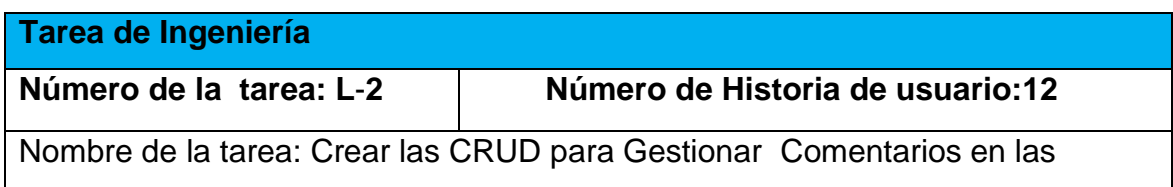

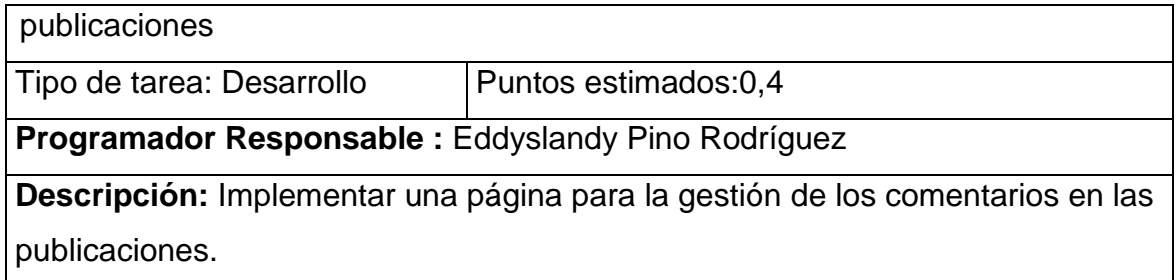

Como resultado de esta tarea de ingeniería Gestionar comentarios en las publicaciones se muestra en la figura 6:

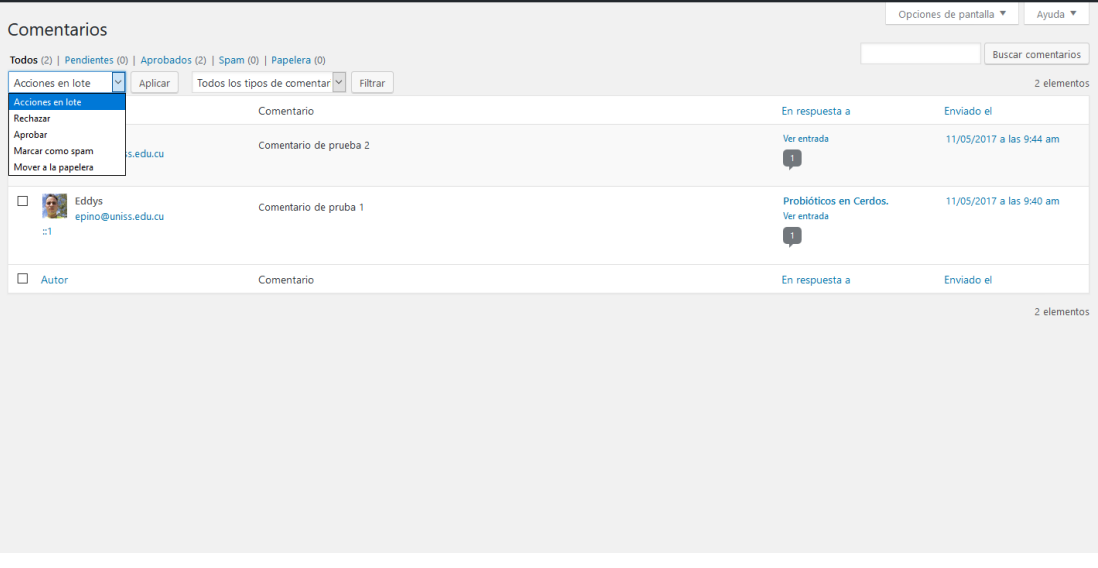

*Fifura 6. Vista del software (comentarios)*

*Tabla 26. Tarea de Ingeniería N-1*

| Tarea de Ingeniería                                                                     |                                  |
|-----------------------------------------------------------------------------------------|----------------------------------|
| Número de la tarea: N-1                                                                 | Número de Historia de usuario:14 |
| Nombre de la tarea: Diseño de interfaz de Reporte de usuarios conectados en<br>el fórum |                                  |
| Tipo de tarea: Desarrollo                                                               | Puntos estimados:0,2             |
| Programador Responsable : Eddyslandy Pino Rodríguez                                     |                                  |
| <b>Descripción:</b> Crear una interfaz amigable, utilizando colores que resalten y que  |                                  |
| permita mostrar la cantidad de usuarios conectados al forum.                            |                                  |

#### *Tabla 27. Tarea de Ingeniería N-2*

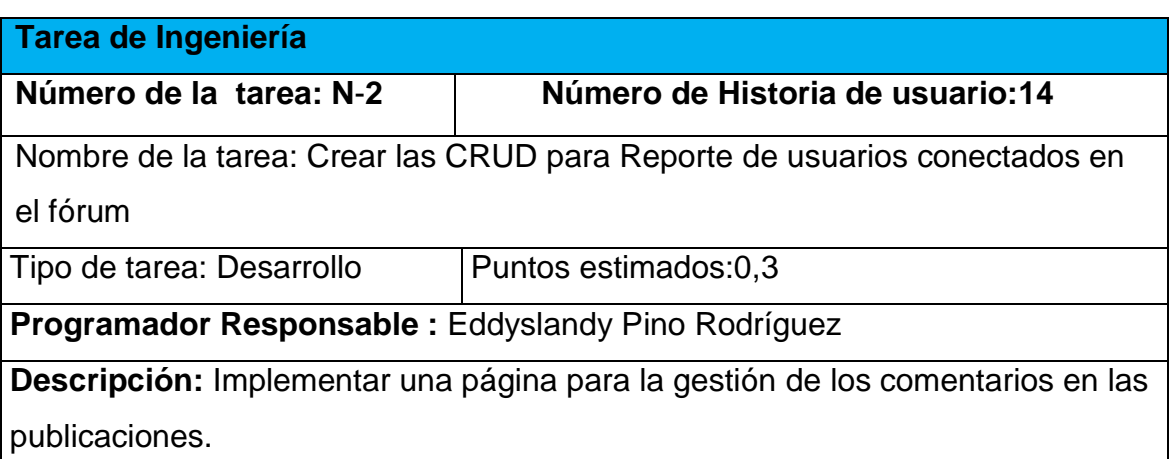

Como resultado de esta tarea de ingeniería Reporte de usuarios conectados se muestra en la figura 7:

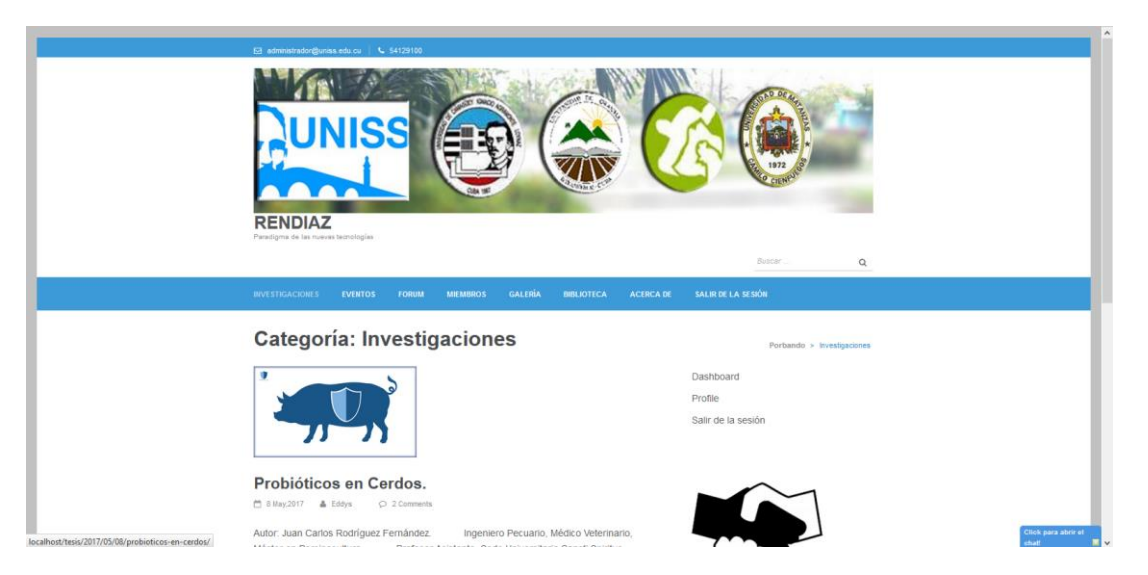

*Fifura 7. Vista del software (usuarios conectados)*

## 2.6 Diagrama Entidad Relación de la Base de Datos.

El DER resultante del análisis que se realizó en esta investigación cuenta con 23 tablas que almacenan la información concerniente al proceso productivo y la de los elementos no productivos que intervienen en este. Ver en la imagen 8.

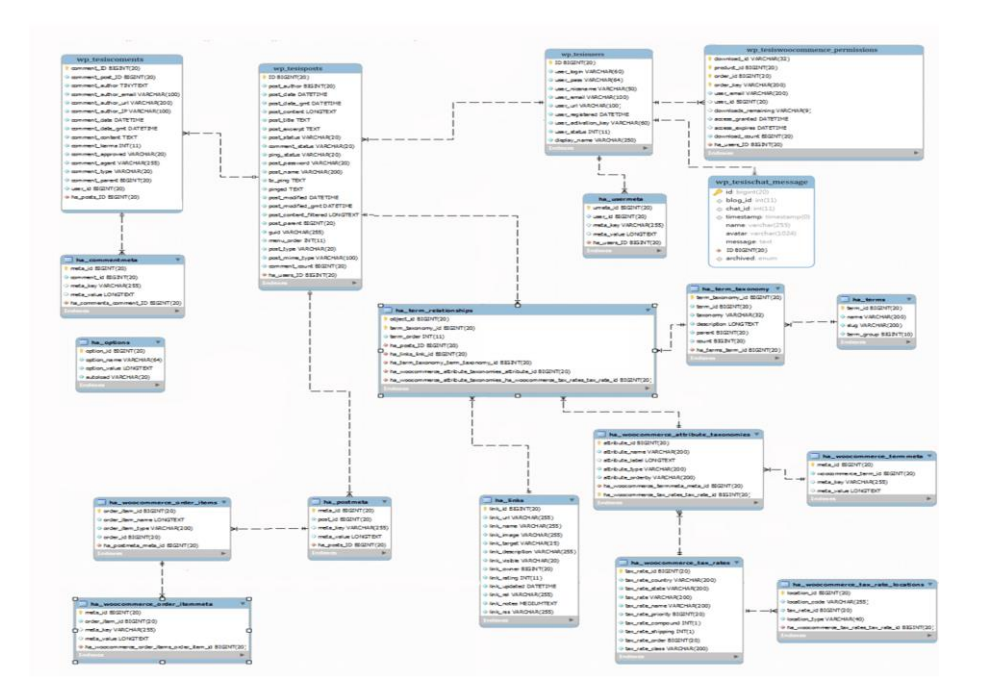

#### *Fifura 8. Diagrama Entidad*

#### 2.7 Conclusiones del Capítulo

En este capítulo se realizó el proceso de codificación y pruebas de la aplicación web teniendo en cuenta lo planteado por la metodología de desarrollo ágil XP. Se trataron los principios de diseño de interfaz de usuario tomados en cuenta a la hora de diseñar la aplicación, además se presentaron las especificaciones que se tuvieron en cuenta para la seguridad y el tratamiento de excepciones. Finalmente se elaboran las pruebas de aceptación.

*3 Capítulo 3: Construcción de la aplicación propuesta para la gestión de los procesos en la Red Nacional de Investigación en Aditivos Zootécnicos*

#### 3.1 Principios de diseño

Para el diseño de las interfaces se siguieron las tres reglas de oro propuesta por

[\(Pressman 2012\)](#page-73-0) las que consisten en:

- 1. Dar el control al usuario
	- Definir los modos de interacción de manera que no obligue a que el usuario realice acciones innecesarias y no deseadas.
	- Tener en consideración una interacción flexible.
	- Diseñar la interacción directa con los objetos que aparecen en la pantalla.
- 2. Reducir la carga de memoria del usuario
	- Reducir la demanda de memoria a corto plazo.
	- Establecer valores por defecto útiles.
	- El formato visual de la interfaz se deberá basar en una metáfora del mundo real.
- 3. Construir interfaces consecuentes
	- Permitir que el usuario realice una tarea en el contexto adecuado.
	- Mantener la consistencia en toda la familia de aplicaciones.

## 3.2 Tratamiento de excepciones y seguridad.

Hay que tener en cuenta determinadas características cuando se va a construir una interfaz de usuario para un cliente específico, para que el producto final tenga la calidad deseada, para esto se consideran algunos elementos como son las reglas para el diseño de interfaces, el tratamiento de excepciones y la seguridad que va a tener el producto. A continuación, se explica de qué manera fueron tratados cada uno de los elementos en la aplicación web en cuestión.

## 3.3 Tratamiento de excepciones.

Durante la fase de implementación de la aplicación web se tuvo entre las prioridades evitar la ocurrencia de excepciones y errores indeseados. Para esto se aprovecharon las potencialidades del CMS Wordpress.

Se elaboraron los mensajes de error para las operaciones que en el caso anterior no pudieran realizarse siguiendo las directrices siguientes:

1. Escribir el mensaje de error en la jerga del usuario.

- 2. Explicarle en el mensaje cuál ha sido el error y cómo recuperarse.
- 3. No culpar al usuario del problema ocurrido.
- 4. Utilizar siempre el mismo color y la misma forma para lograr una consecuencia entre los errores y lograr una detección casi intuitiva del error.

La figura 9 ilustra el mensaje de error que se muestra al usuario cuando este su usuario o contraseña de manera incorrecta.

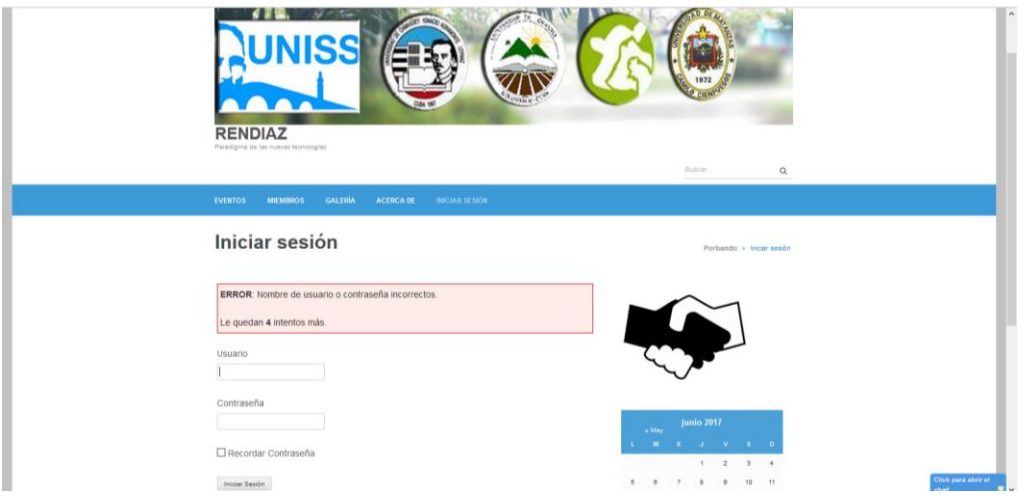

*Fifura 9. Mensaje de error.*

La figura figura 10 ilustra el mensaje de error que se muestra al usuario cuando este su no se introducen todos los parámetros para crear un nuevo usuario.

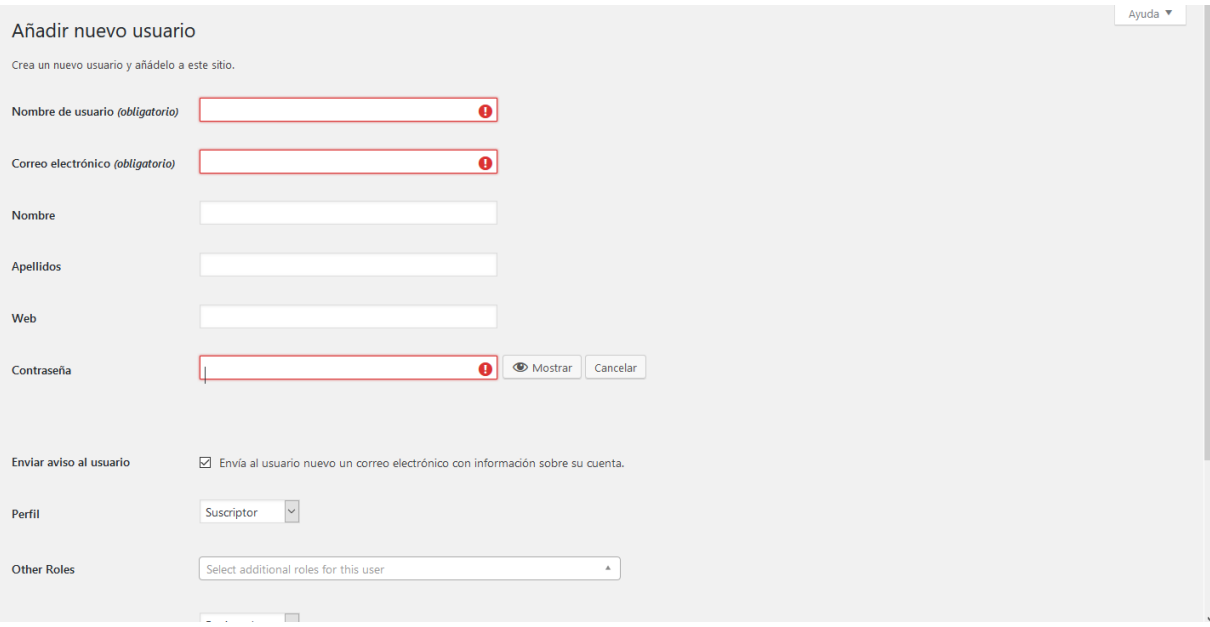

*Fifura 10. Mensaje de error.*

#### 3.4 Seguridad

La seguridad del sistema se gestionó a través de la autenticación de usuarios el cual debe registrar su nombre y contraseña de manera correcta para poder tener acceso a las opciones que brinda la aplicación. Para lograr esto en la base de datos hay una tabla para los usuarios donde se guardan sus datos y contraseña. La gestión de los usuarios de la aplicación solo la puede realizar el administrador del sistema, de esta forma y con la asignación de los roles correspondientes los usuarios podrán acceder a modificar, eliminar o insertar una información solo si tienen permiso.

La figura 11 y 12 ilustran el como el sistema valora nuestra contraseña y nos muestra si la misma es confiable para nuestro sistema.

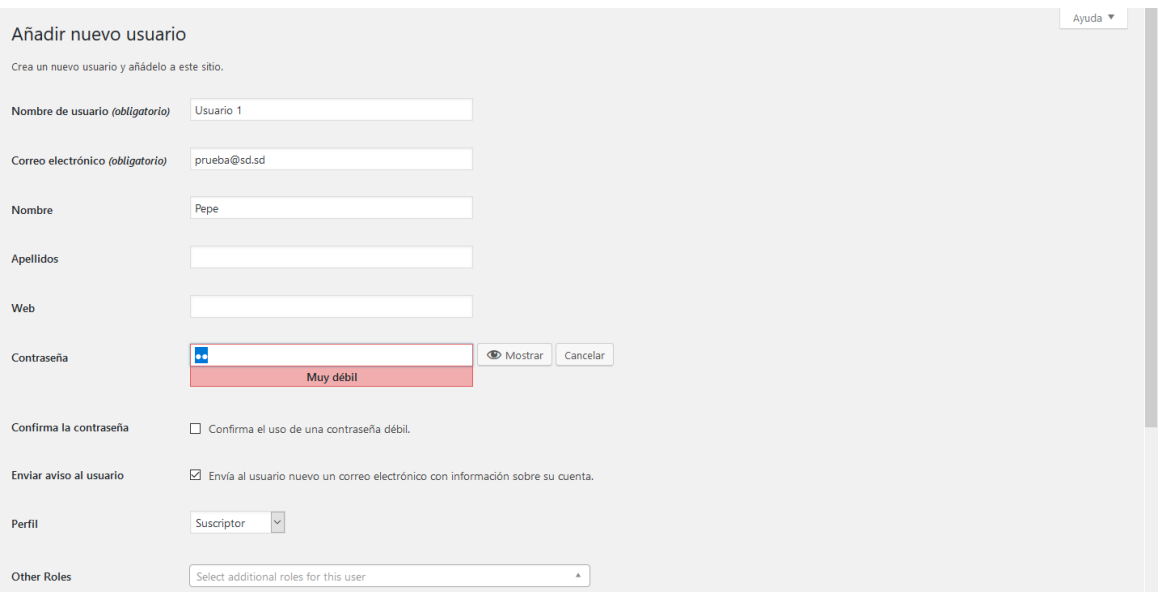

*Fifura 11. Mensaje de error.*

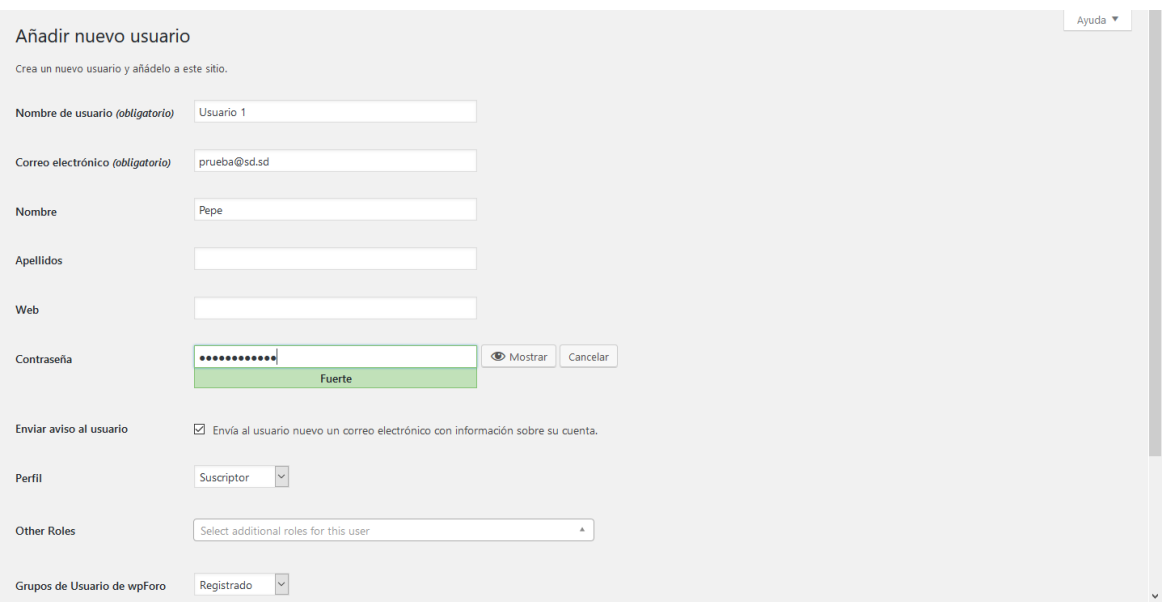

*Fifura 12 mensaje de campos correctos*

## 3.5 Manual de usuario

El manual de usuario muestra cómo trabajar con las interfaces de la página web implementada para gestionar los procesos que se llevan a cabo en el departamento de la Dirección Docente Metodológica del vicerrectorado Formación del profesional facilitando así que todo aquel que trabaje con esta aplicación tenga

un soporte para guiarse y aclarar alguna duda que le pueda surgir sobre el funcionamiento de la misma.

#### 3.6 Pruebas de aceptación.

Con base en las historias de Usuario se crean las pruebas de aceptación las cuales son diseñadas antes de iniciar la codificación y supervisadas por el cliente.

En todas las iteraciones cada una de las historias de usuarios seleccionadas por el cliente para implementar en la iteración deberá pasar una o varias pruebas de aceptación. Las pruebas de aceptación son pruebas de caja negra que representan el resultado esperado de determinada acción, para que una historia de usuario se considere finalizada deberá pasar exitosamente las pruebas de aceptación correspondientes.

#### *Tabla 28. Pruebas de Aceptación*

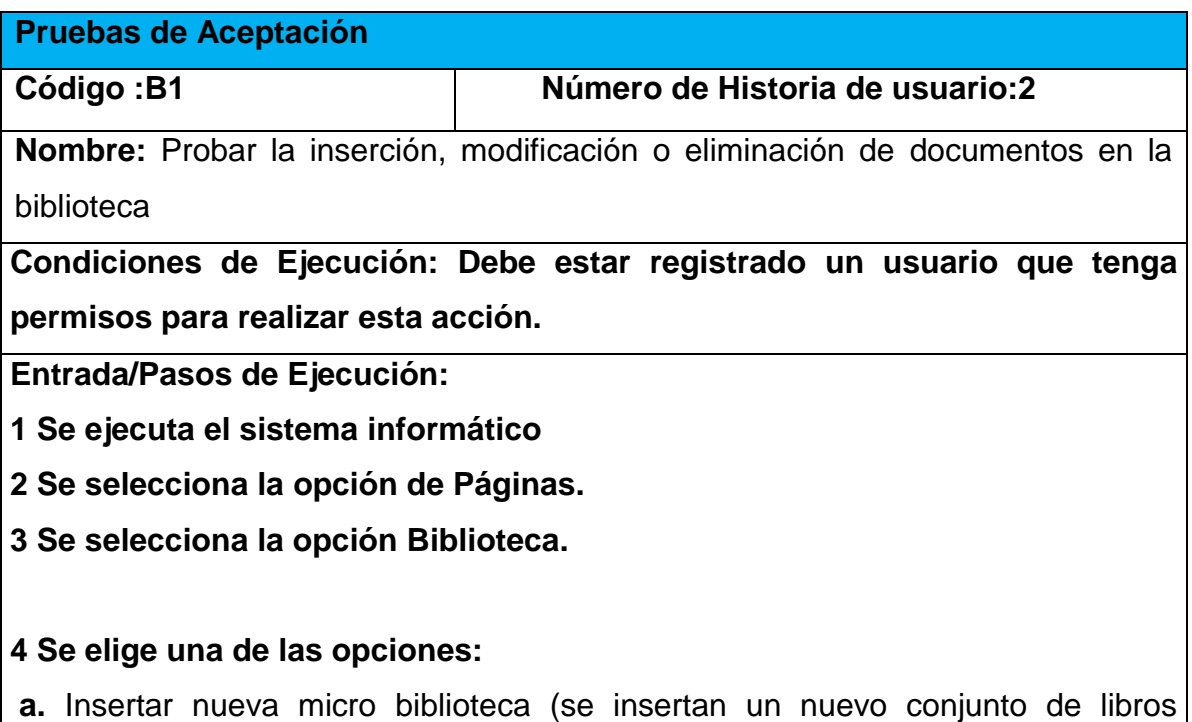

aislados de los demás para diferenciarlos por alguna clasificación o motivo)

**b.** Modificar alguna existente (Se selecciona la opción editar sobre alguna micro

biblioteca, lo que nos permite agregarle nuevos ejemplares a la misma y también eliminar alguno que no deseemos)

**c.** Eliminar micro biblioteca (Se selecciona la opción eliminar sobre alguna de las mismas y quedará permanentemente eliminada junto a todos sus libros)

**Resultados esperados: Biblioteca gestionada correctamente Evaluación de la prueba: Satisfactoria.**

#### *Tabla 29. Pruebas de Aceptación*

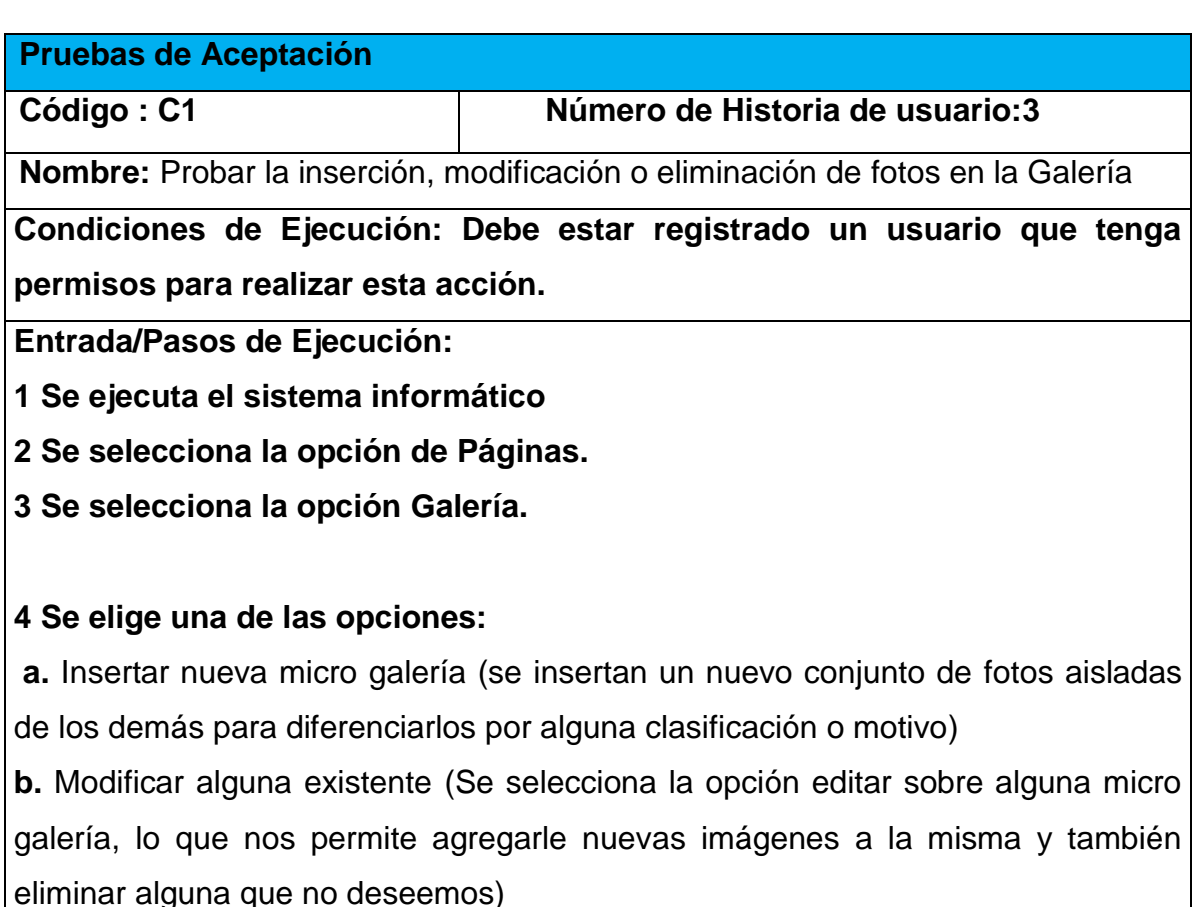

**c.** Eliminar micro galería (Se selecciona la opción eliminar sobre alguna de las mismas y quedará permanentemente eliminada junto a todas sus imágenes)

## **Resultados esperados: Galería gestionada correctamente**

**Evaluación de la prueba: Satisfactoria.**

## *Tabla 30. Pruebas de Aceptación*

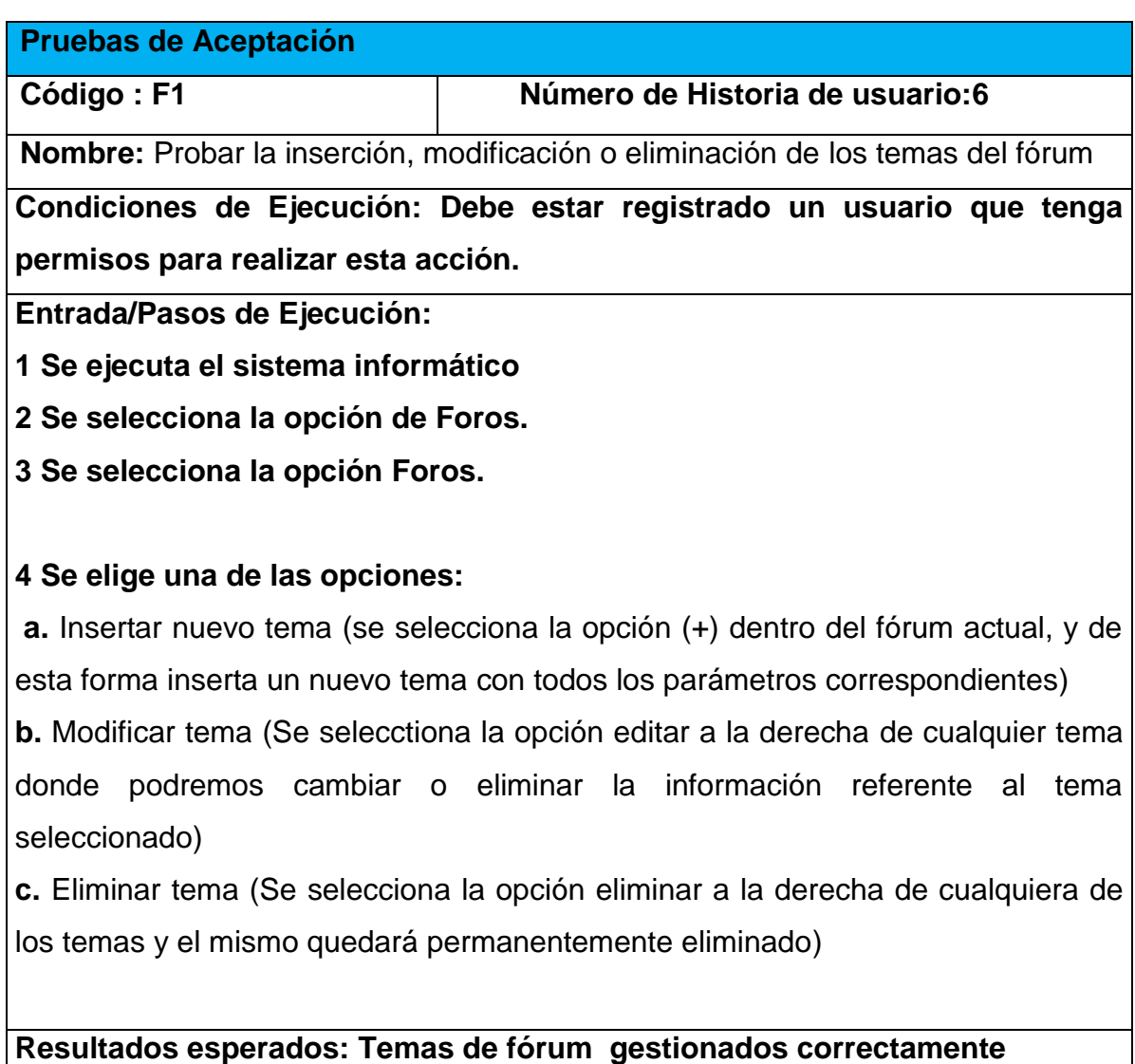

**Evaluación de la prueba: Satisfactoria.**

## *Tabla 31. Pruebas de Aceptación*

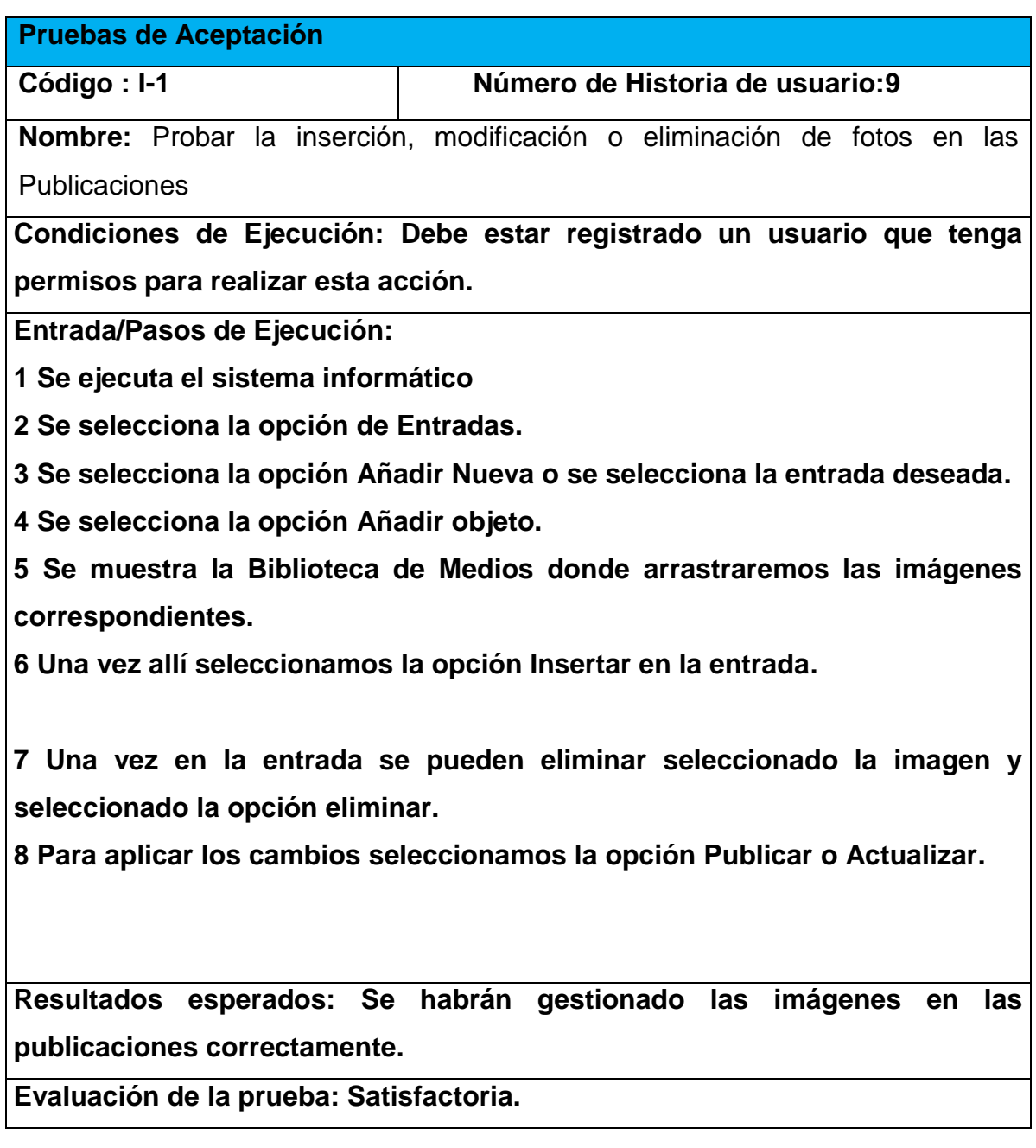

## *Tabla 32. Pruebas de Aceptación*

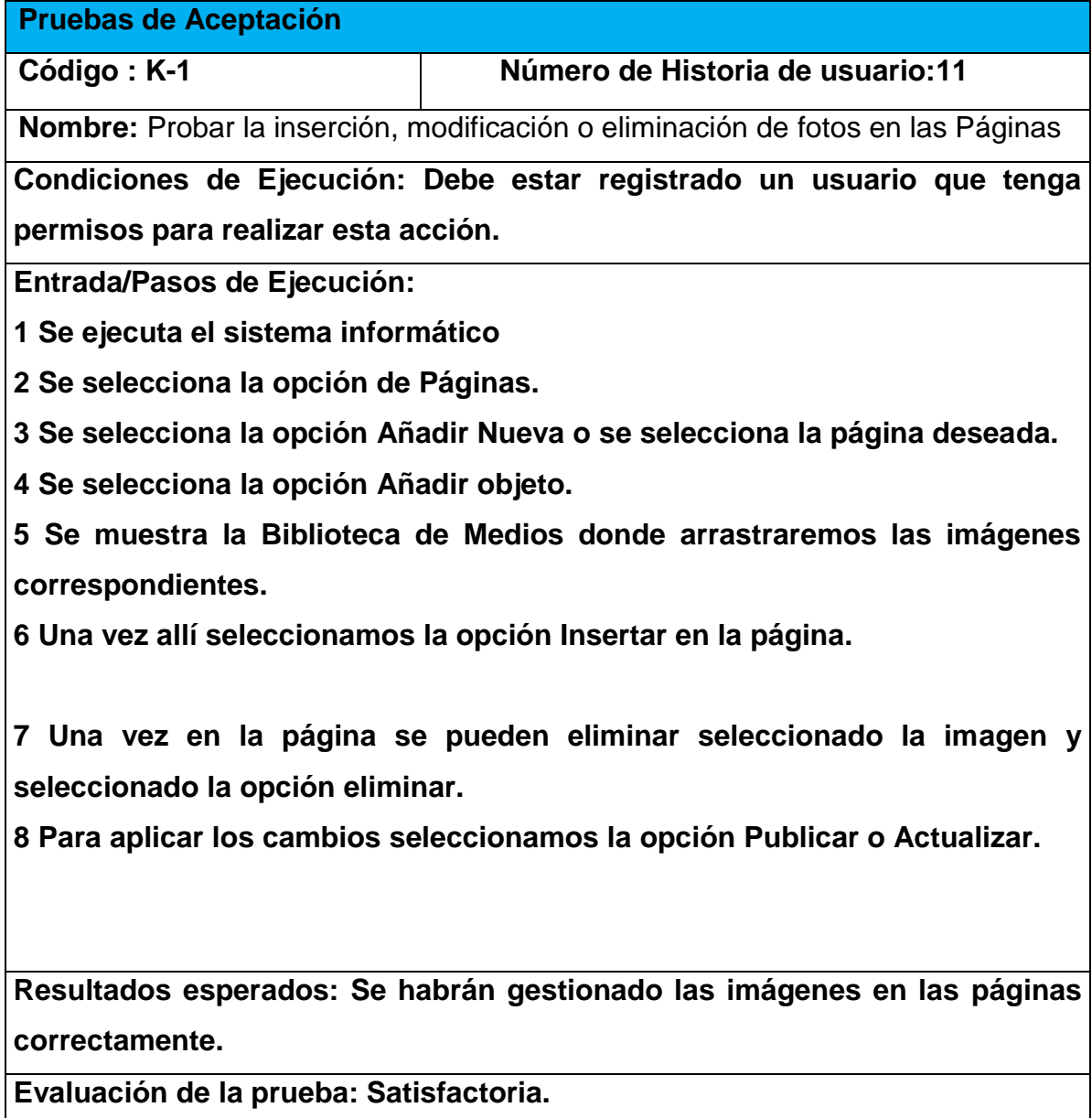

## *Tabla 33. Pruebas de Aceptación*

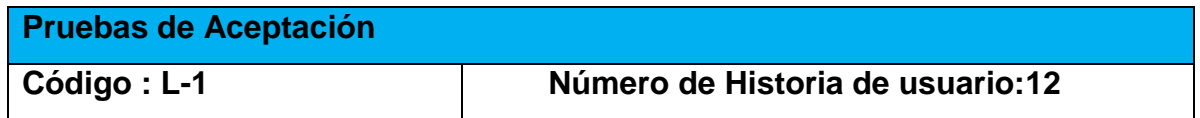

**Nombre:** Probar la inserción, modificación o eliminación cometarios en las publicaciones.

**Condiciones de Ejecución: Debe estar registrado un usuario que tenga permisos para realizar esta acción.** 

**Entrada/Pasos de Ejecución:**

**1 Se ejecuta el sistema informático**

**2 Se selecciona la publicación deseada.**

**3 a. En el cuadro de diálogo en la parte inferior de la publicación se escribe el comentario deseado y se selecciona la opción Publicar Comentario.**

**3 b.1 En el lado derecho del comentario deseado damos en la opción Editar**

**3 b.2 Editamos el cometario y damos en la opción Actualizar**

**3 c.1 En el lado derecho del comentario deseado damos en la opción Editar.**

**3 c.2 Damos en la opción Mover a la Papelera.**

**Resultados esperados: Se habrán los comentarios en las publicaciones correctamente.**

**Evaluación de la prueba: Satisfactoria.**

#### *Tabla 34. Pruebas de Aceptación*

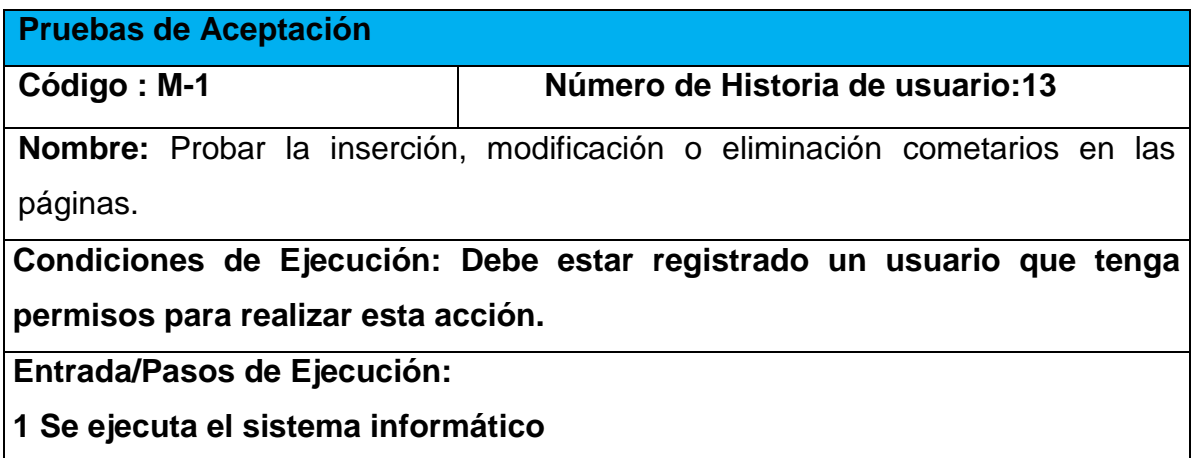

**2 Se selecciona la página deseada.**

**3 a. En el cuadro de diálogo en la parte inferior de la página se escribe el comentario deseado y se selecciona la opción Publicar Comentario.**

**3 b.1 En el lado derecho del comentario deseado damos en la opción Editar**

**3 b.2 Editamos el cometario y damos en la opción Actualizar**

**3 c.1 En el lado derecho del comentario deseado damos en la opción Editar.**

**3 c.2 Damos en la opción Mover a la Papelera.**

**Resultados esperados: Se habrán gestionado los comentarios en las páginas correctamente.**

**Evaluación de la prueba: Satisfactoria.**

### *Tabla 35. Pruebas de Aceptación*

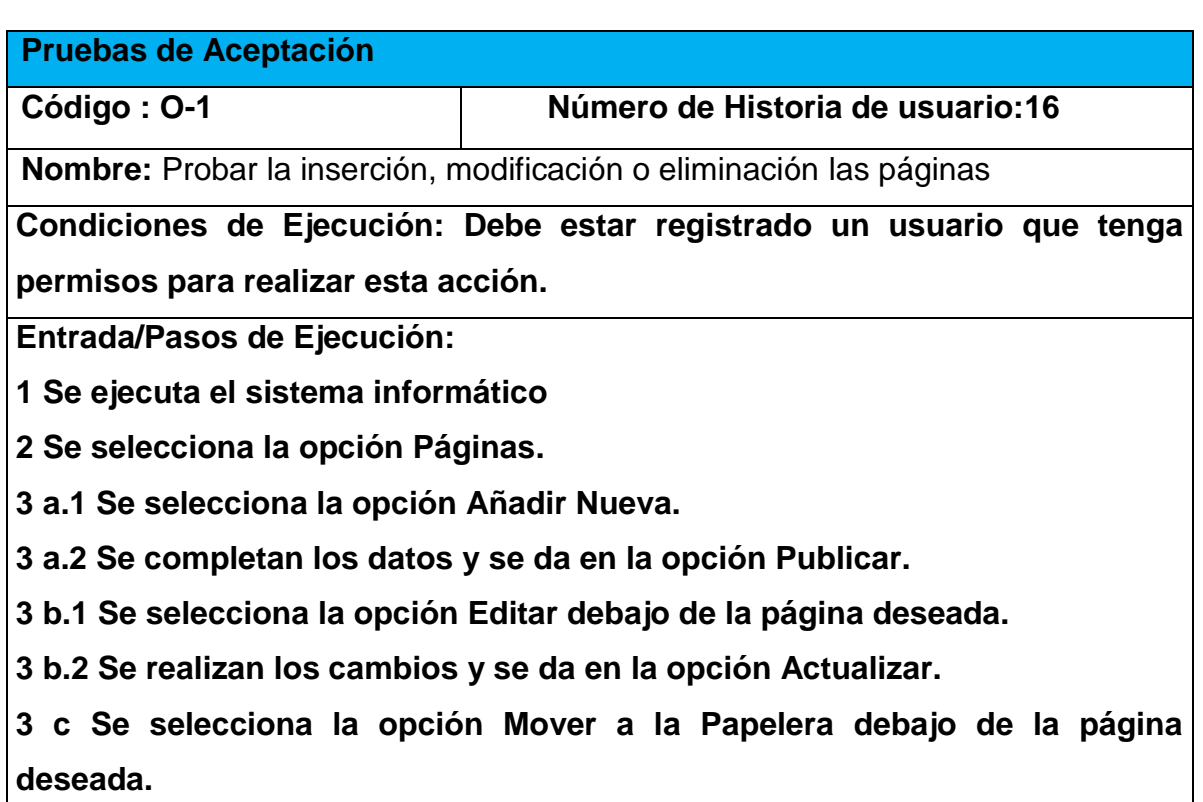

**Resultados esperados: Se habrán gestionado las páginas correctamente. Evaluación de la prueba: Satisfactoria.**

## *Tabla 36. Pruebas de Aceptación*

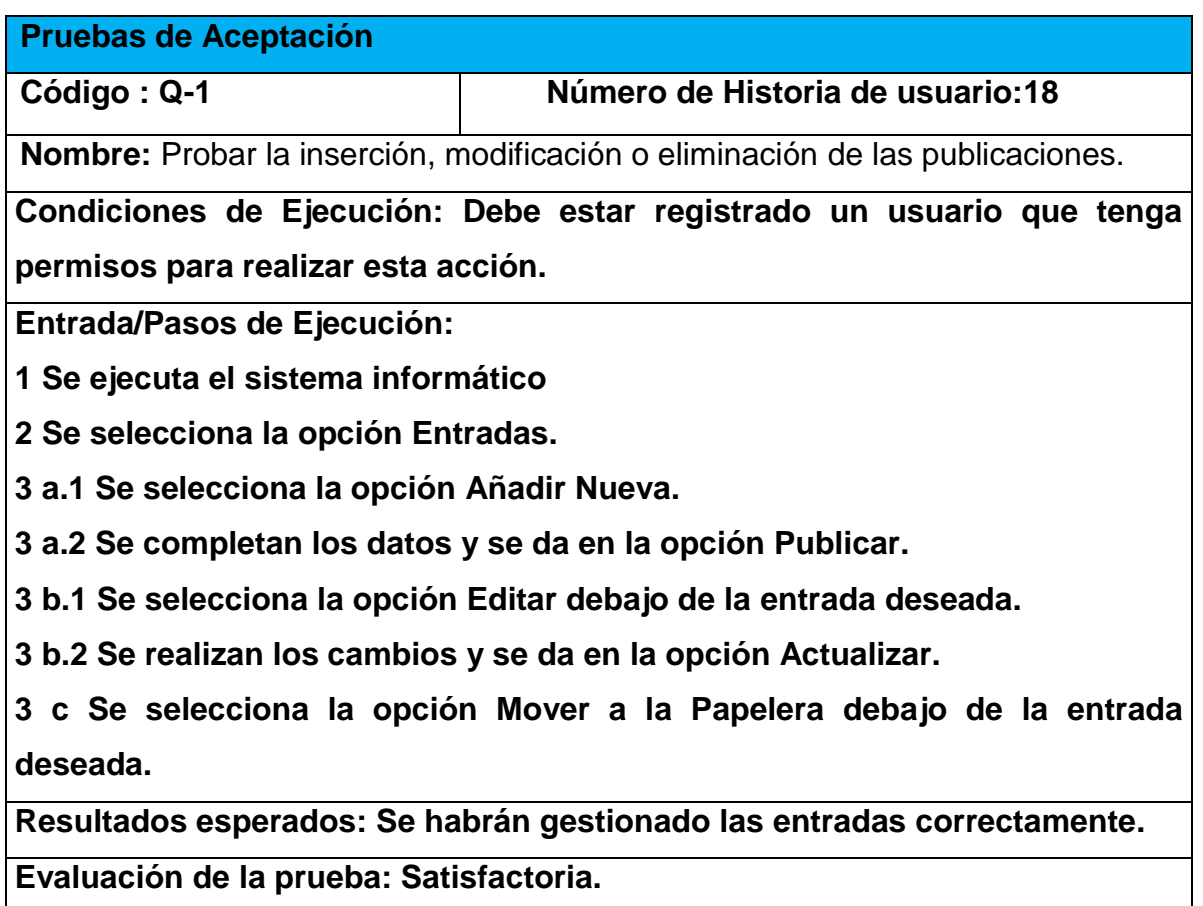

### *Tabla 37. Pruebas de Aceptación*

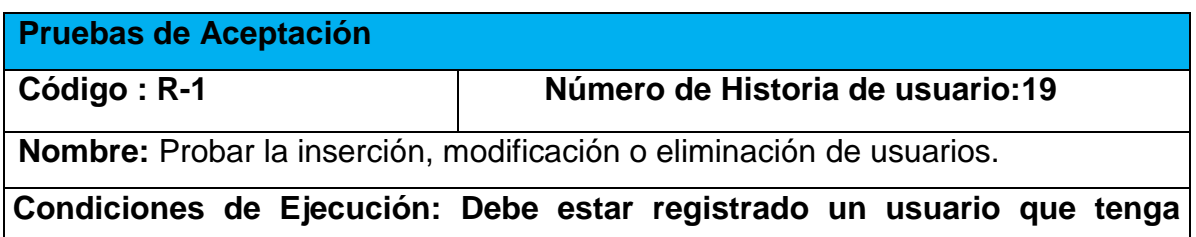

**permisos para realizar esta acción.** 

**Entrada/Pasos de Ejecución:**

**1 Se ejecuta el sistema informático**

**2 Se selecciona la opción Usuarios.**

**3 a.1 Se selecciona la opción Añadir Nuevo.**

**3 a.2 Se llenan los campos requeridos y se da en la opción Añadir nuevo usuario.**

**3 b.1 Se selecciona la opción Editar debajo de la entrada deseada.**

**3 b.2 Se selecciona la opción Account.**

**3 b.3 Se realizan las modificaciones deseadas y se da en la opción Guardar Cambios.**

**3 c Se selecciona la opción borrar debajo del usuario deseado.**

**Resultados esperados: Se habrán gestionado los usuarios correctamente.**

**Evaluación de la prueba: Satisfactoria.**

### 3.7 Conclusiones del Capítulo

En este capítulo se realizó el proceso de codificación y pruebas de la aplicación web teniendo en cuenta lo planteado por la metodología de desarrollo ágil XP. Se trataron los principios de diseño de interfaz de usuario tomados en cuenta a la hora de diseñar la aplicación, además se presentaron las especificaciones que se tuvieron en cuenta para la seguridad y el tratamiento de excepciones. Finalmente se elaboran las pruebas de aceptación.

# Conclusiones Generales

El estudio de los fundamentos teóricos metodológicos evidenció que una aplicación web resulta pertinente para la gestión de la información de los procesos que se realizan RENDIAZ.

Se desarrolló una aplicación web siguiendo los pasos planteados por la metodología de desarrollo ágil XP. Esta herramienta brinda un fácil acceso a la información, con la calidad y la precisión requerida. Se utilizó para ello el CMS Wordpress ya que mantienen su seguridad en la entrada de formularios y en autentificación, como Sistema Gestor de Base de Datos MySQL, por tener estos las características de integrarse para funcionar en cualquier plataforma.
## Bibliografía

(2016). "PhpMyAdmin." ecured@idict.cu.

Adell, J. (1997). "Tendencias en educación en la sociedad

de las tecnologías de la información." 25.

Andrés Navarro Cadavid, J. D. F. M., Jonathan Morales Vélez (2013). "Revisión de metodologías ágiles para el desarrollo de software ": 10.

Arévalo, J. A. ( 2007). "Gestión de la Información, gestión de contenidos y conocimiento." 15.

Information is an object of marketing, it is bought and sold, and it can provide, to those who own it, some

actual and effective profits. This evidence is so obvious that the major companies leaders have designed

policies to manage this resource in the interests of their company. However, sometimes also confused

because of this situation, they simplify the information management with the mere addition of

information technology of the last generation which, although having fundamental importance as tools for

the very information management, the can only be seen as a support to cover that management of the

information

Cabrera, L. V. (2012/2013). "Introducción a

CSS."

Centro de Apoyo Tecnológico a Emprendedores, F. P. C. y. T. d. A. (2012). "Estudio de los Sistemas de Gestión de Contendos." 106.

Duarte, M. P. (2013). "Programación en PHP

a través de ejemplos."

ecured (2017).

Española, D. I. d. l. L. (2017).

Gutiérrez, E. G. (2009). "¿Que es y para que sirve javascript? embeber javascript en HTML. ."

Jose Luis Molina, J. M., Philippe Losego (2000). "Red y Realidad: Aproximación al Análisis de las Redes Científicas."

Lancaster, F. W. (2014).

Letelier, P. (abril/junio 2006). "Métodologías ágiles para el desarrollo de software: eXtreme Programming (XP)." **05**: letelier@dsic.upv.es.

Mora, S. L. (2002). "Programación de aplicaciones web: histeria, principios básicos y clientes web."

MsC. María Josefina Vidal Ledo, M. A. B. A. P. (2012). "Gestión de la información y el conocimiento ": 11.

Pressman, R. (2012). "Ingeniería de software. Un enfoque práctico. Retrieved from ". from [http://es.slideshare.net/jdbg16/ingenieria-de-software-un-enfoque-prctico-pressman-5th-ed.](http://es.slideshare.net/jdbg16/ingenieria-de-software-un-enfoque-prctico-pressman-5th-ed)

Quiroga, L. L. A. ( 2002). "Gestión de información, gestión del conocimiento y gestión de la calidad en las organizaciones."

## Anexos

Anexo 1 Historias de Usuarios

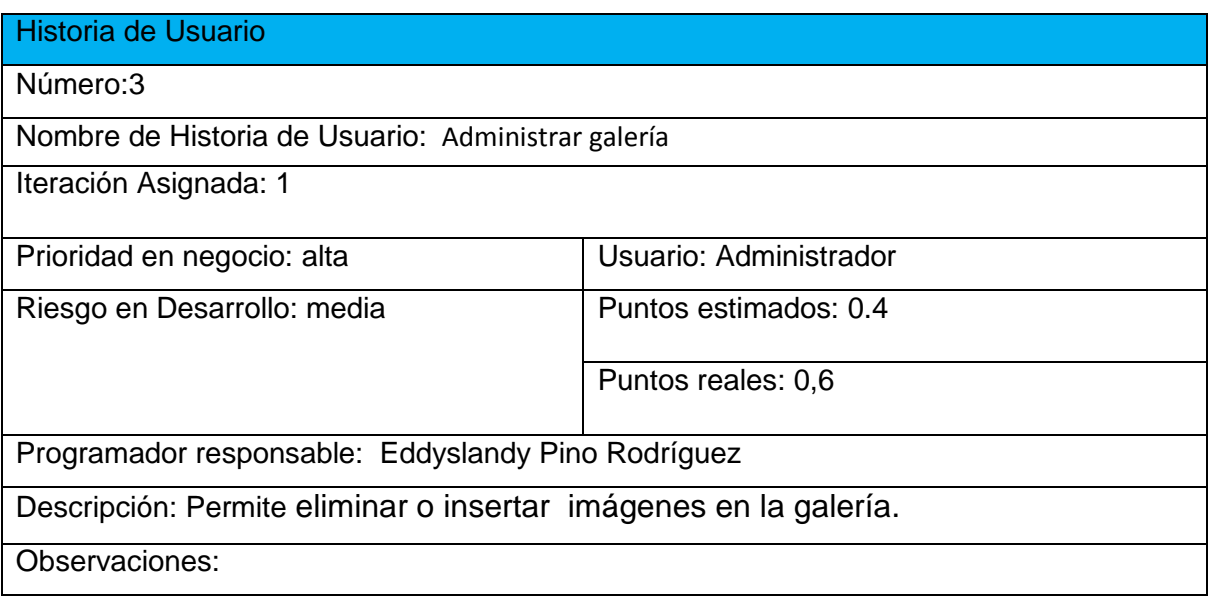

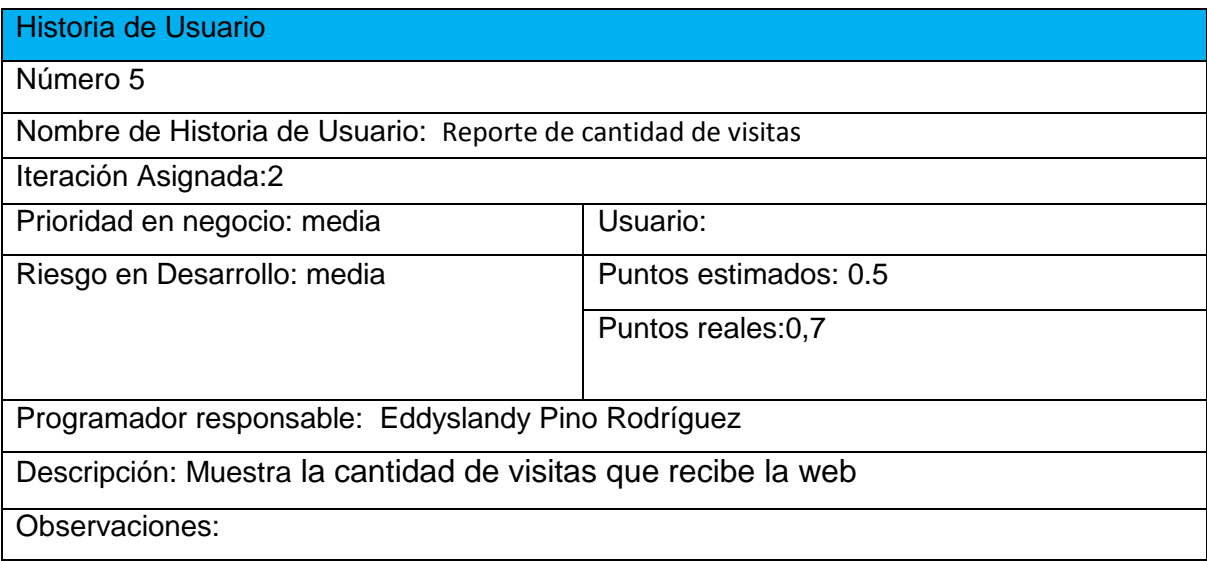

Historia de Usuario

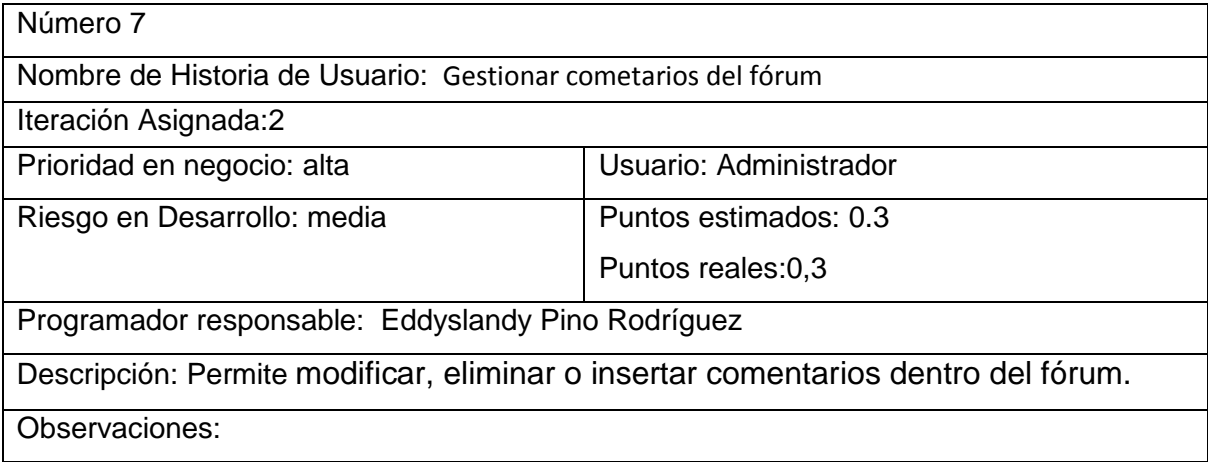

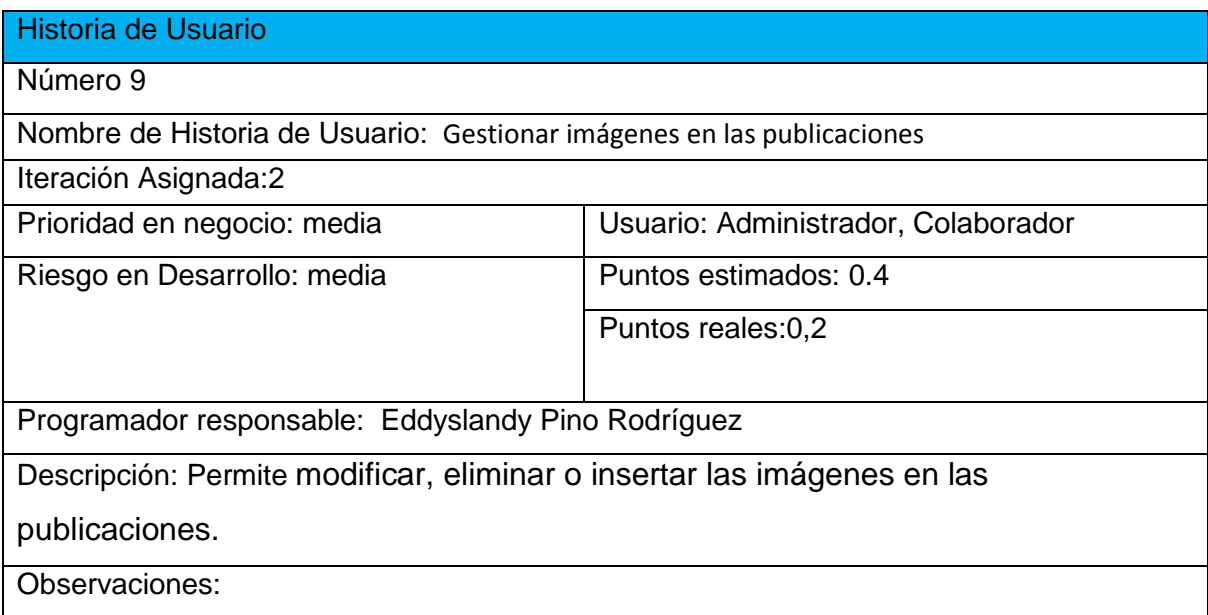

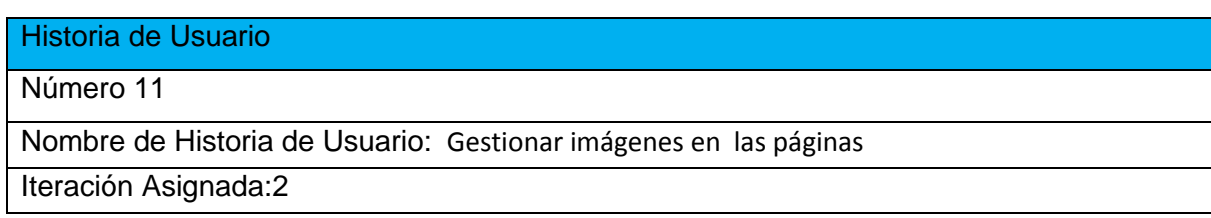

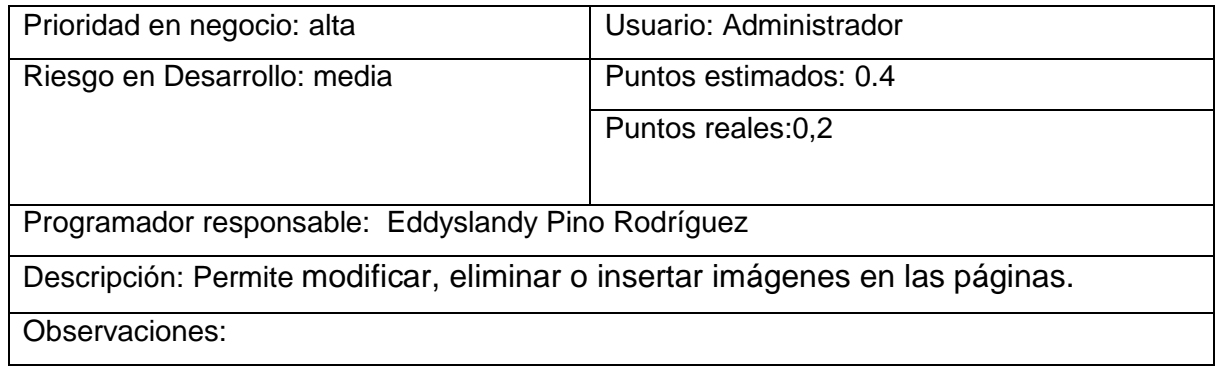

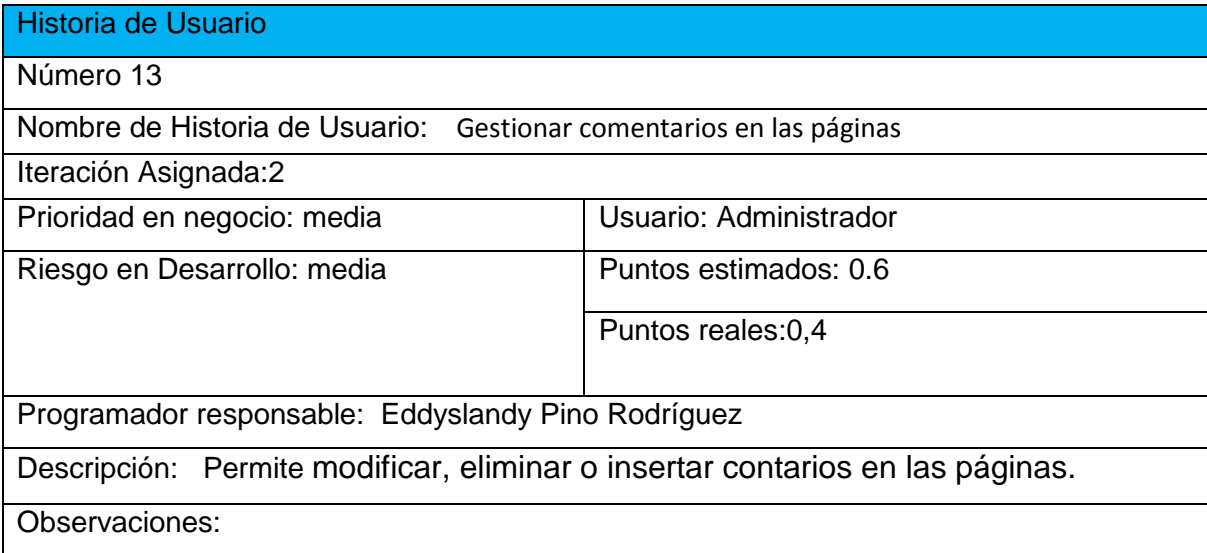

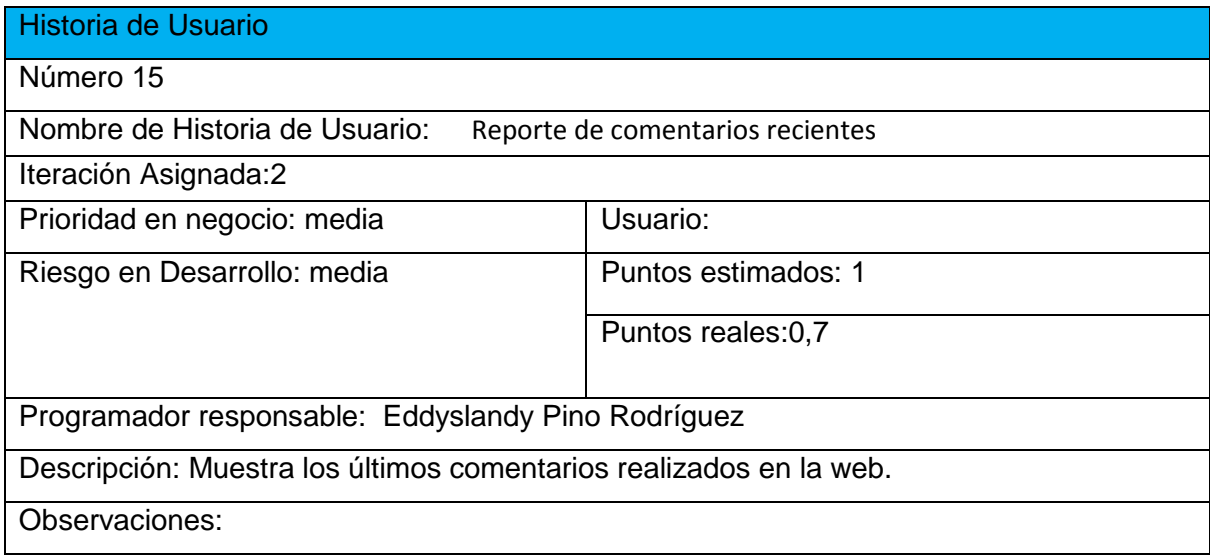

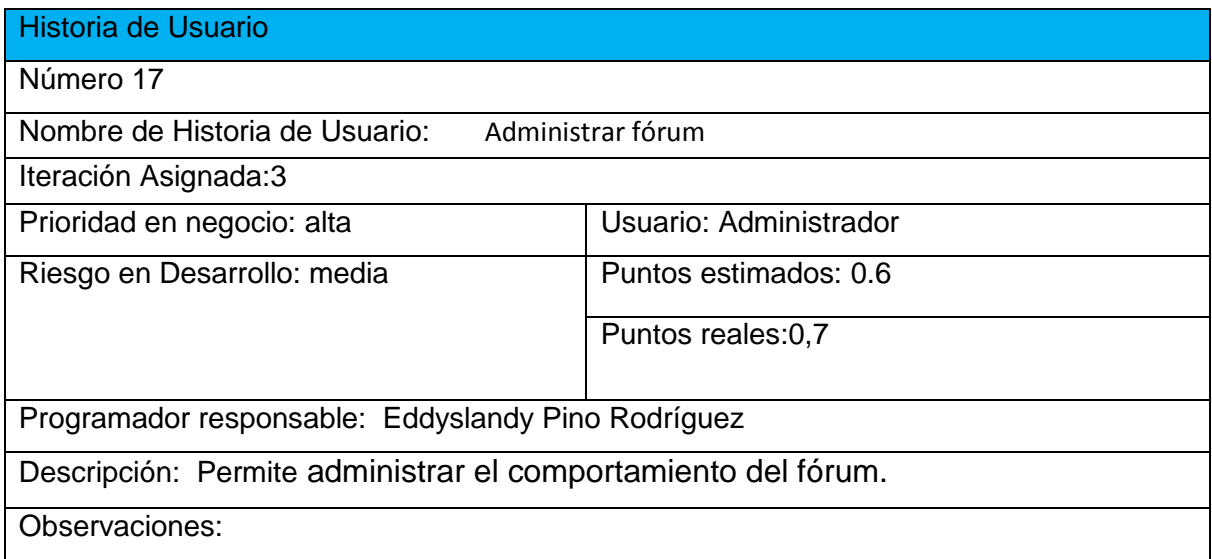

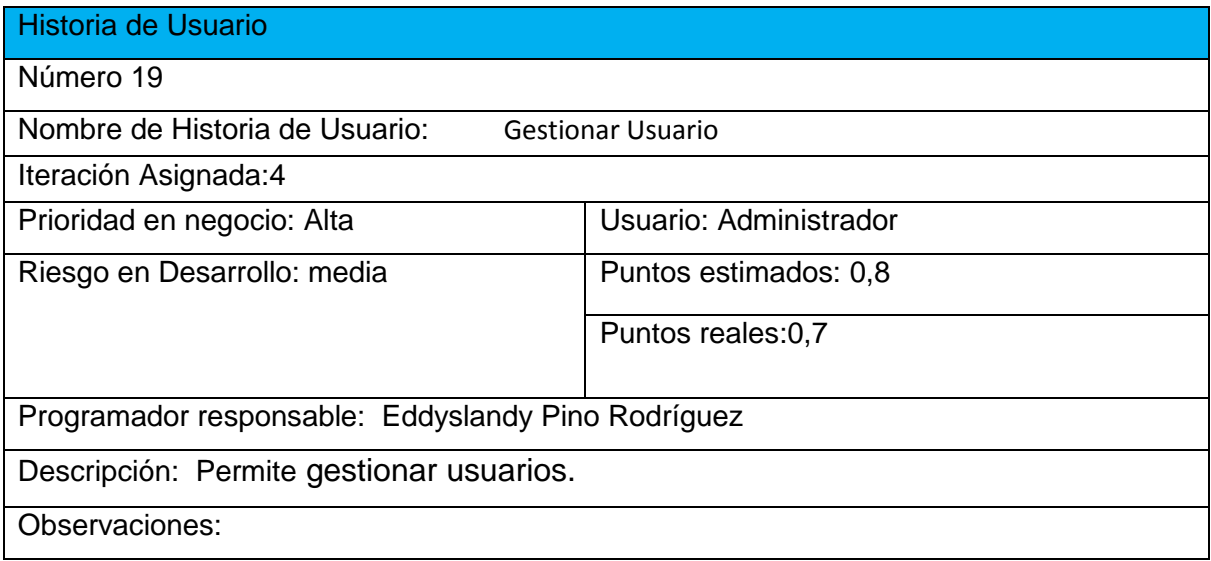

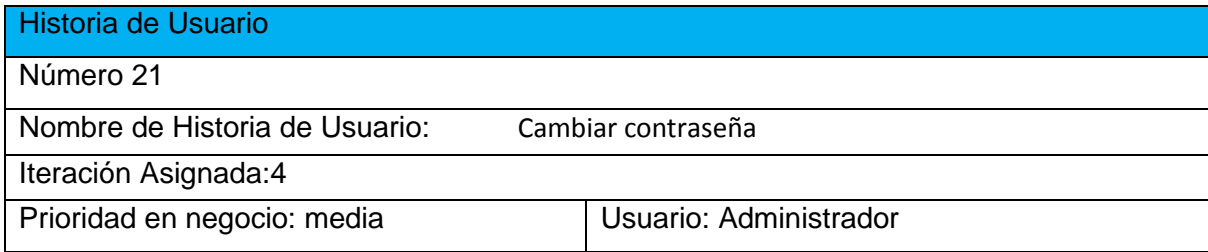

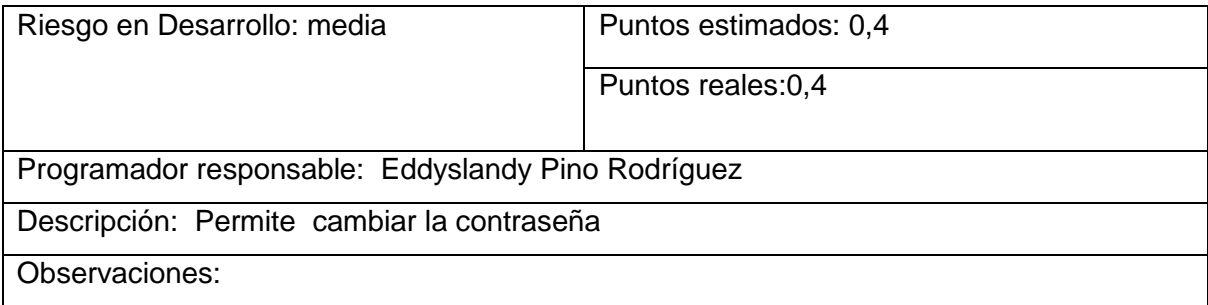

## Anexo 2 Tareas de Ingeniería

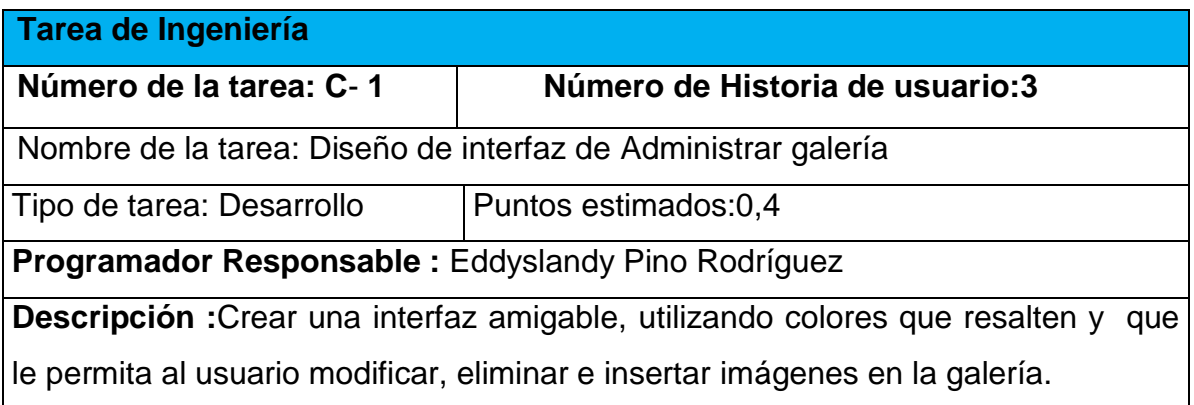

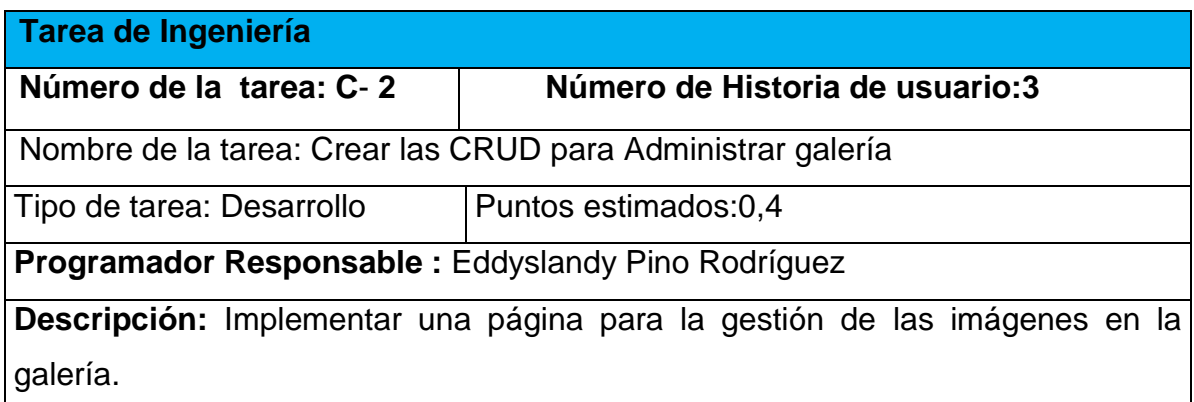

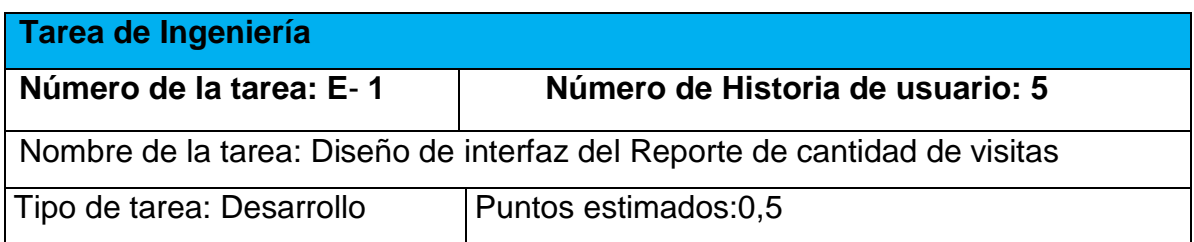

**Programador Responsable :** Eddyslandy Pino Rodríguez

**Descripción :**Crear una interfaz amigable, utilizando colores que resalten y que le permita al usuario visualizar el reporte de cantidad de visitas.

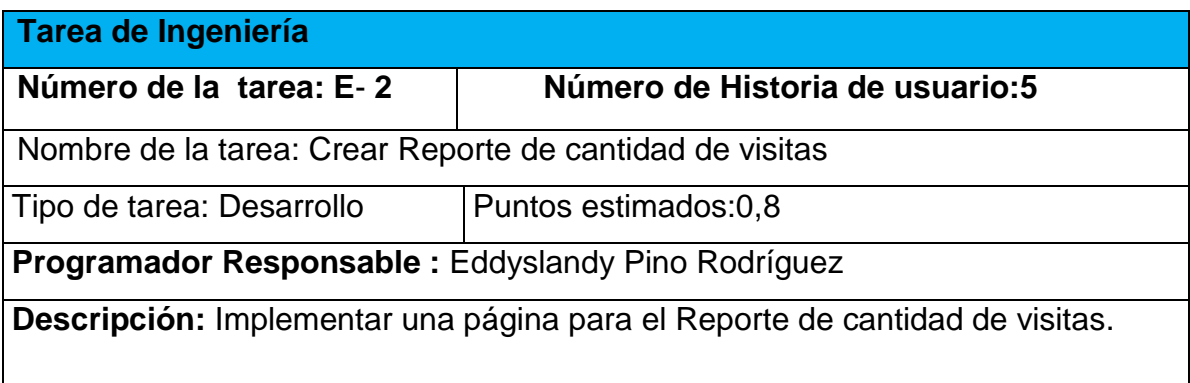

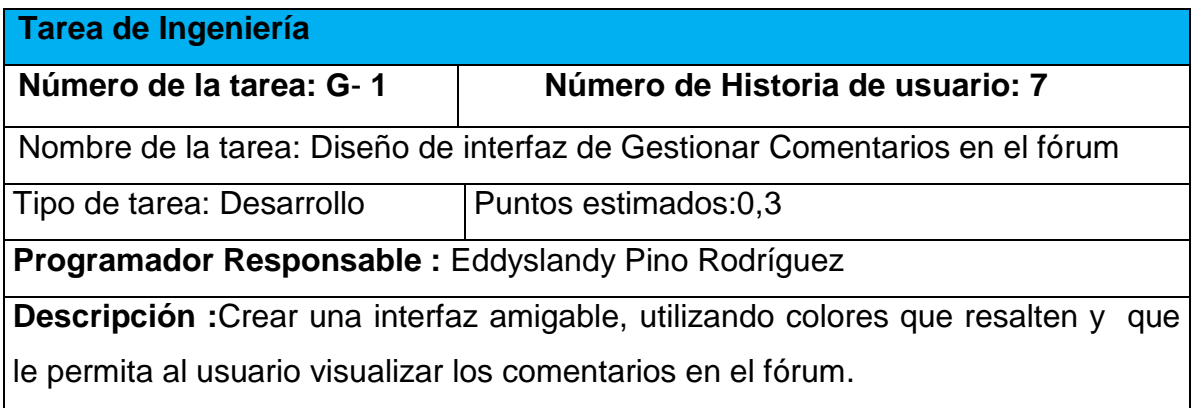

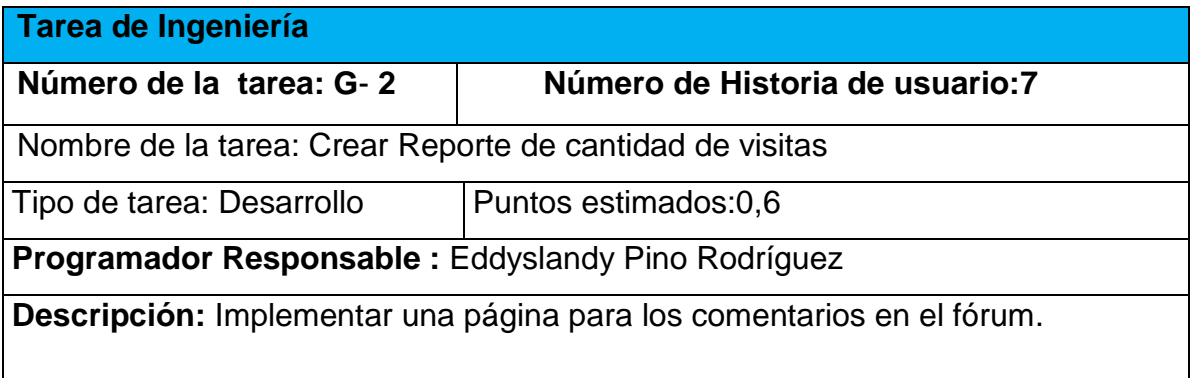

**Tarea de Ingeniería**

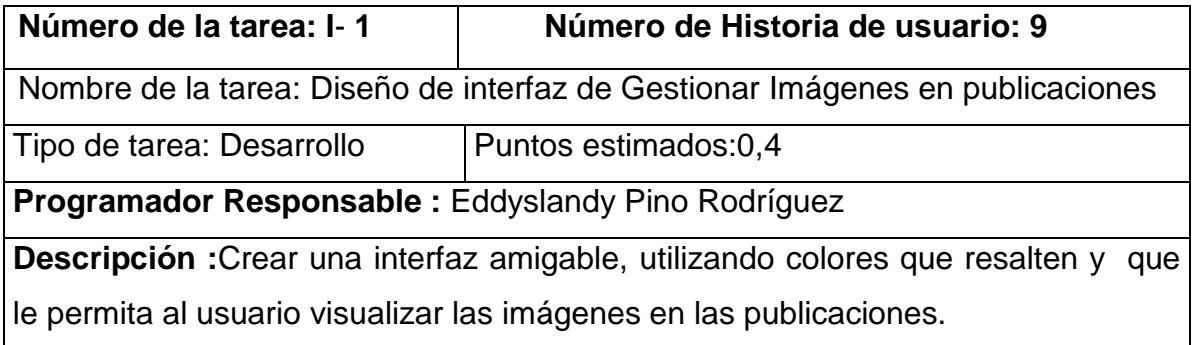

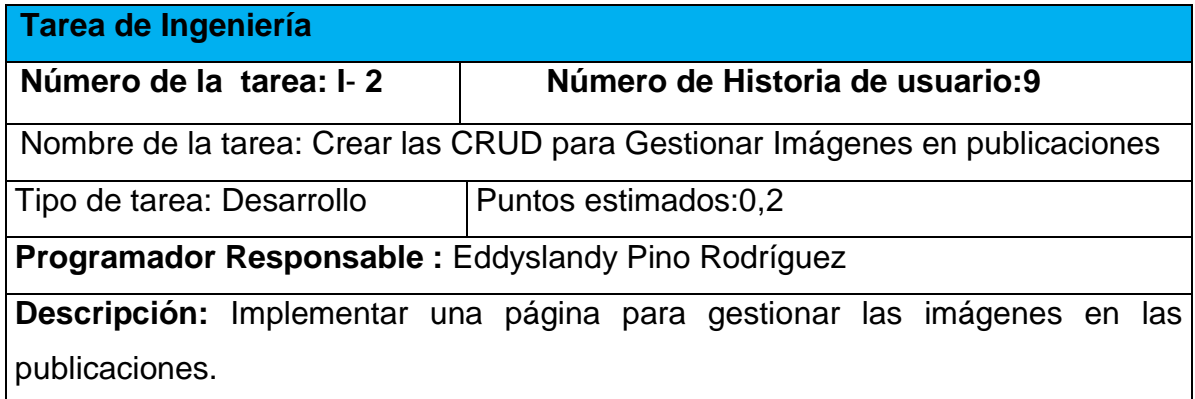

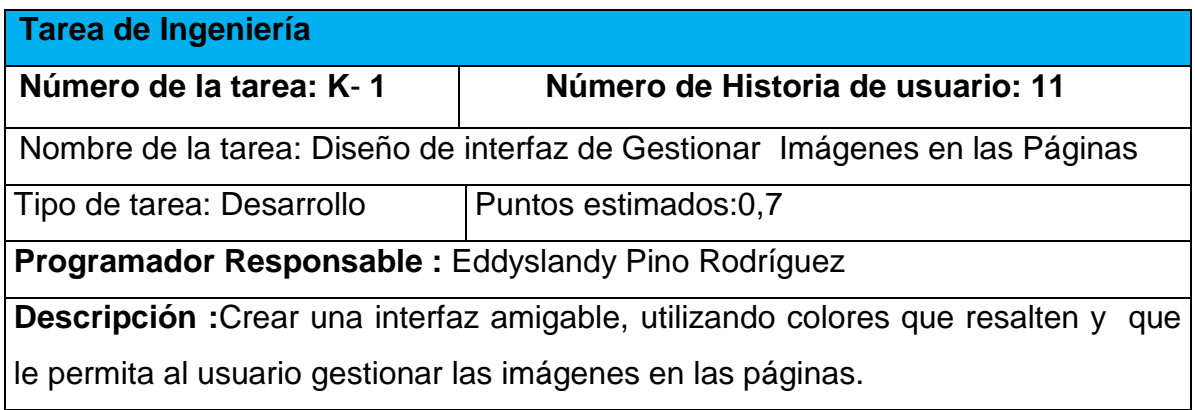

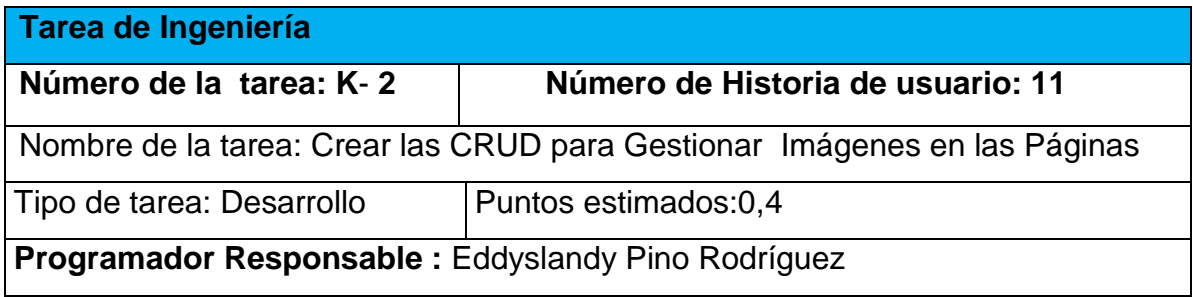

**Descripción:** Implementar una página para gestionar las imágenes en las las páginas. 

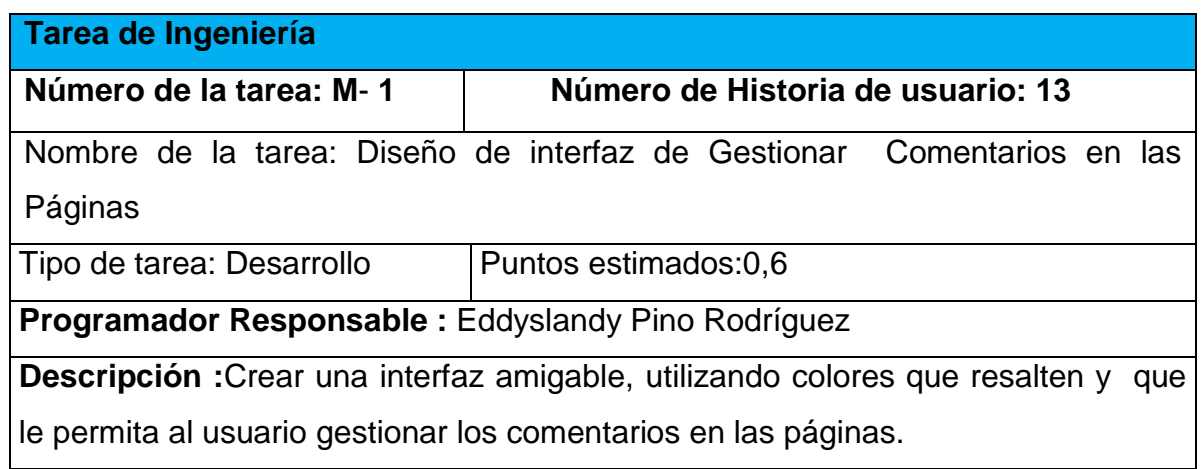

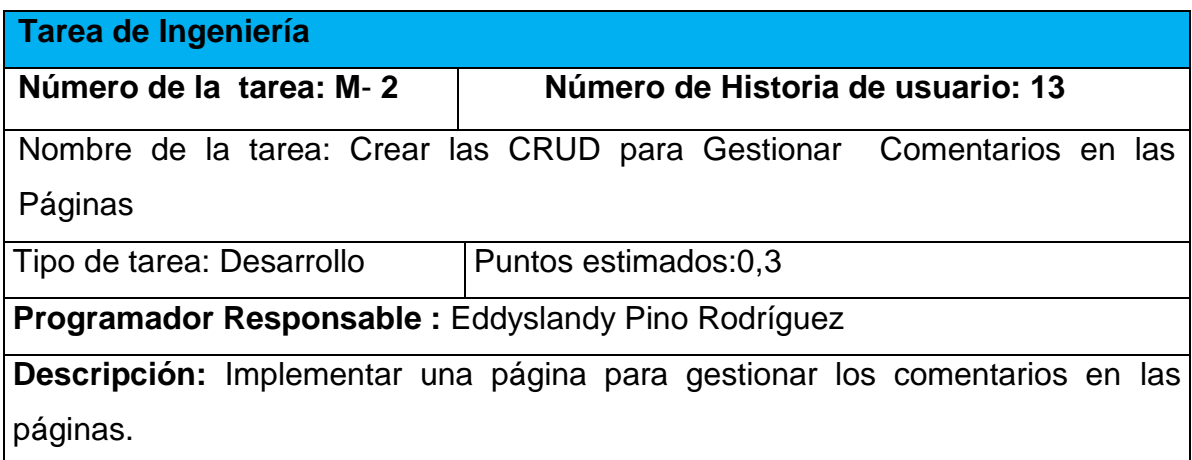

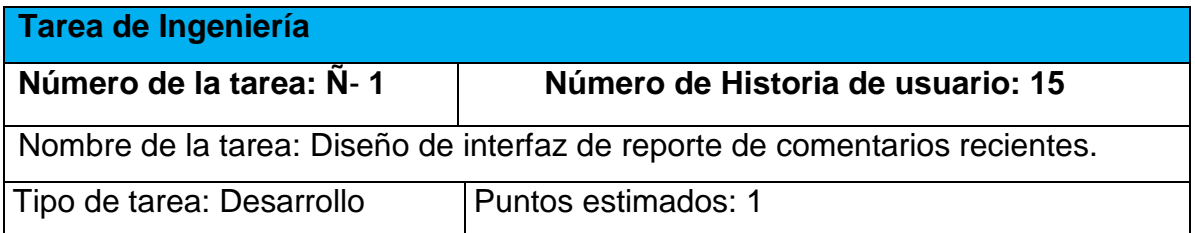

**Programador Responsable :** Eddyslandy Pino Rodríguez

**Descripción :**Crear una interfaz amigable, utilizando colores que resalten y que le permita al usuario gestionar los comentarios en las páginas.

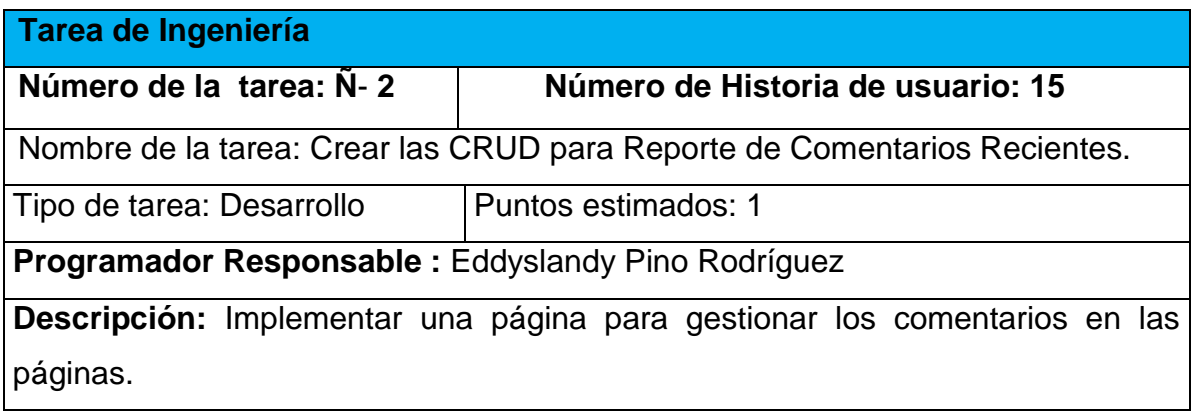

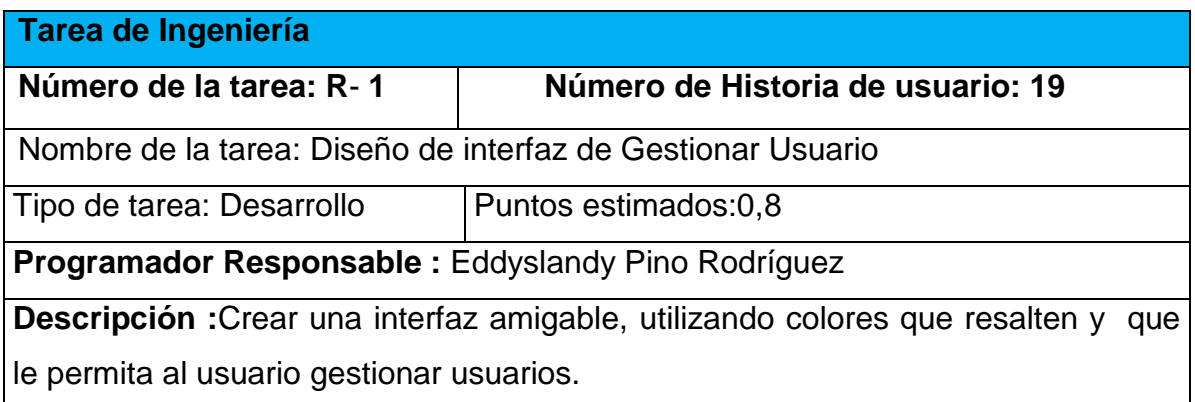

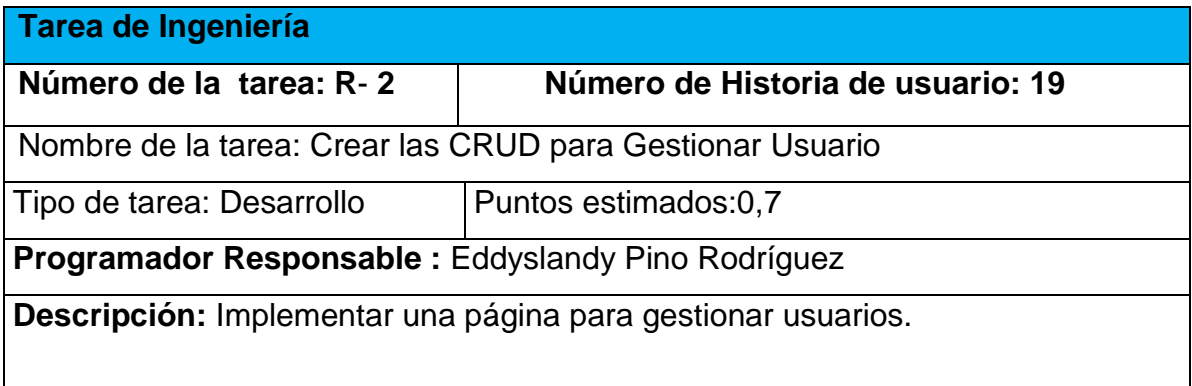

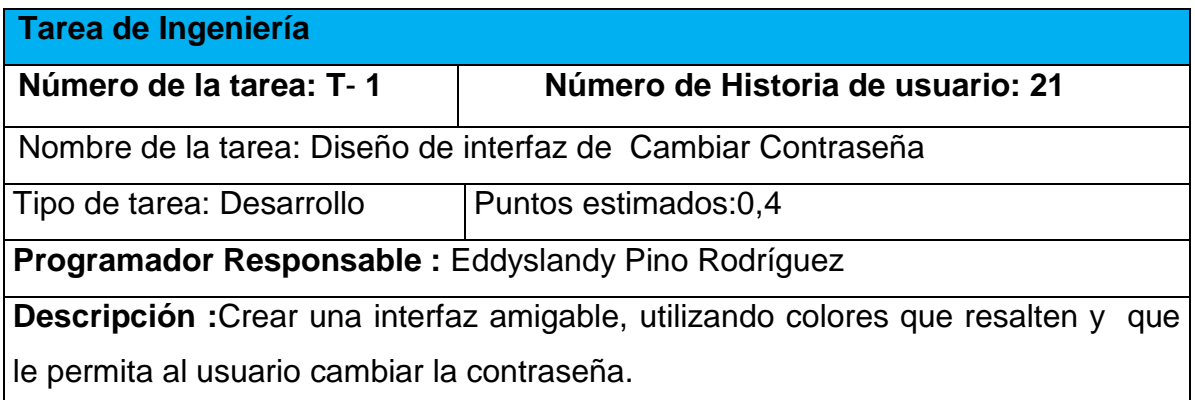

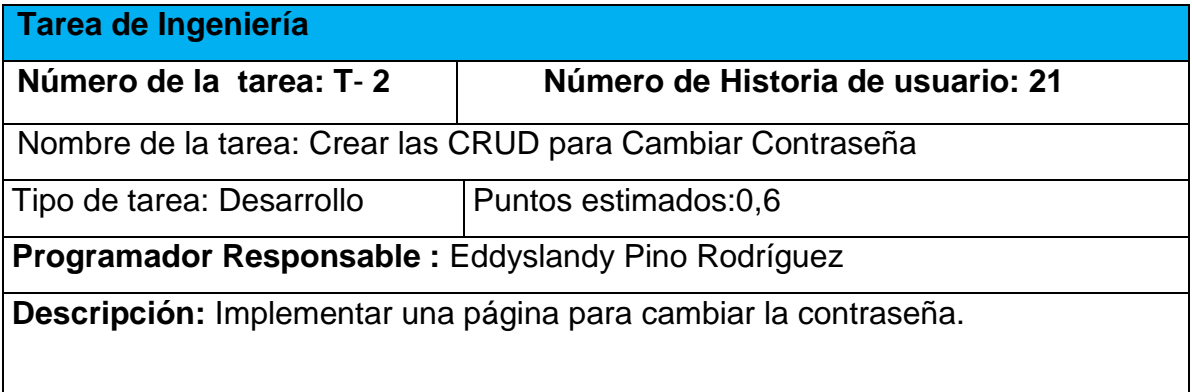